# Lecture 7: Features 1

COMP 590/776: Computer Vision Instructor: Soumyadip (Roni) Sengupta TA: Mykhailo (Misha) Shvets

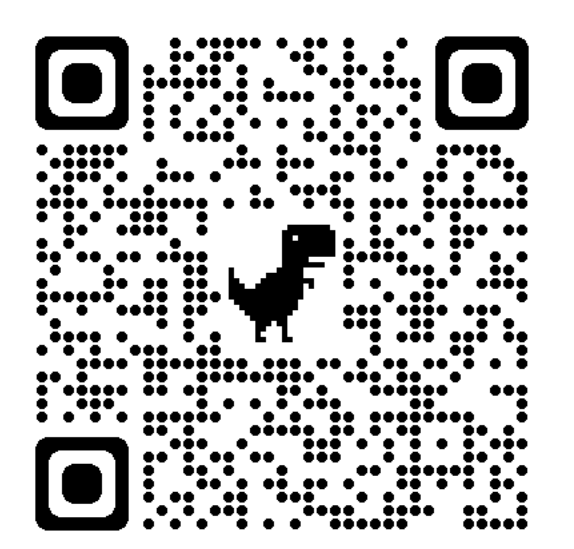

Course Website: Scan Me!

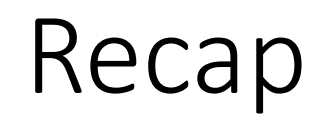

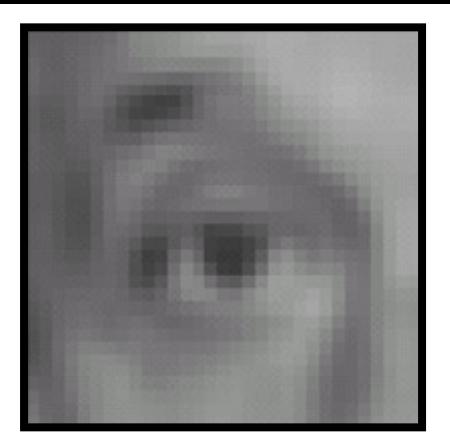

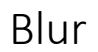

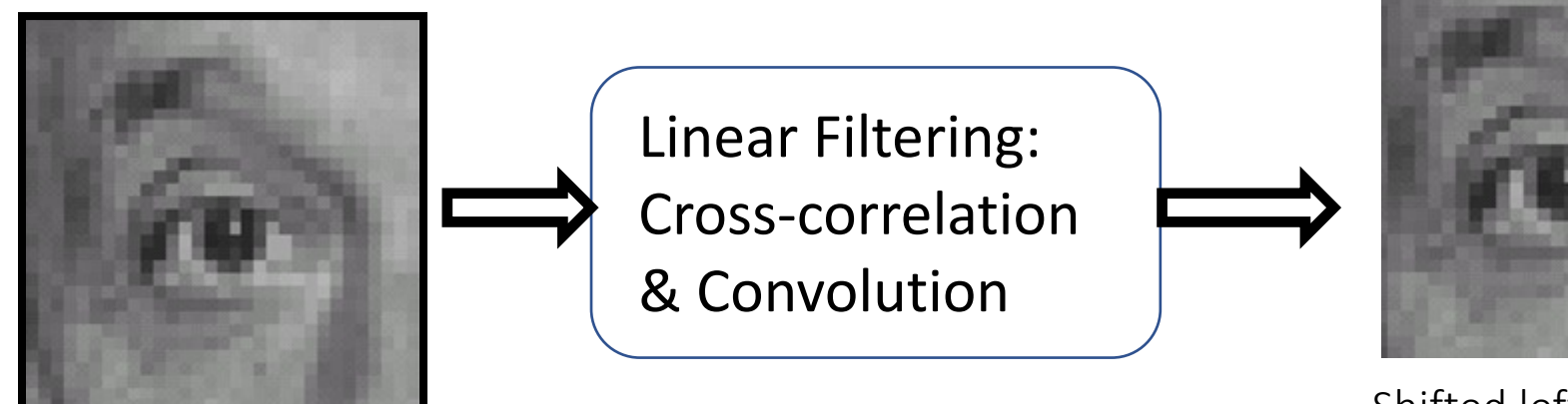

Original

#### Shifted left by 1 pixel

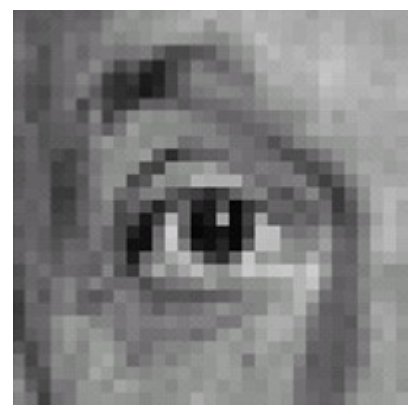

Sharpening

# Convolution

• Same as cross-correlation, except that the kernel is "flipped" (horizontally and vertically)

$$
G[i,j] = \sum_{u=-k}^{k} \sum_{v=-k}^{k} H[u,v]F[i-u,j-v]
$$

$$
G[i,j] = \sum_{u=-k}^{k} \sum_{v=-k}^{k} H[u,v]F[i+u,j+v] \text{ Cross-correlation}
$$

• Convolution is **commutative** and **associative**

# Aliasing

- Images are Signals in 2D
- Signals contain low frequency (smooth regions) and high frequency (sharp changes in intensity)
- To accurately downsample a signal/image, # of samples >= 2\*highest frequency in the signal. (Nyquist Rate!)
- If your task is to downsample by 1/4, you do not have enough samples, thus the downsampled image is inaccurate especially in terms of high frequency components.

#### Partial Derivatives

Can be implemented as a convolution operation

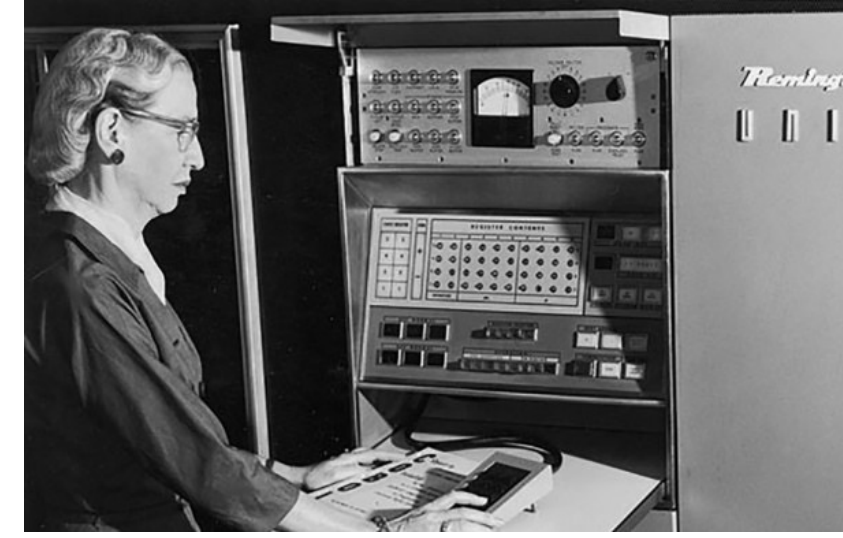

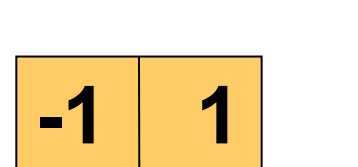

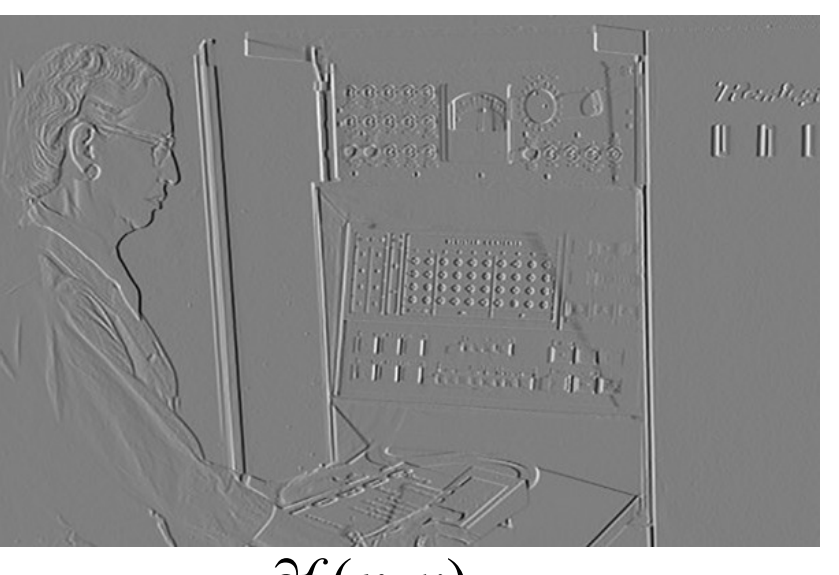

 $\partial x$  $\partial f(x, y)$ 

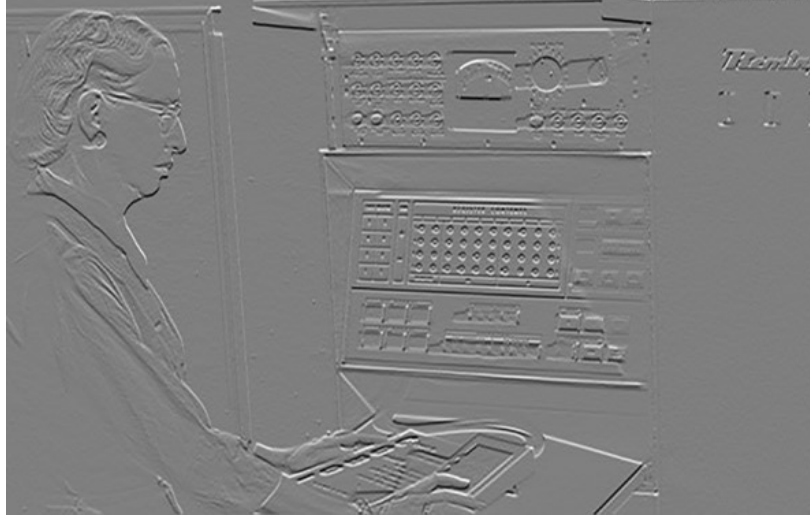

 $\partial f(x, y)$ 

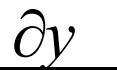

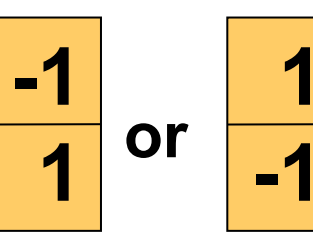

**1** 

### Noise in 2D

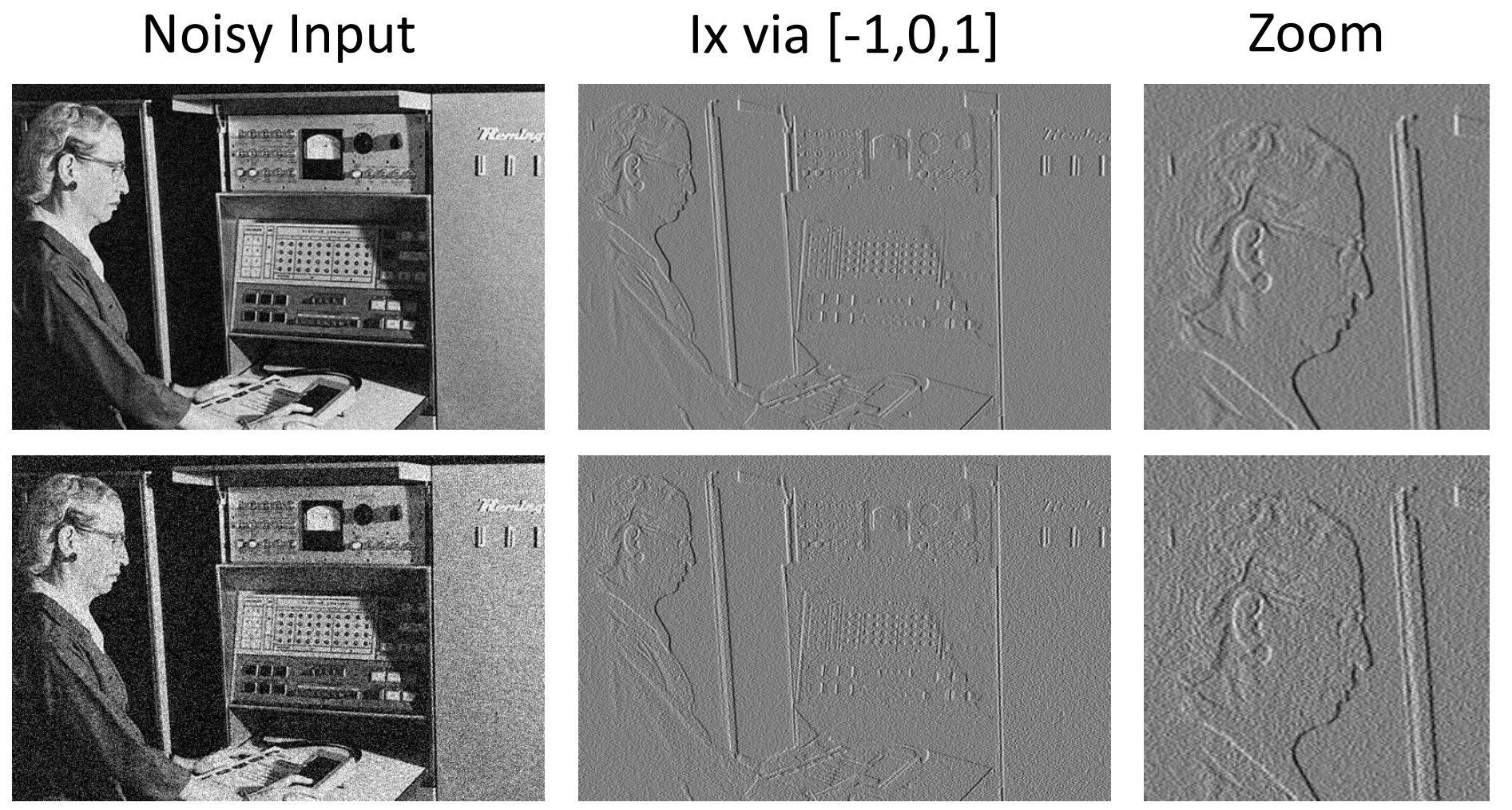

Source: D. Fouhey

## Noise + Smoothing

#### Smoothed Input Ix via [-1,0,1] Zoom

Titeral.

**DE ED**  $\blacksquare$ 

# $T(\hat{e}_1,\hat{e}_2)$  $\begin{array}{c} 0 \\ 0 \\ 0 \\ 0 \\ 0 \\ \end{array}$  $\mathbf{I}$ History Co.

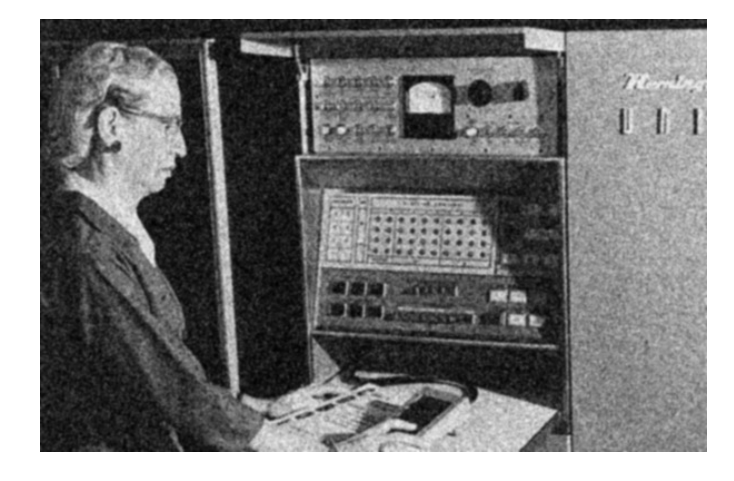

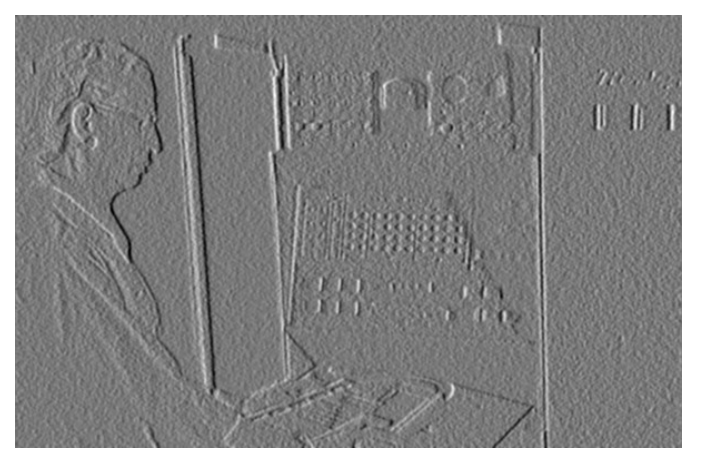

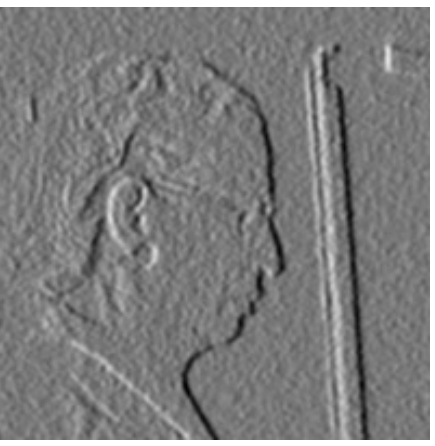

Source: D. Fouhey

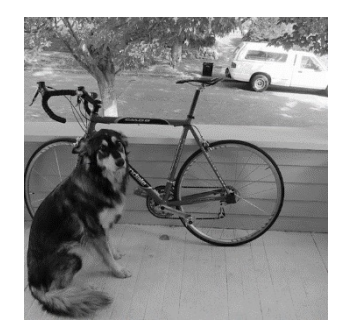

# Canny edge detector

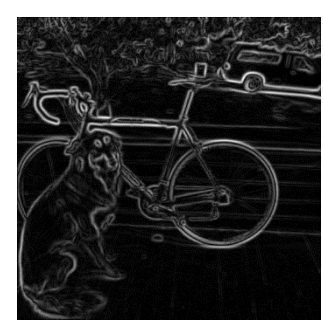

- 1. Filter image with derivative of Gaussian
- 2. Find magnitude and orientation of gradient

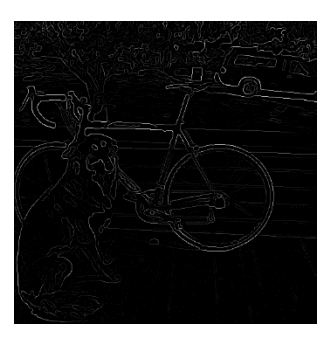

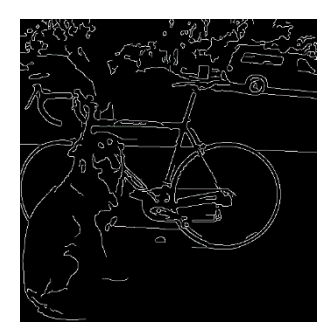

- 3. Non-maximum suppression
- 4. Linking and thresholding (hysteresis):
	- Define two thresholds: low and high
	- Use the high threshold to start edge curves and the low threshold to continue them

# Fourier Transform

Teases away fast vs. slow changes in the image.

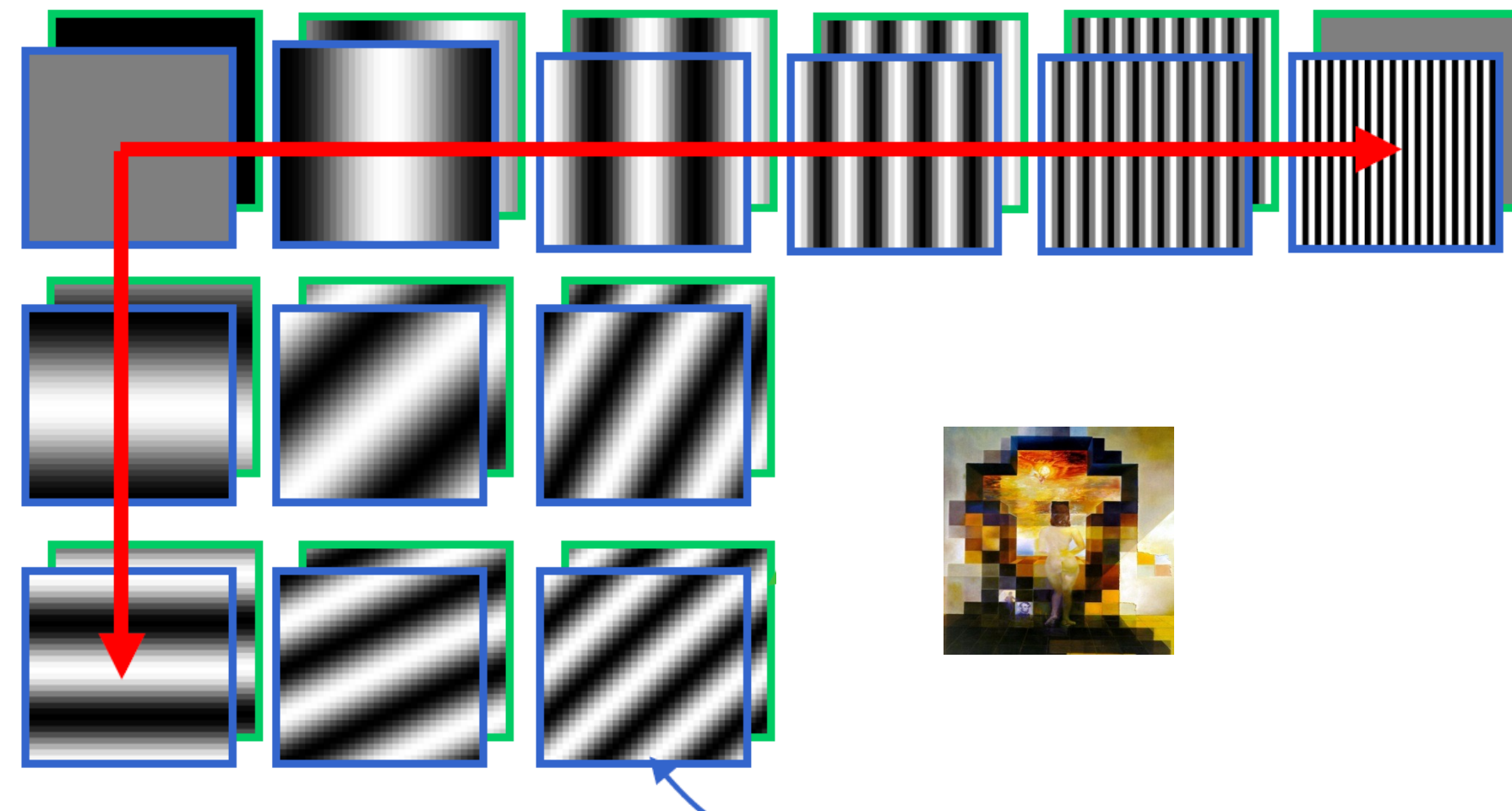

# A sum of sines

- Our building block:
- $\cdot A\sin(\omega x + \phi)$
- Add enough of them to get any signal *f(x)* you want!

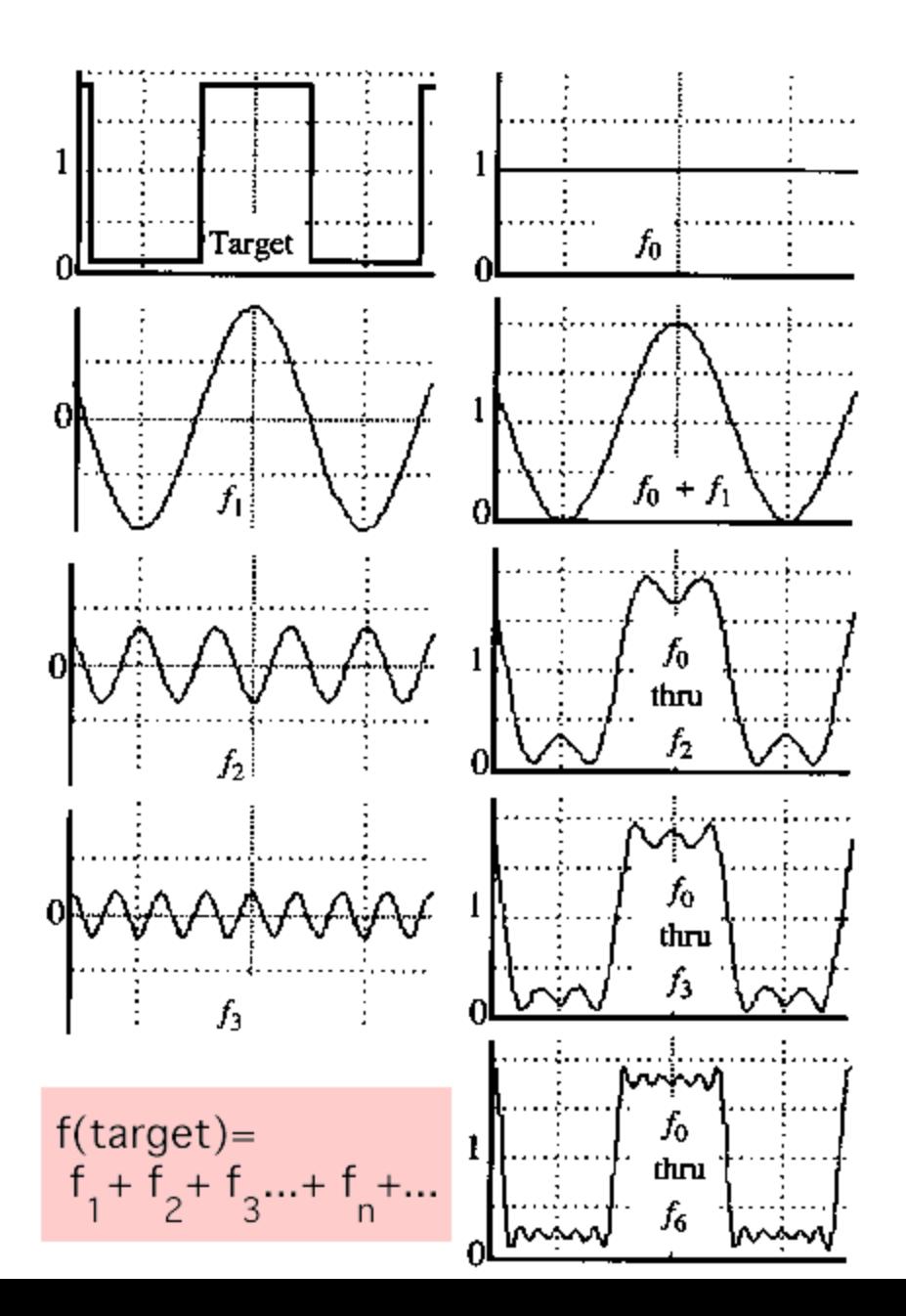

## Scary Math

Fourier Transform: 
$$
F(\omega) = \int_{-\infty}^{+\infty} f(x)e^{-i\omega x} dx
$$
  
\n
$$
= \int_{-\infty}^{+\infty} f(x)e^{-i\omega x} dx
$$
\nInverse Fourier Transform:  $f(x) = \frac{1}{2\pi} \int_{-\infty}^{+\infty} F(\omega)e^{i\omega x} d\omega$ 

$$
\text{Discrete Fourier Transform}\qquad X[k] = \sum_{n=0}^{N-1} x[n] e^{-j2\pi k n/N}.
$$

The discrete Fourier transform (DFT) of an image  $f$  of size  $M \times N$  is an image  $F$  of same size defined as:

$$
F(u,v)=\sum_{m=0}^{M-1}\sum_{n=0}^{N-1}f(m,n)e^{-j\,2\pi (\frac{um}{M}+\frac{vn}{N})}
$$

# Amplitude Spectrum of DFT

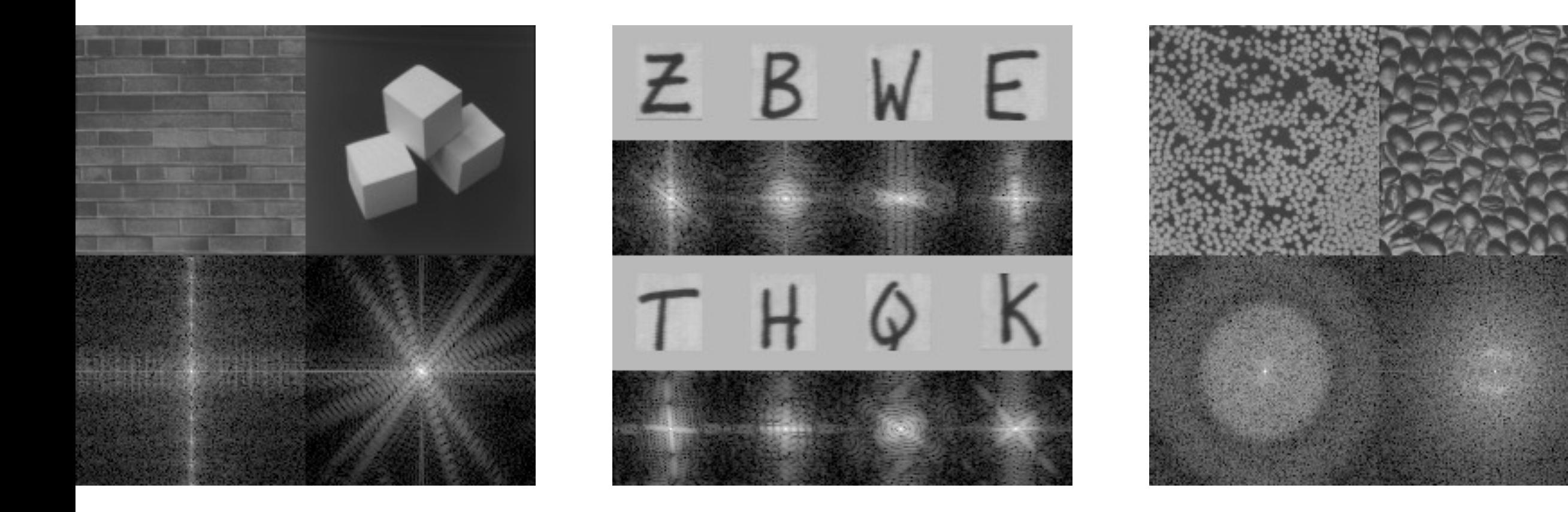

# Application: Hybrid In

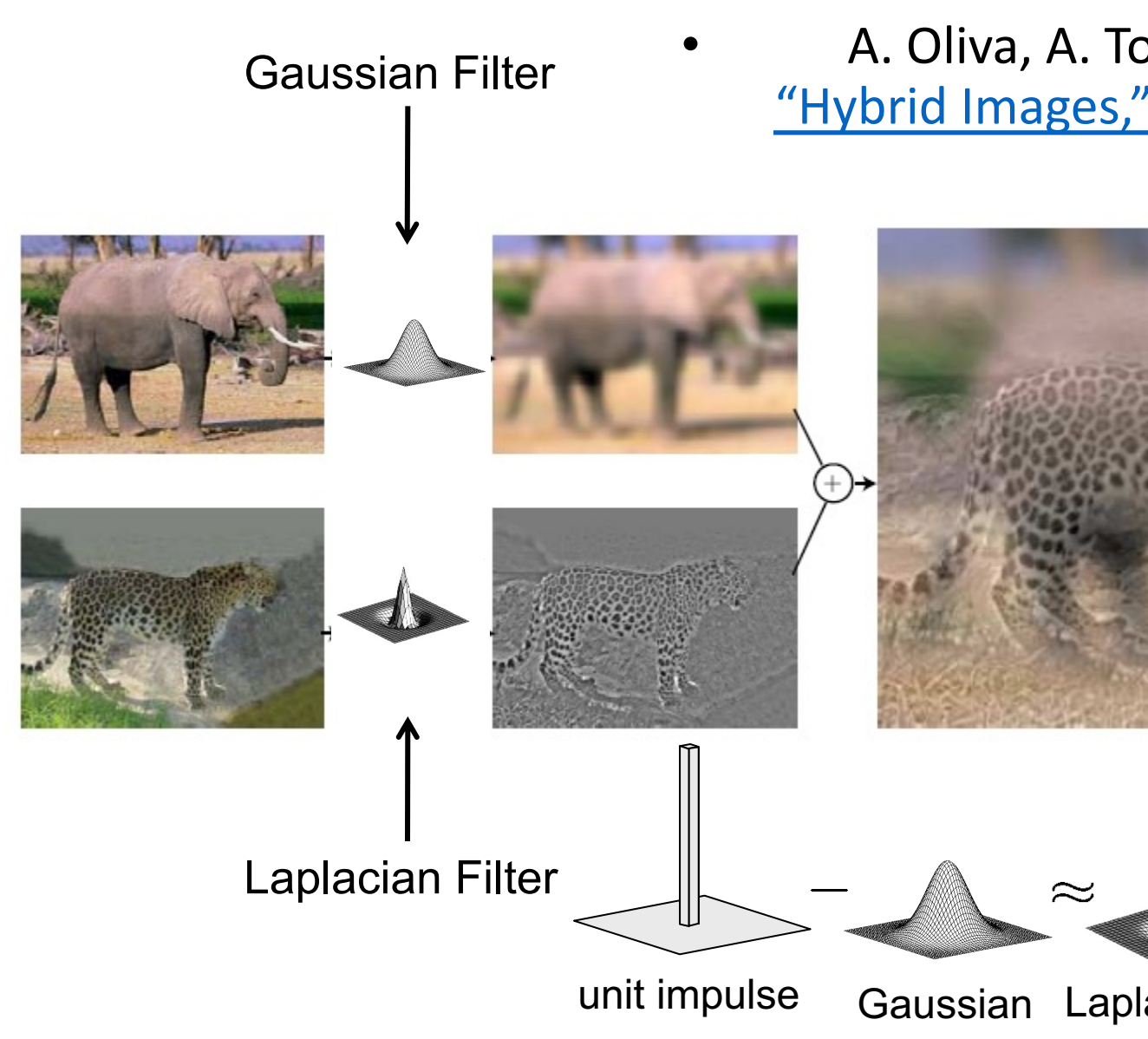

#### Today: Feature extraction—Corners and blobs

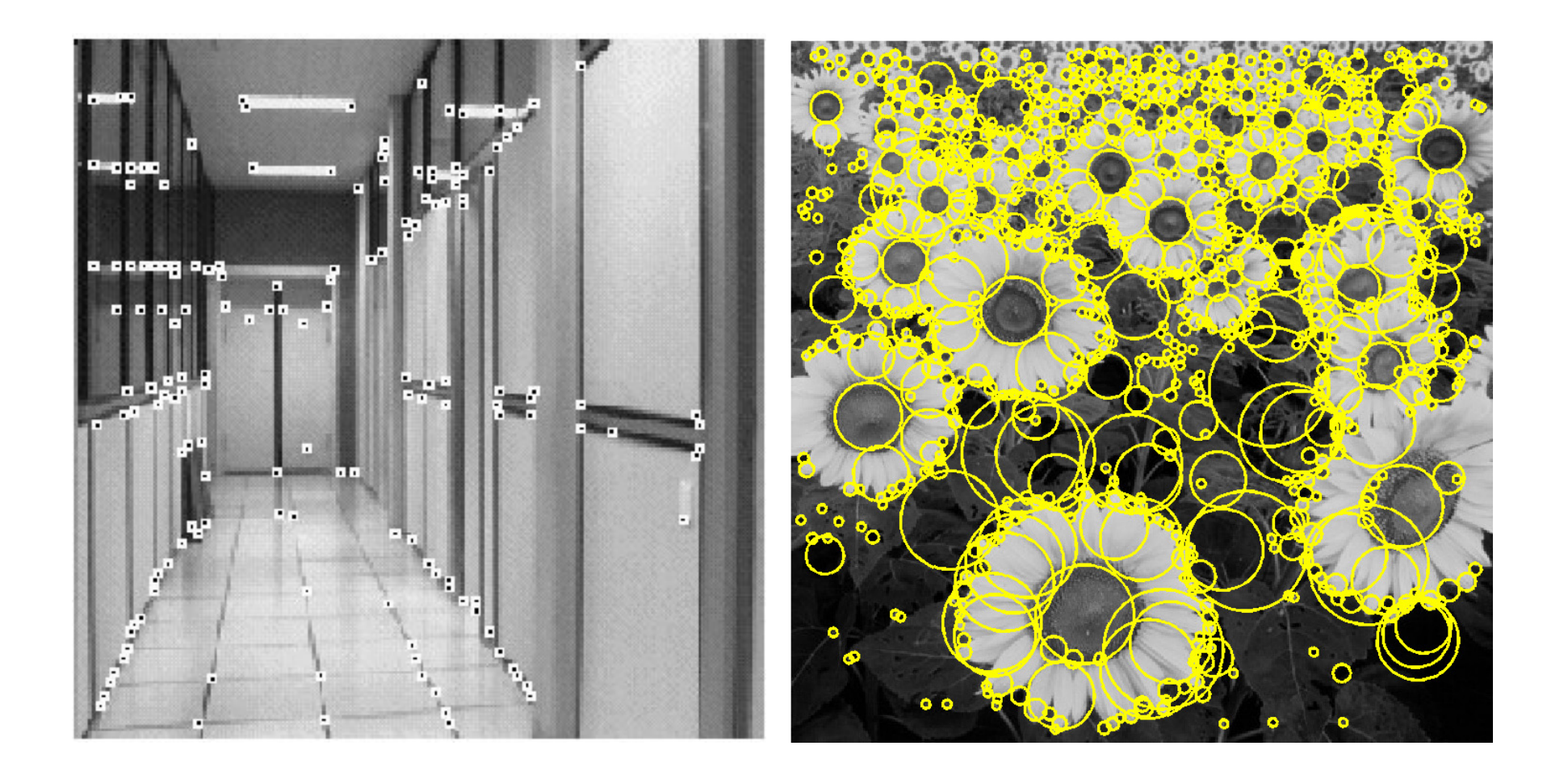

#### Motivation: Automatic panoramas

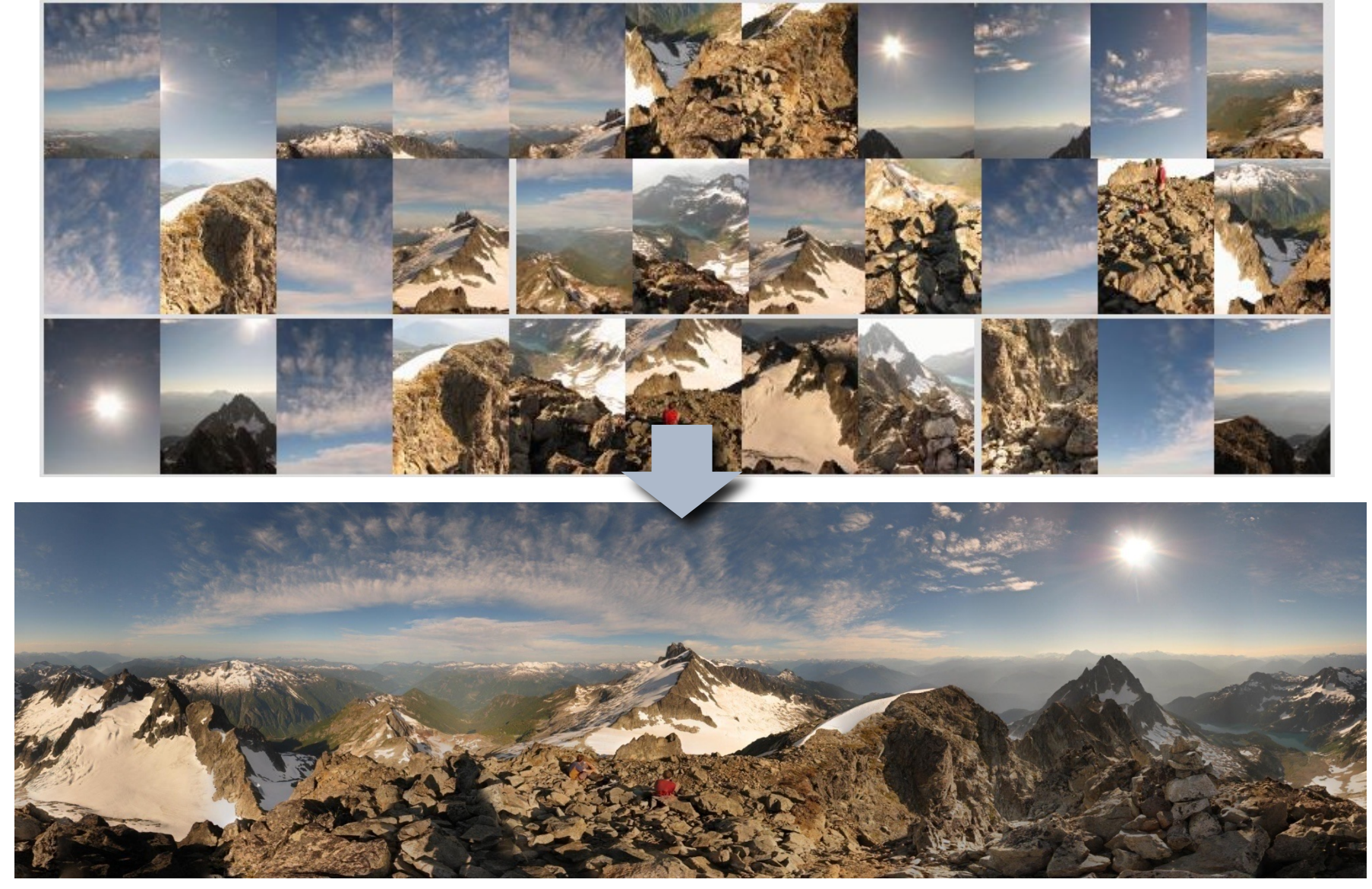

Credit: Matt Brown

# Motivation: Automatic panoral

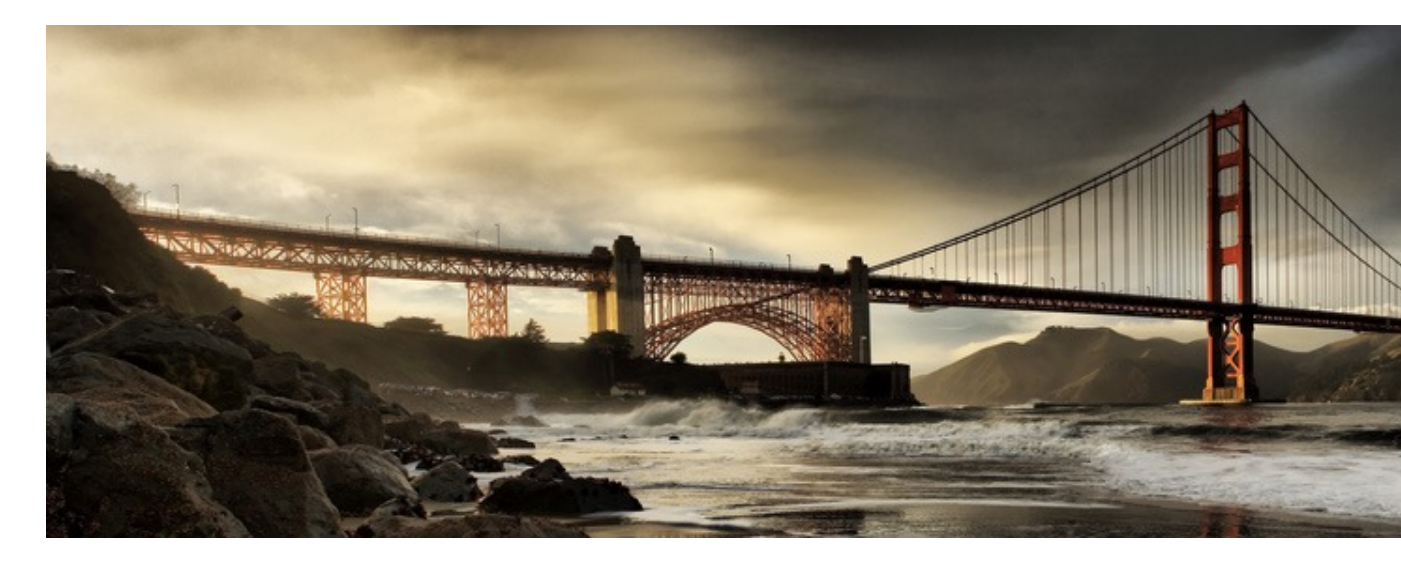

GigaPan: http://gigapan.com/

Also see Google Zoom Views: https://www.google.com/culturalinstitute/beta/pro

#### Steps of creating a Panorama (For this & next week)

This is your next homework assignment!

# Why extract features?

- Motivation: panorama stitching
	- We have two images how do we combine them?

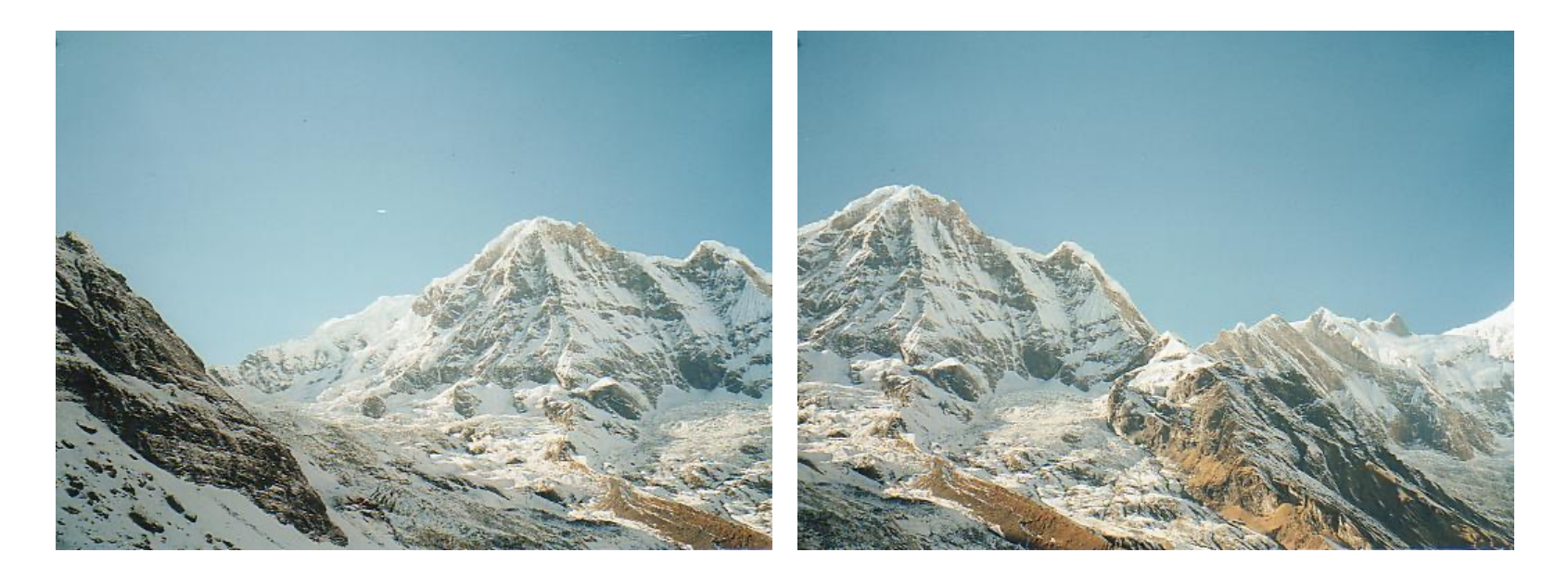

# Why extract features?

- Motivation: panorama stitching
	- We have two images how do we combine them?

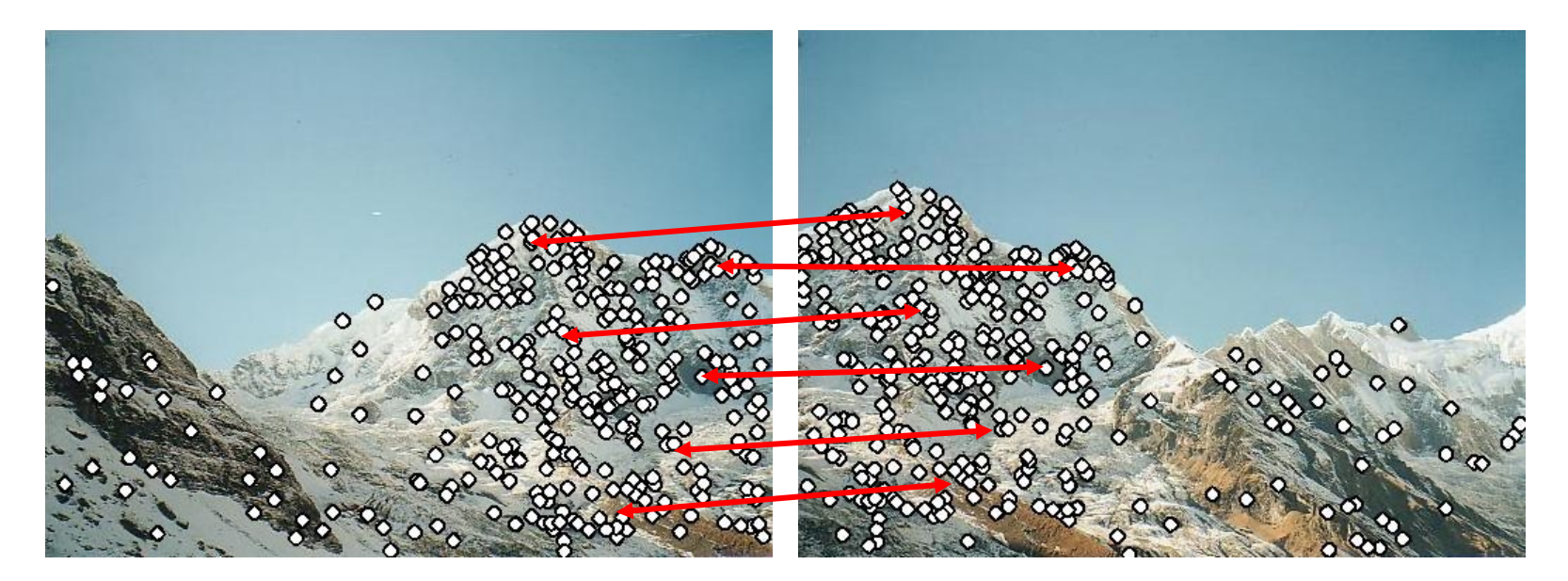

Step 1: extract features Step 2: match features

# Why extract features?

- Motivation: panorama stitching
	- We have two images how do we combine them?

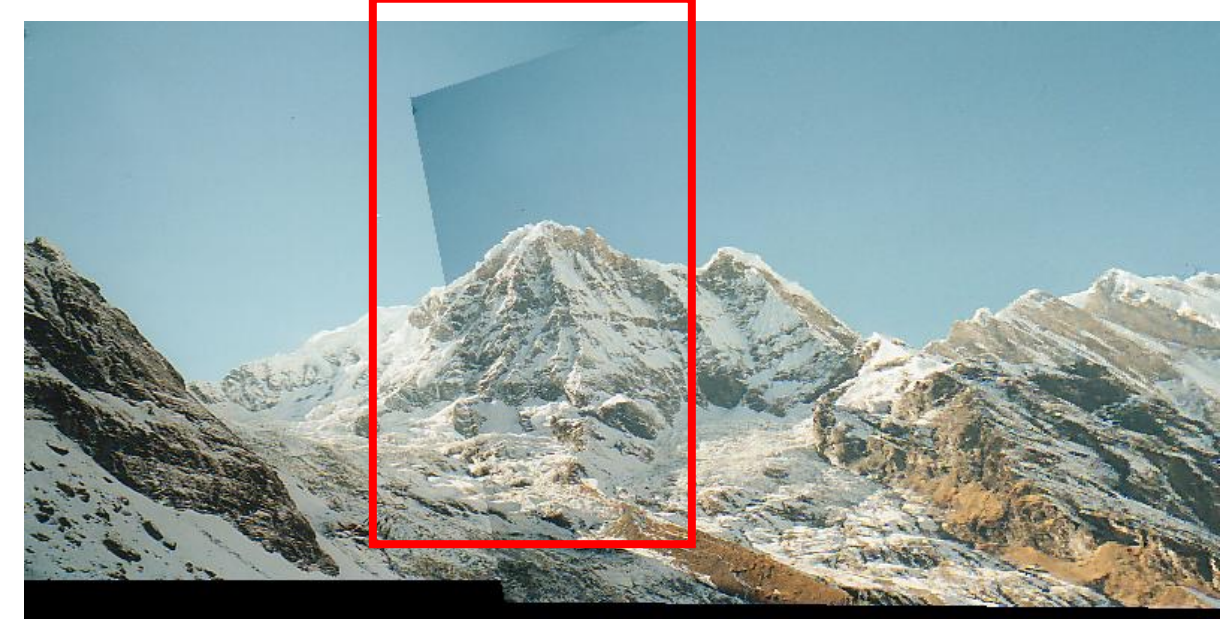

Step 1: extract features Step 2: match features Step 3: align images Step 4: blending images

This Week

Next Week

# Content: Today's class

- Why detect features?
- What is a good feature?
- Harris Corner Detector
- Properties of Harris Corner Detector
- Blob Detector

# Content: Today's class

- Why detect features?
- What is a good feature?
- Harris Corner Detector
- Properties of Harris Corner Detector
- Blob Detector

# Object recognition (David Lowe)

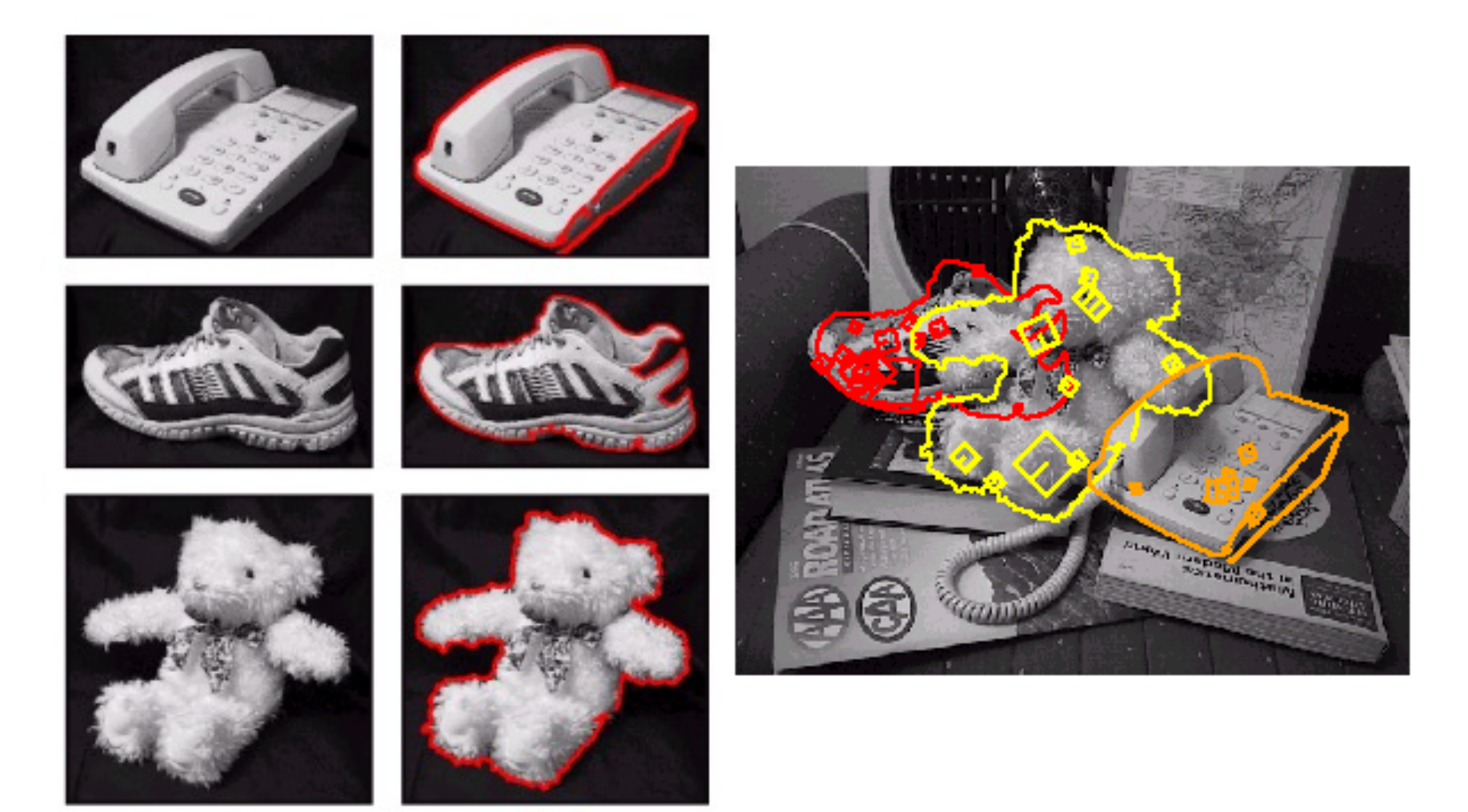

# Application: Visual SLAM

• (aka Simultaneous Localization and Mapping)

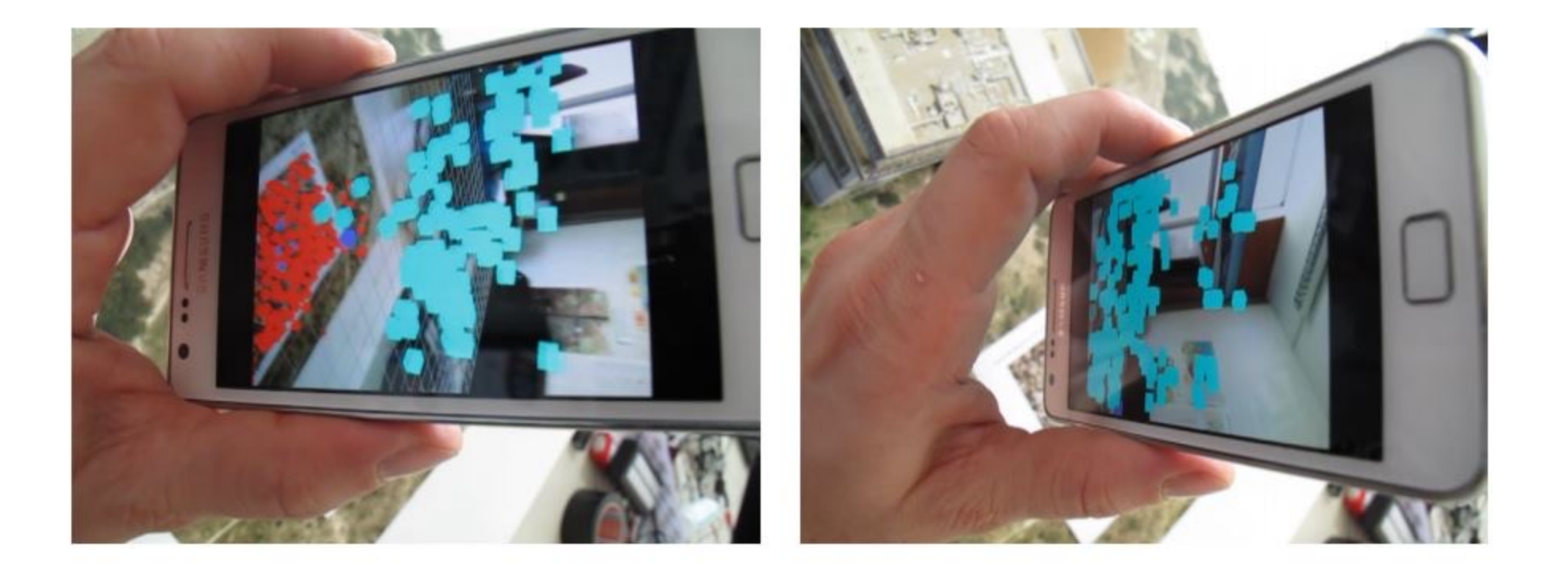

# 3D Reconstruction

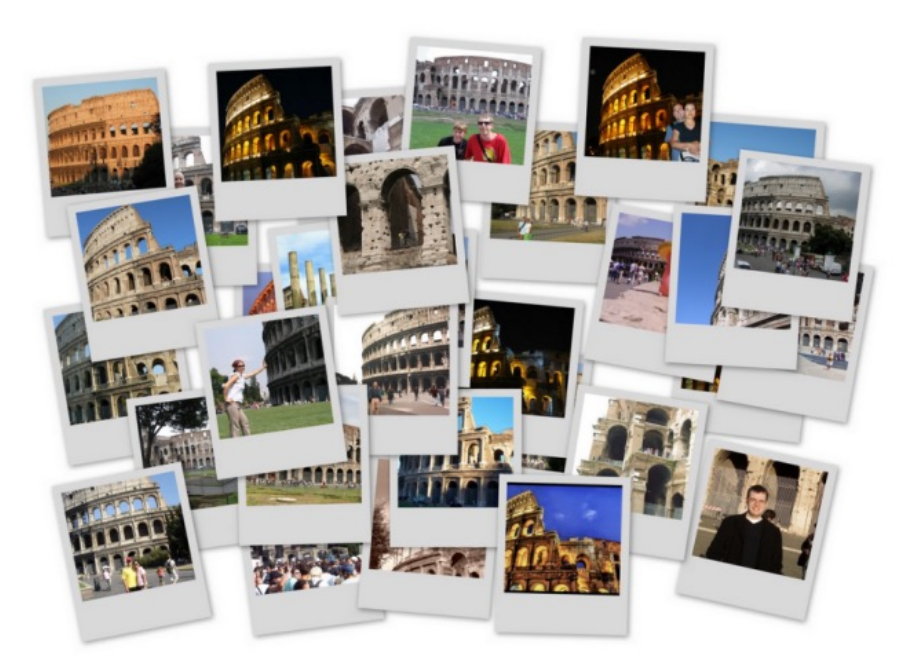

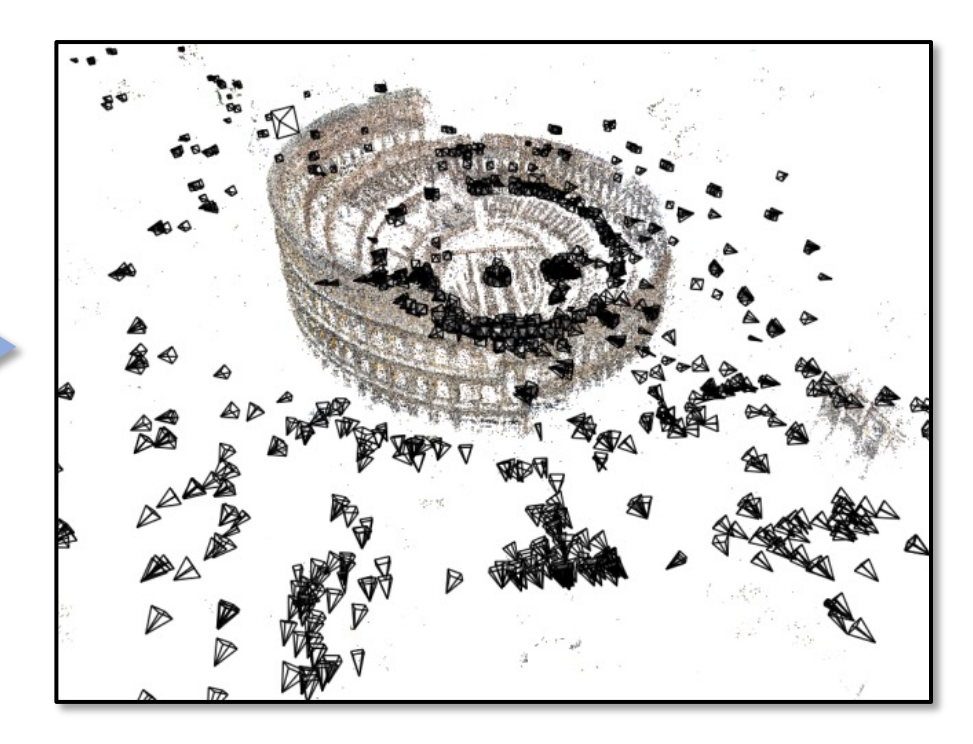

Internet Photos ("Colosseum") Reconstructed 3D cameras and points

# Augmented Reality

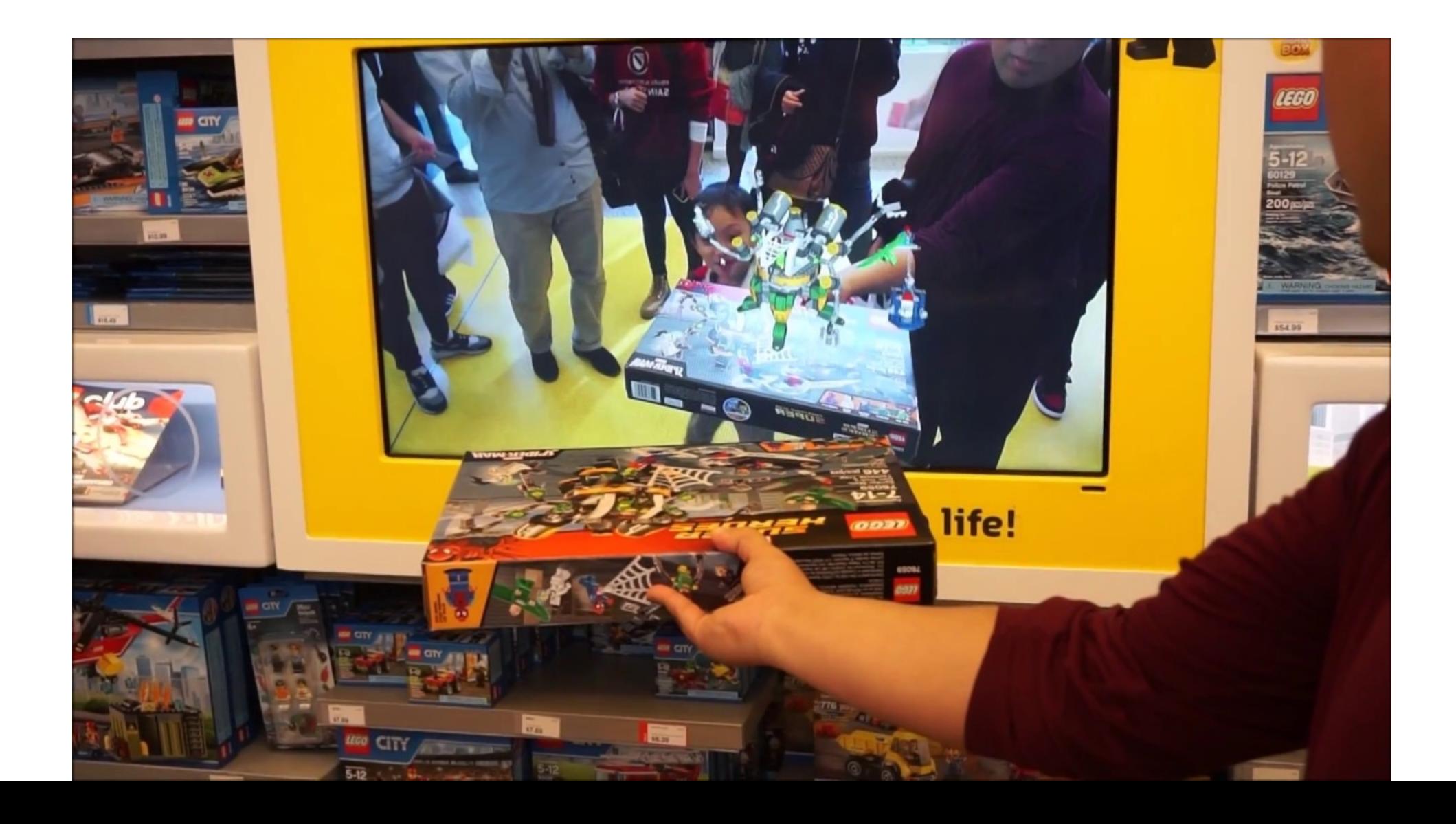

# Image matching

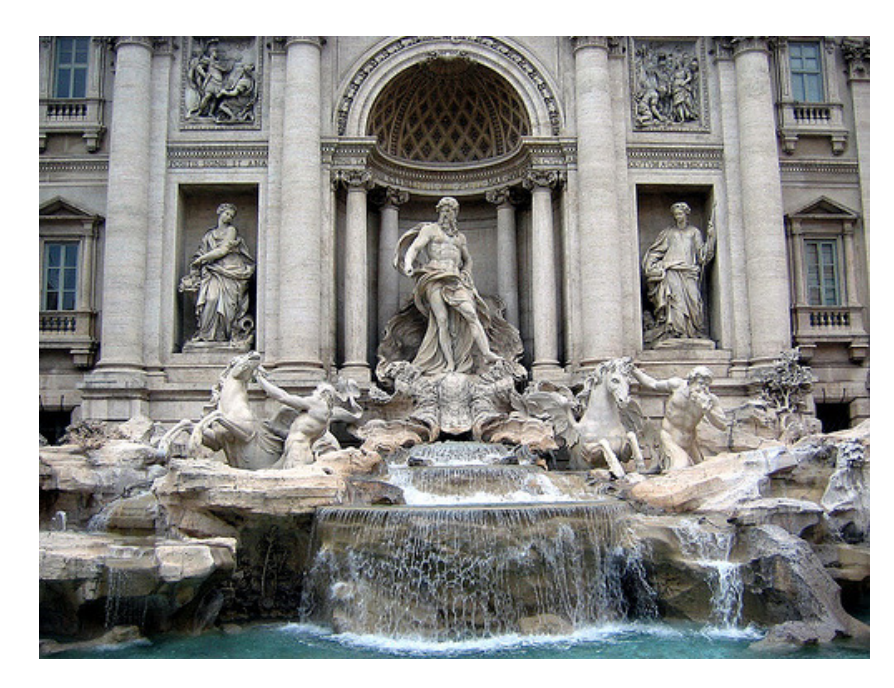

by Diva Sian

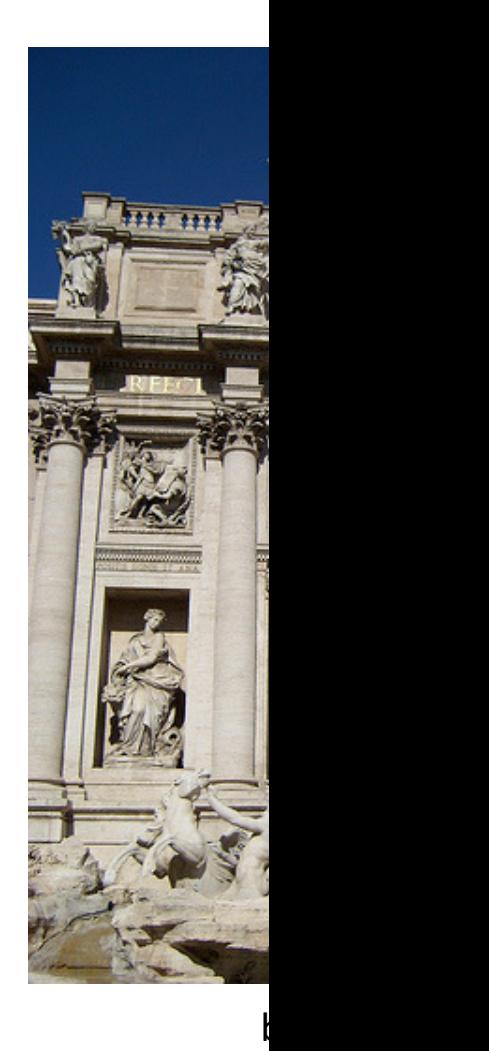

# Harder case

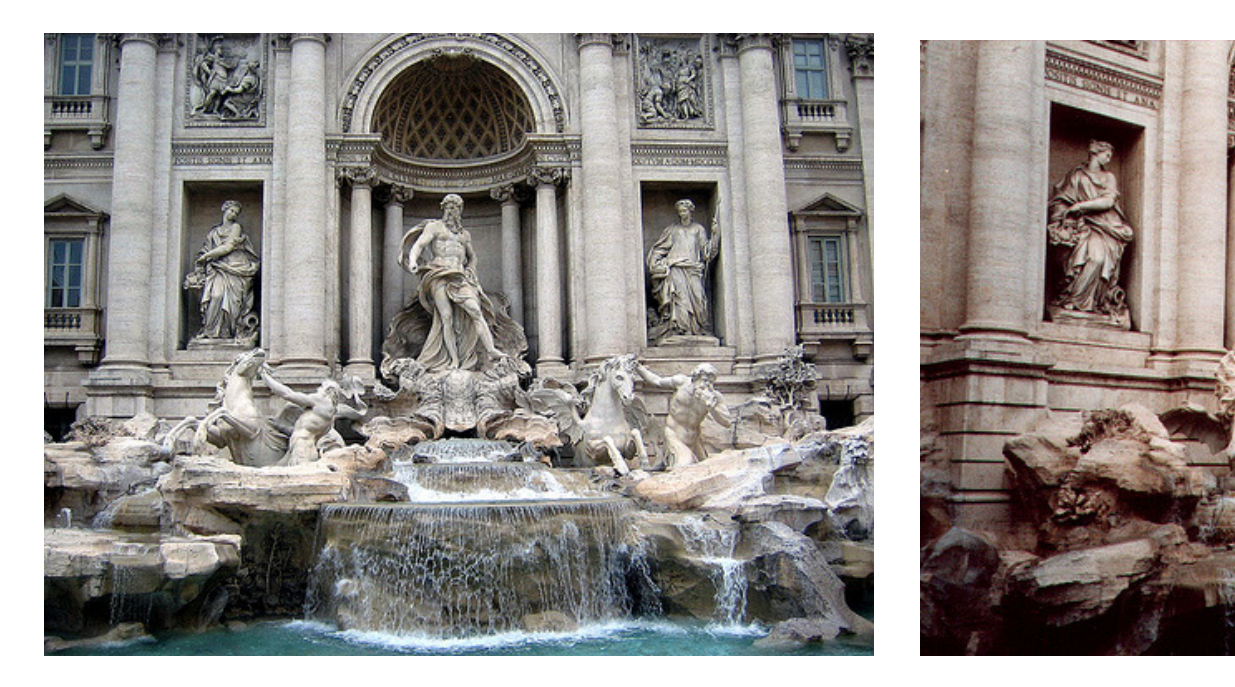

by Diva Sian

# Harder still?

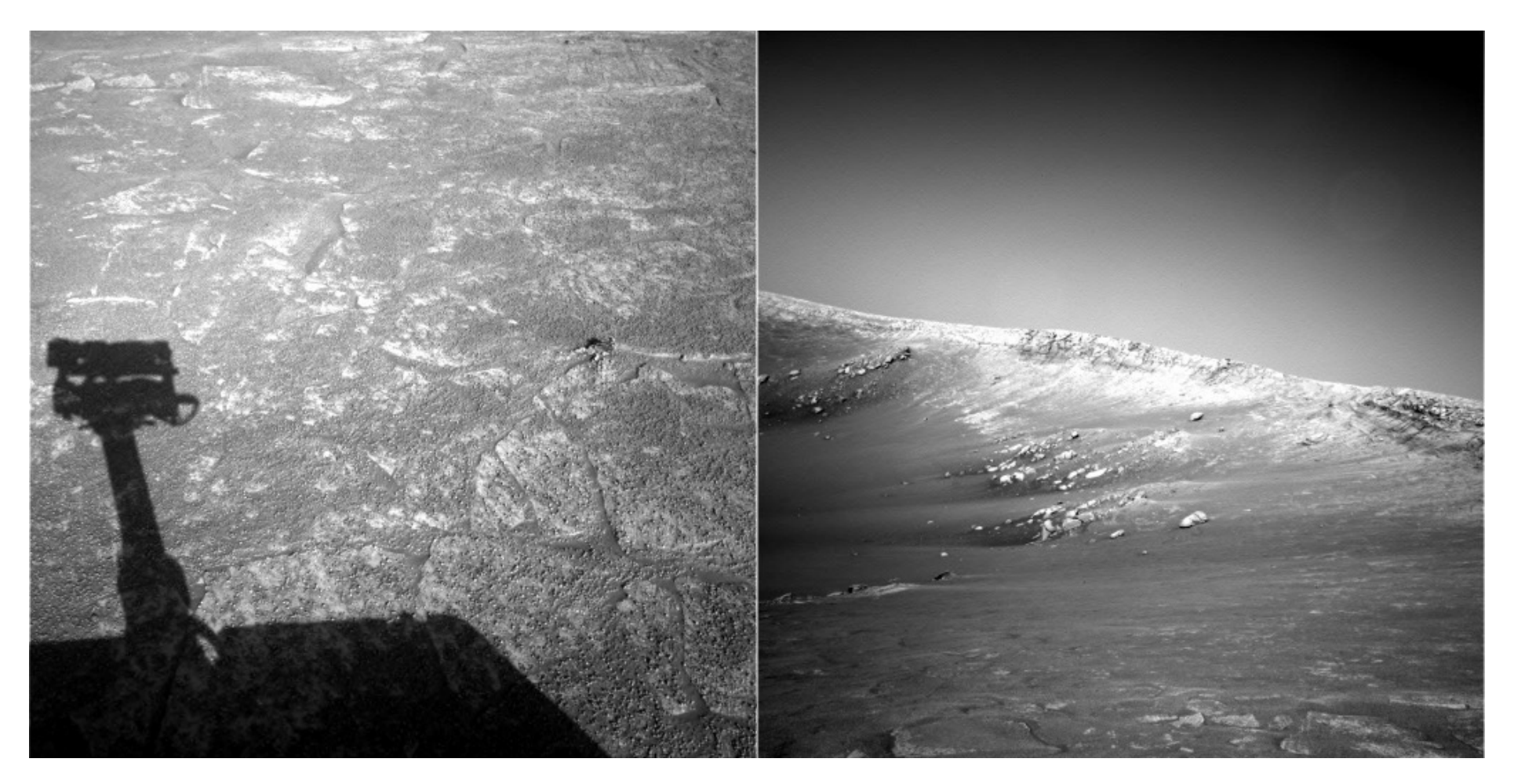

#### Answer below (look for tiny colored squares...)

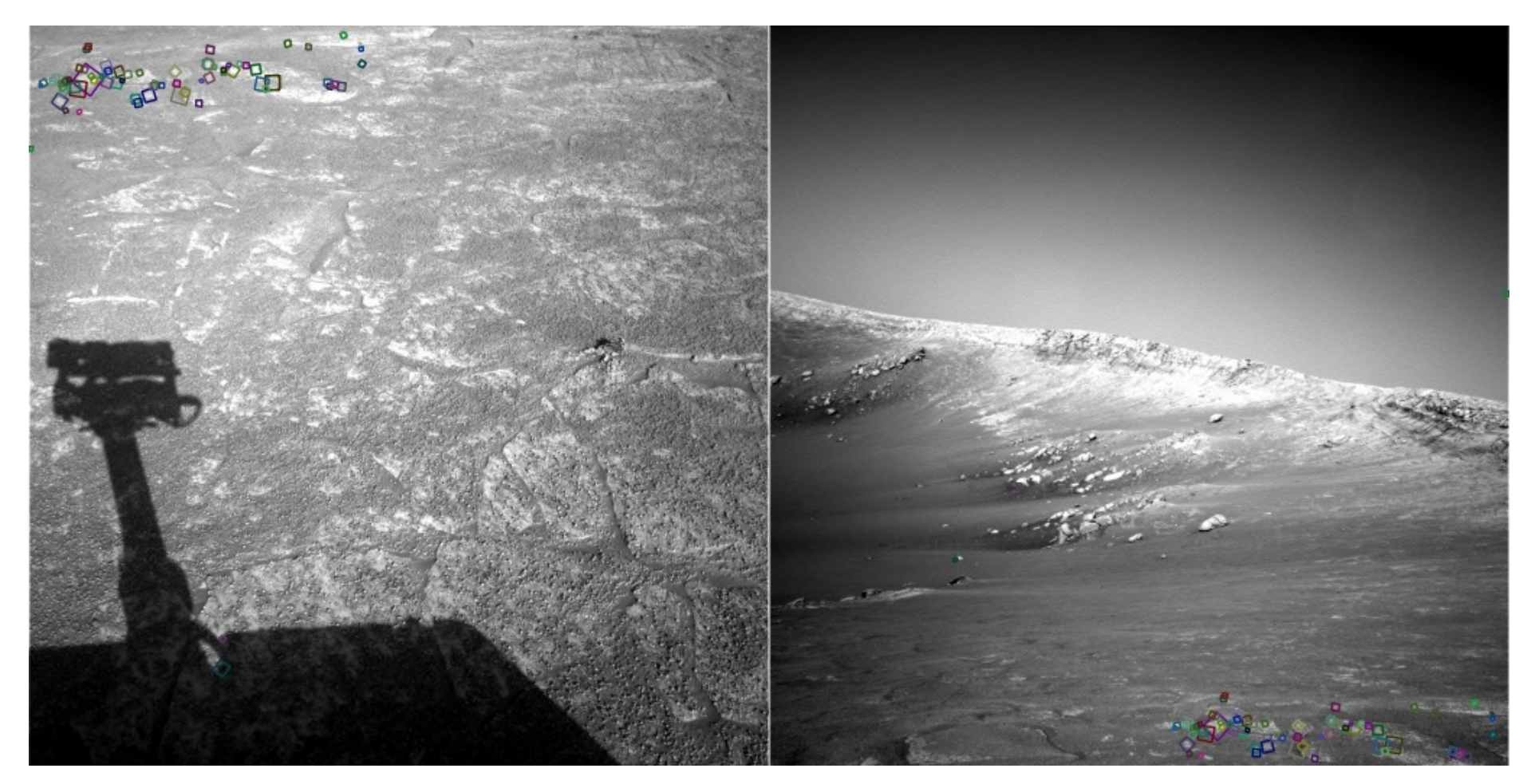

NASA Mars Rover images with SIFT feature matches

# Feature matching for object search

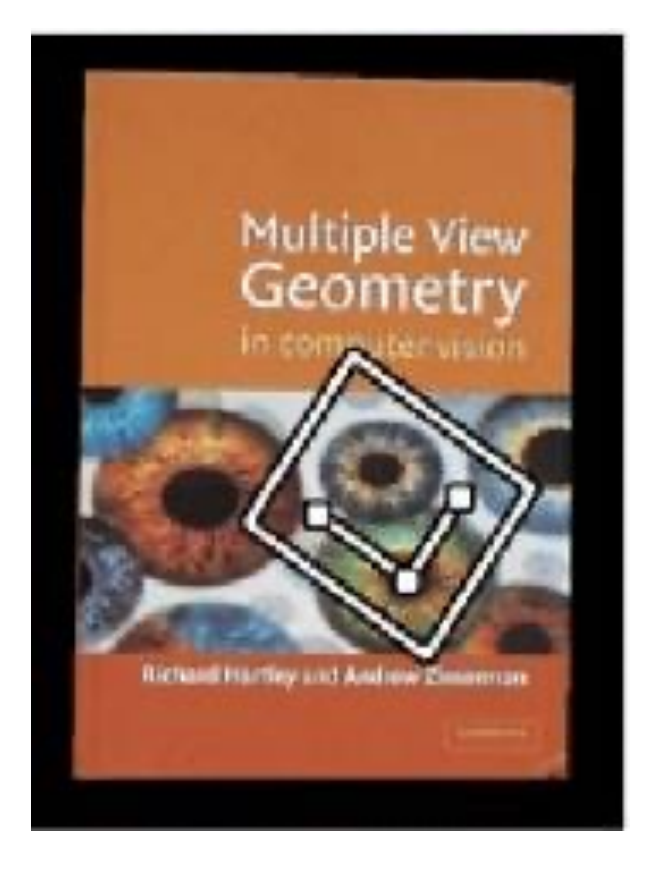

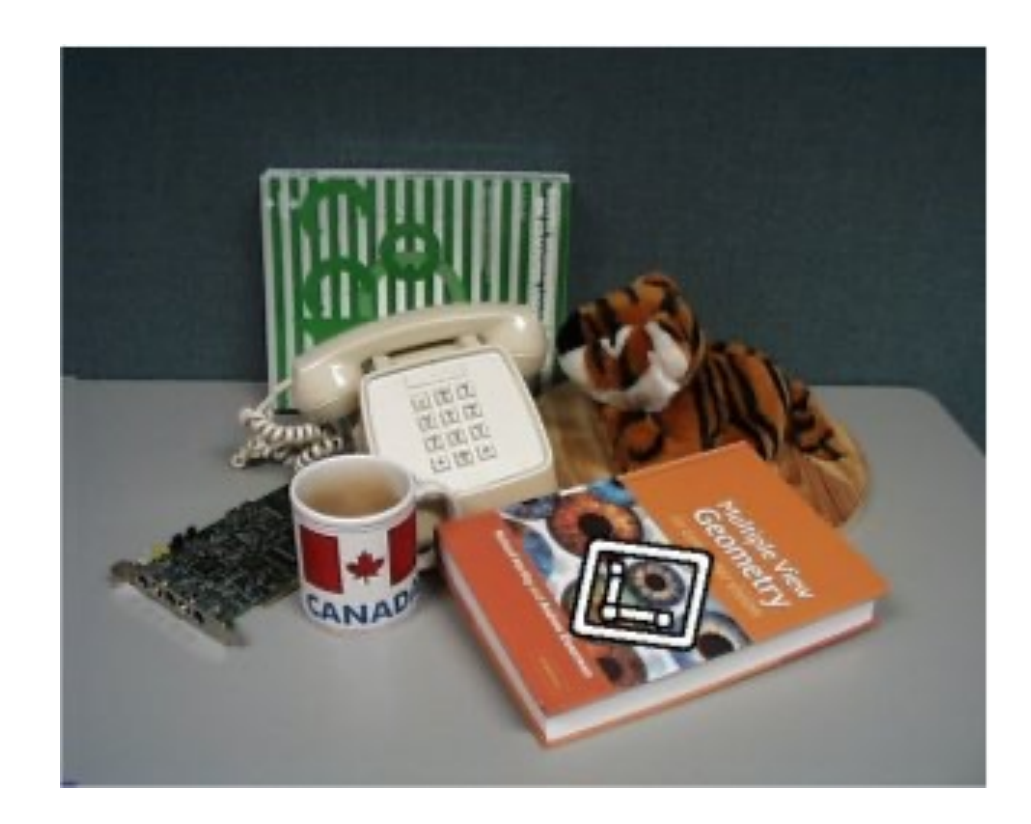

# Feature matching

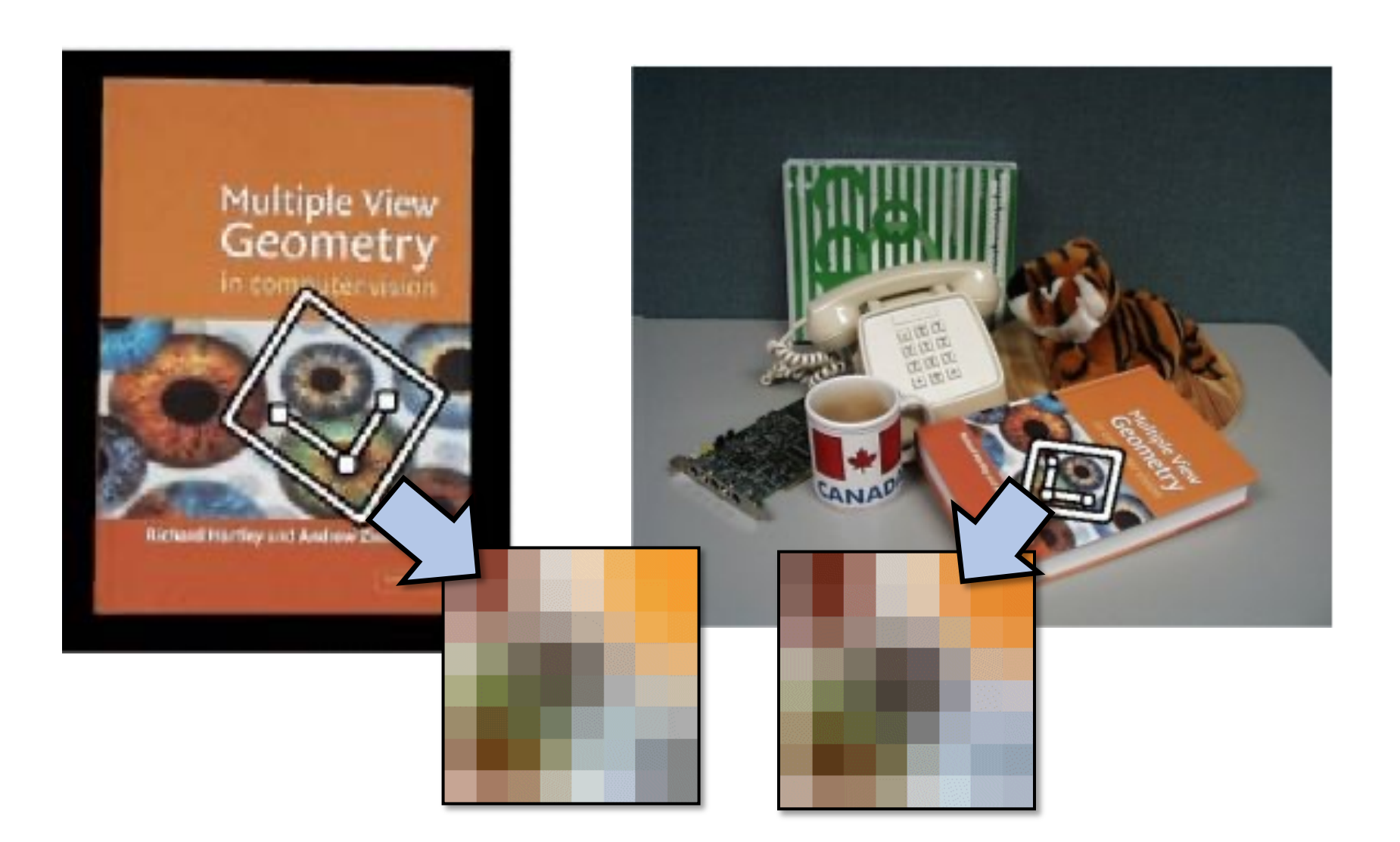

# More motivation…

#### Feature points are used for:

- Image alignment (e.g., mosaics)
- 3D reconstruction
- Motion tracking (e.g. for AR)
- Object recognition
- Image retrieval
- Robot/car navigation
- … other

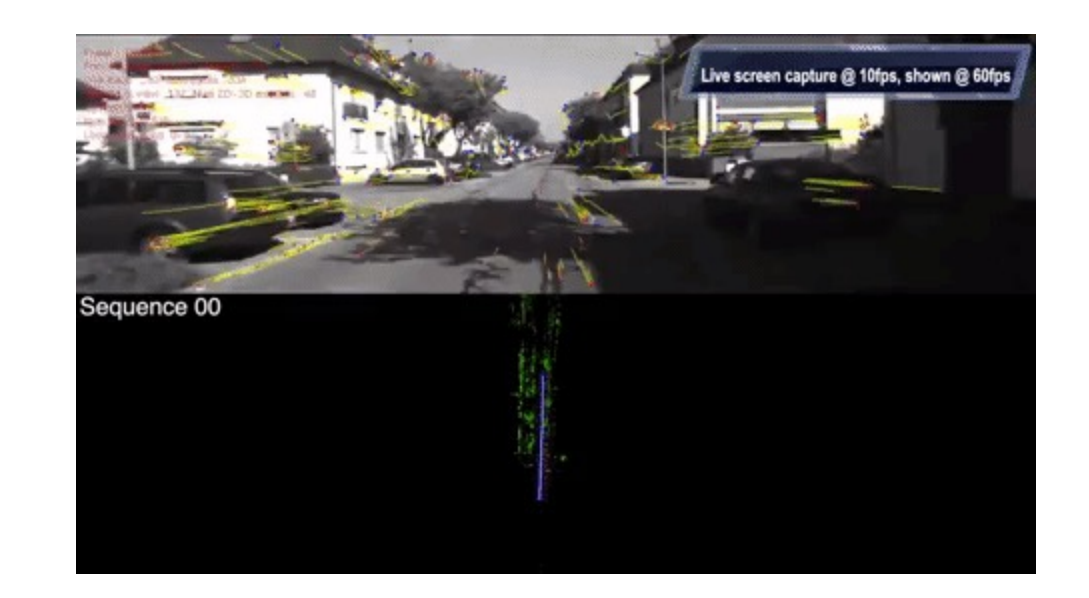

# Content: Today's class

- Why detect features?
- What is a good feature?
- Harris Corner Detector
- Properties of Harris Corner Detector
- Blob Detector

# What makes a good feature?

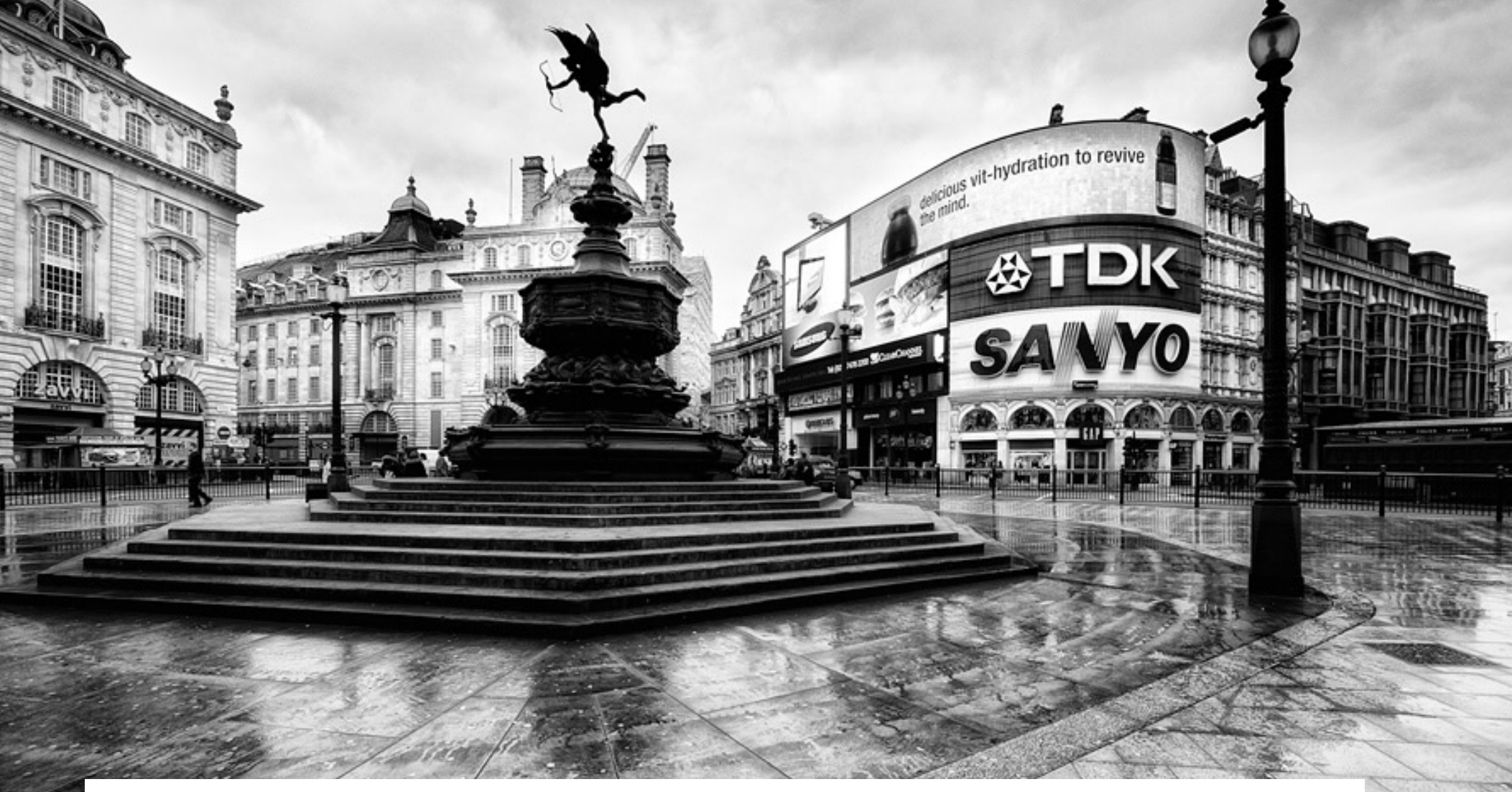

#### Features = A set of salient keypoints (pixels) in an image
## Local features: main components

1) Detection: Identify the interest points

2) Description: Extract vector feature descriptor surrounding each interest point

3) Matching: Determine correspondence between descriptors in two views

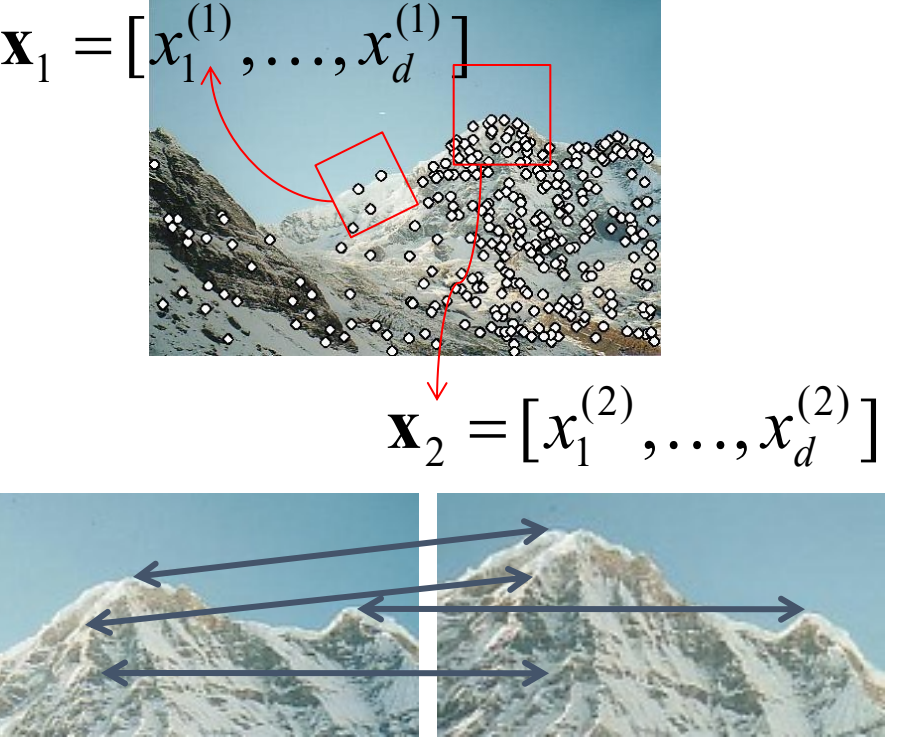

# Advantages of local features

Locality

• features are local, so robust to occlusion and clutter

**Quantity** 

• hundreds or thousands in a single image

Distinctiveness:

• can differentiate a large database of objects

**Efficiency** 

• real-time performance achievable

# Invariant local features

Find features that are invariant to transformations

- geometric invariance: translation, rotation, scale
- photometric invariance: brightness, exposure, …

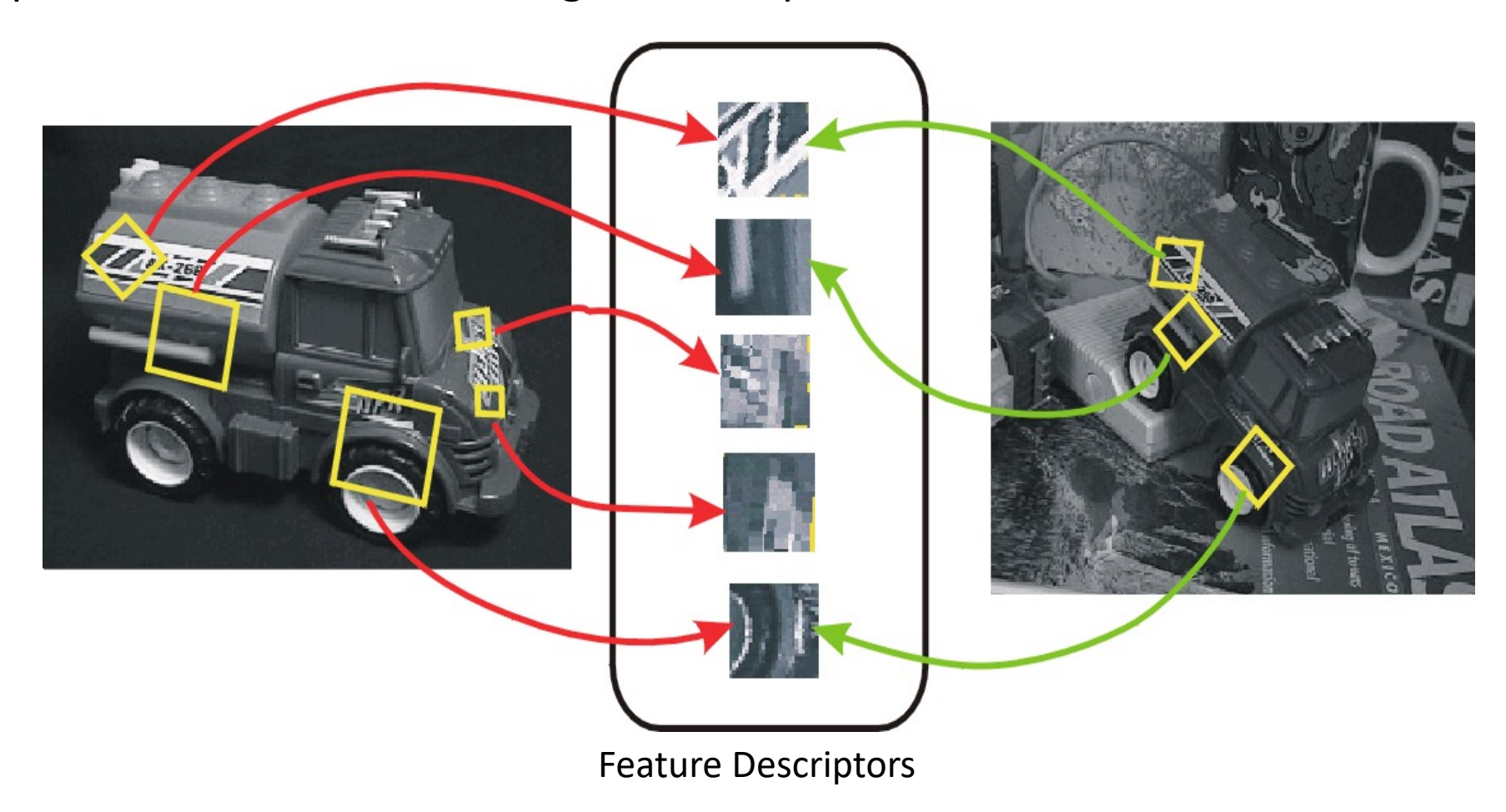

#### Want uniqueness

#### Look for image regions that are unusual

• Lead to unambiguous matches in other images

How to define "unusual"?

# Content: Today's class

- Why detect features?
- What is a good feature?
- Harris Corner Detector
- Properties of Harris Corner Detector
- Blob Detector

#### Harris corner detector

• C.Harris, M.Stephens. "A Combined Corner and Edge Detector". 1988

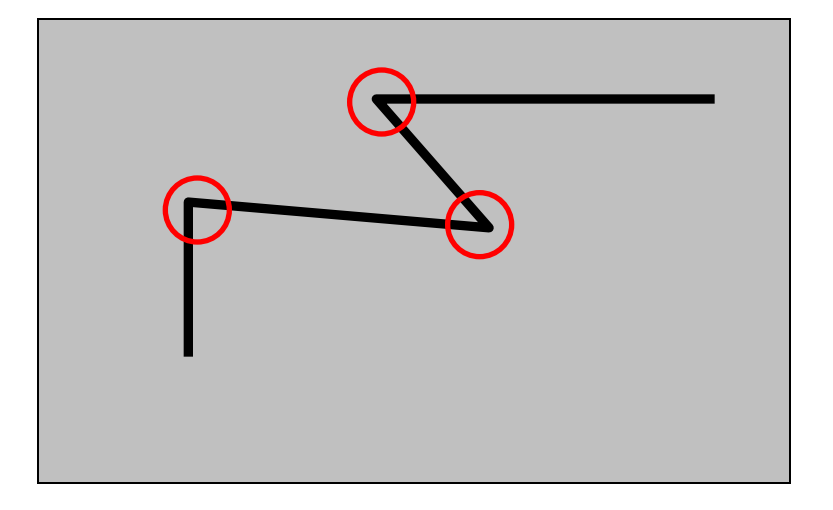

#### The Basic Idea

- We should easily recognize the point by looking through a small window
- Shifting a window in *any direction* should give *a large change* in intensity

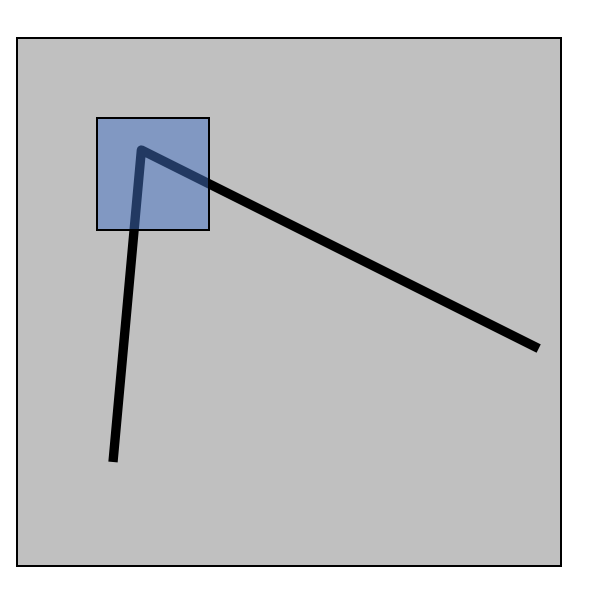

#### Local measures of uniqueness

Suppose we only consider a small window of pixels

• What defines whether a feature is a good or bad candidate?

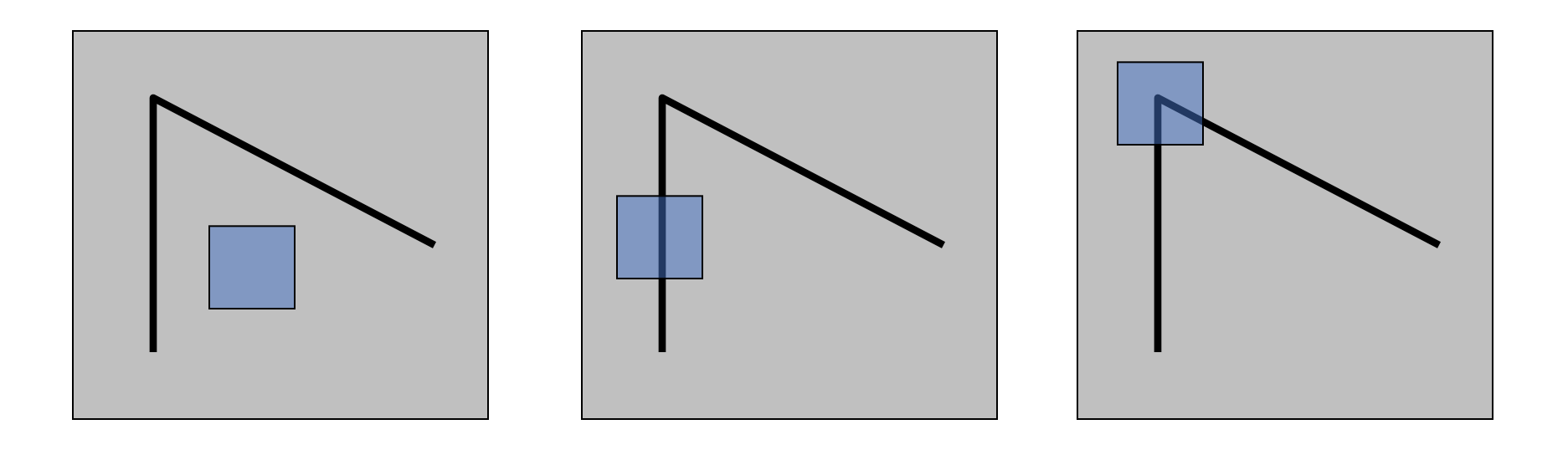

#### Harris Detector: Basic Idea

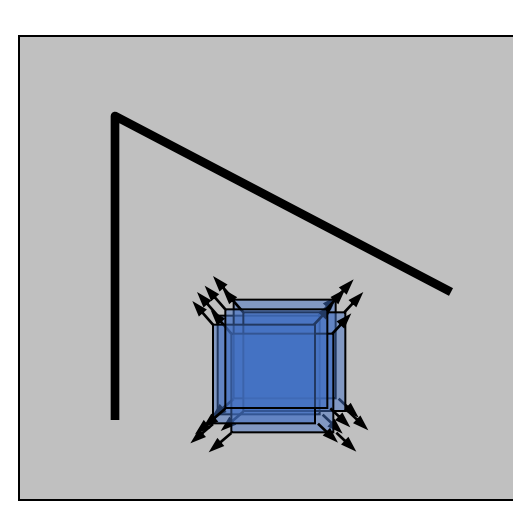

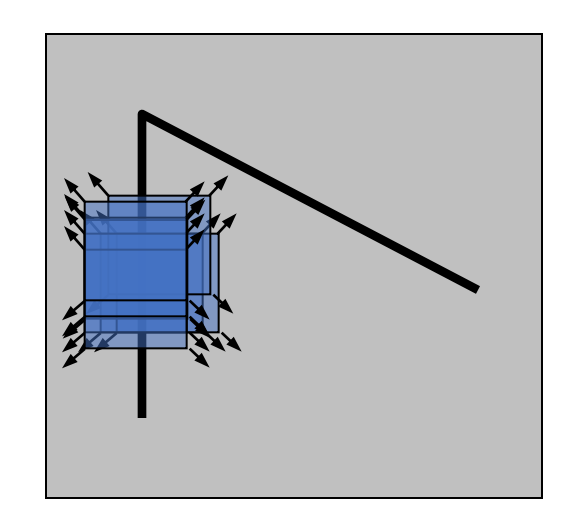

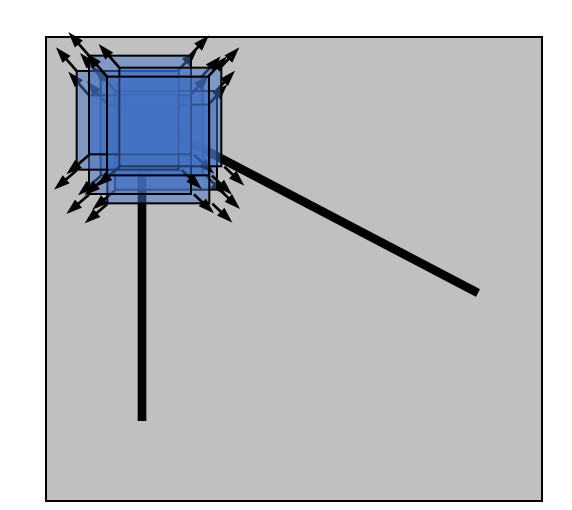

"flat" region: no change in all directions

#### "edge":

no change along the edge direction

": corner": significant change in all directions

#### Local measures of uniqueness

- How does the window change when you shift it?
- Shifting the window in any direction causes a big change

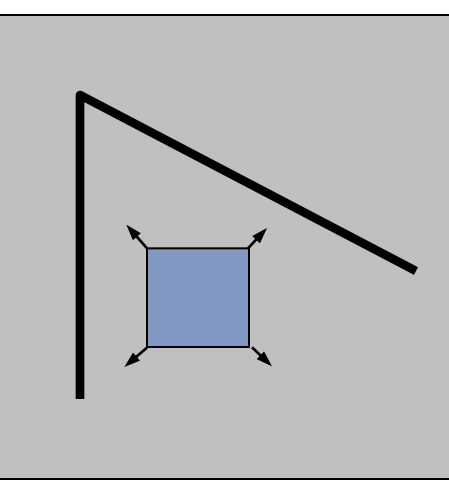

"flat" region: no change in all directions

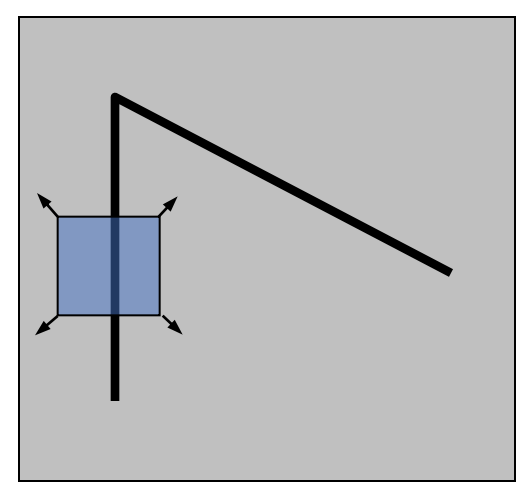

"edge": no change along the edge direction

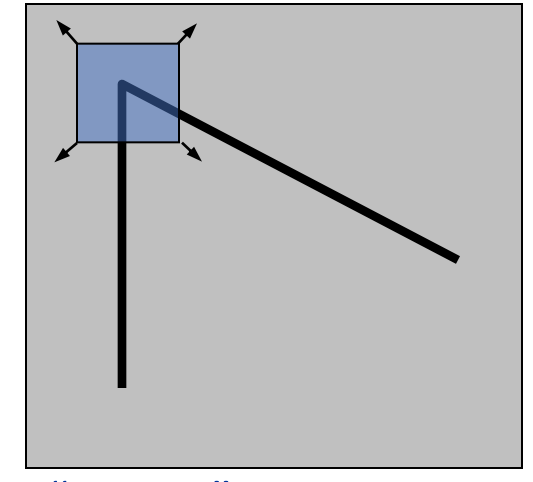

"corner": significant change in all directions

Credit: S. Seitz, D. Frolova, D. Simakov

#### Harris corner detection: the math

Consider shifting the window *W* by (*u,v*)

- how do the pixels in W change?
- compare each pixel before and after by summing up the squared differences (SSD)
- this defines an SSD "error" *E*(*u,v*):

$$
E(u, v) = \sum_{(x, y) \in W} [I(x + u, y + v) - I(x, y)]^{2}
$$

- We are happy if this error is high
- Slow to compute exactly for each pixel and each offset (u,v)

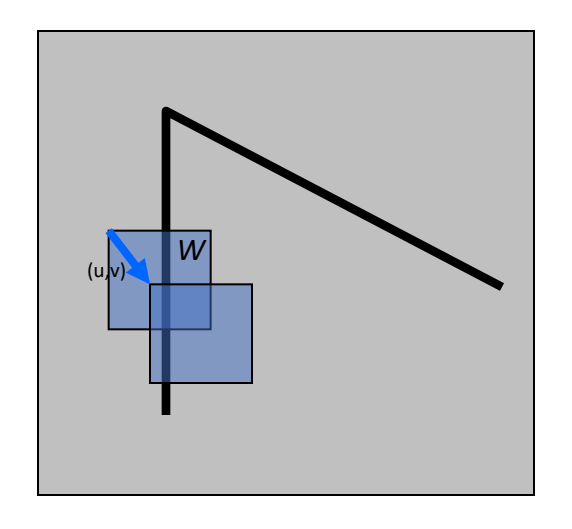

Chris Harris and Mike Stephens (1988). "A Combined Corner Edge Detector". *Alvey Vision Conference*.

#### Corner Detection: Mathematics Change in appearance of window *W* for the shift [*u,v*]:

$$
E(u, v) = \sum_{(x, y) \in W} [I(x + u, y + v) - I(x, y)]^{2}
$$

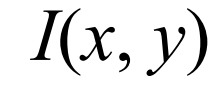

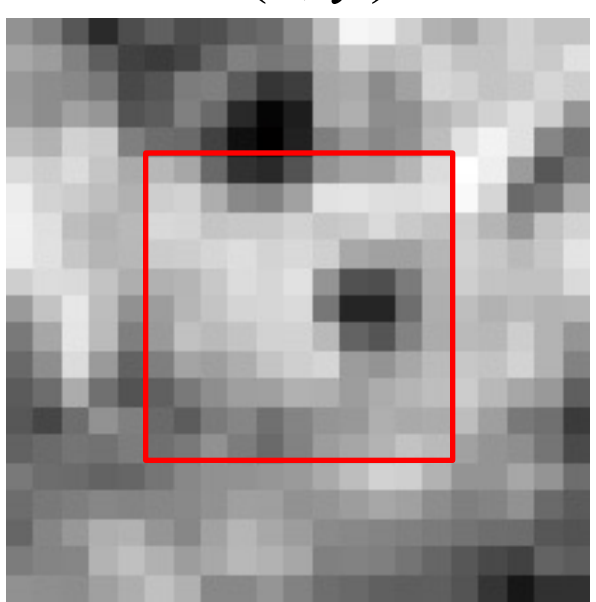

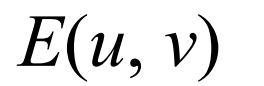

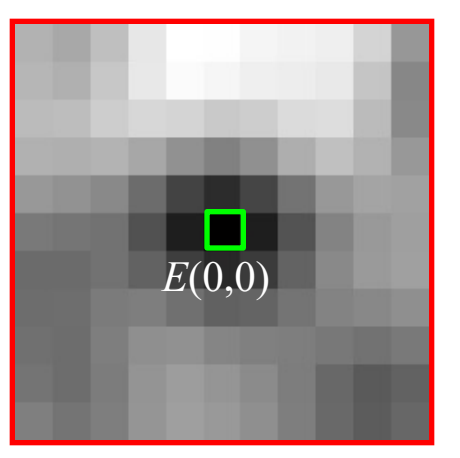

#### Corner Detection: Mathematics Change in appearance of window *W* for the shift [*u,v*]:

$$
E(u, v) = \sum_{(x, y) \in W} [I(x + u, y + v) - I(x, y)]^{2}
$$

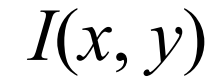

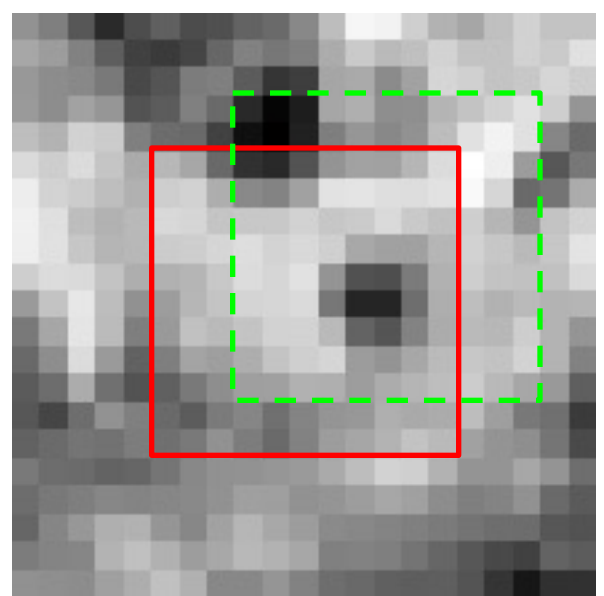

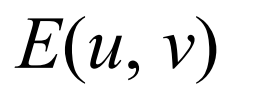

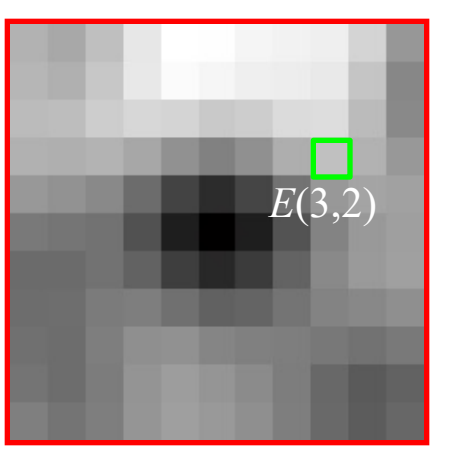

Corner Detection: Mathematics Change in appearance of window *W* for the shift [*u,v*]:

$$
E(u, v) = \sum_{(x, y) \in W} [I(x + u, y + v) - I(x, y)]^{2}
$$

We want to find out how this function behaves for small shifts

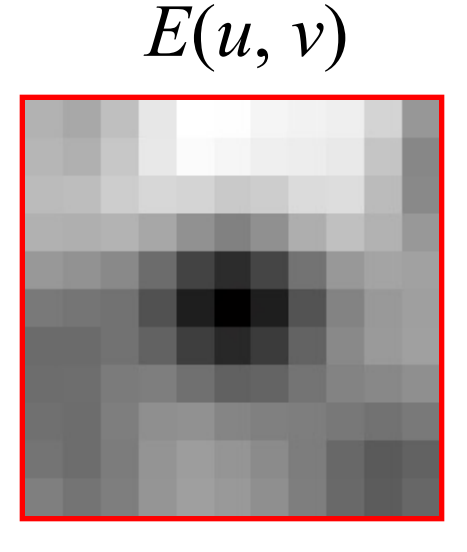

### Small motion assumption

Taylor Series expansion of *I*:

$$
I(x+u, y+v) = I(x, y) + \frac{\partial I}{\partial x}u + \frac{\partial I}{\partial y}v
$$
 + higher order terms

If the motion (*u*, *v*) is small, then first order approximation is good

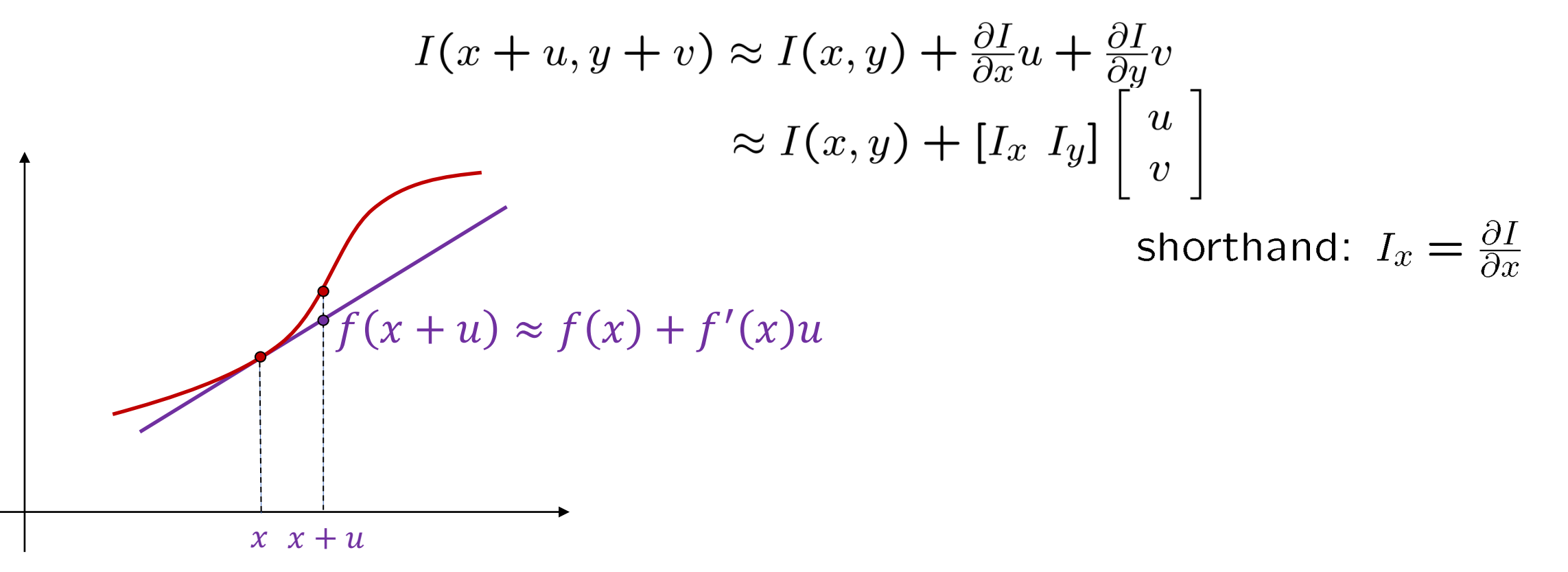

Plugging this into the formula on the previous slide…

Consider shifting the window *W* by (*u,v*)

• define an SSD "error" *E(u,v)*:

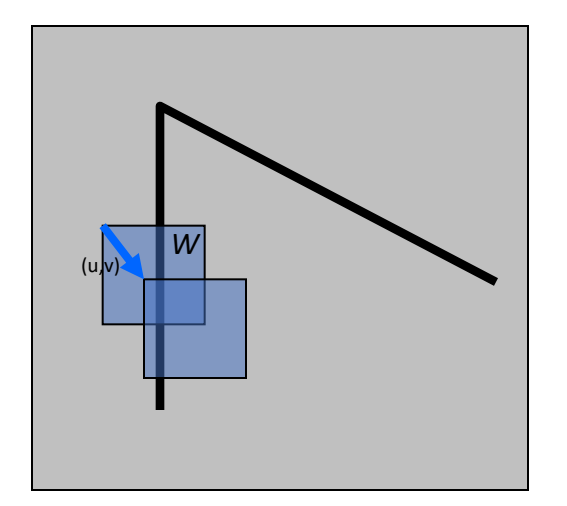

$$
E(u, v) = \sum_{\substack{(x,y)\in W \\ (x,y)\in W}} [I(x+u, y+v) - I(x, y)]^2
$$
  

$$
\approx \sum_{\substack{(x,y)\in W \\ (x,y)\in W}} [I(x, y) + I_x u + I_y v - I(x, y)]^2
$$

Consider shifting the window *W* by (*u,v*)

• define an SSD "error" *E(u,v)*:

$$
E(u, v) \approx \sum_{(x,y)\in W} [I_x u + I_y v]^2
$$
  

$$
\approx Au^2 + 2Bu v + Cv^2
$$
  

$$
A = \sum_{(x,y)\in W} I_x^2 B = \sum_{(x,y)\in W} I_x I_y C = \sum_{(x,y)\in W} I_y^2
$$

• Thus, *E*(*u*,*v*) is locally approximated as a quadratic error function

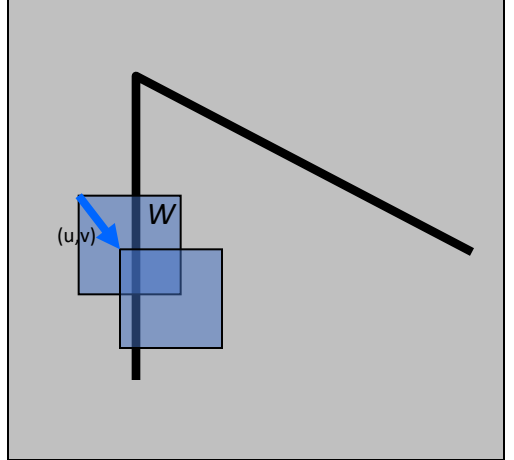

#### The second moment matrix

The surface *E*(*u*,*v*) is locally approximated by a quadratic form.

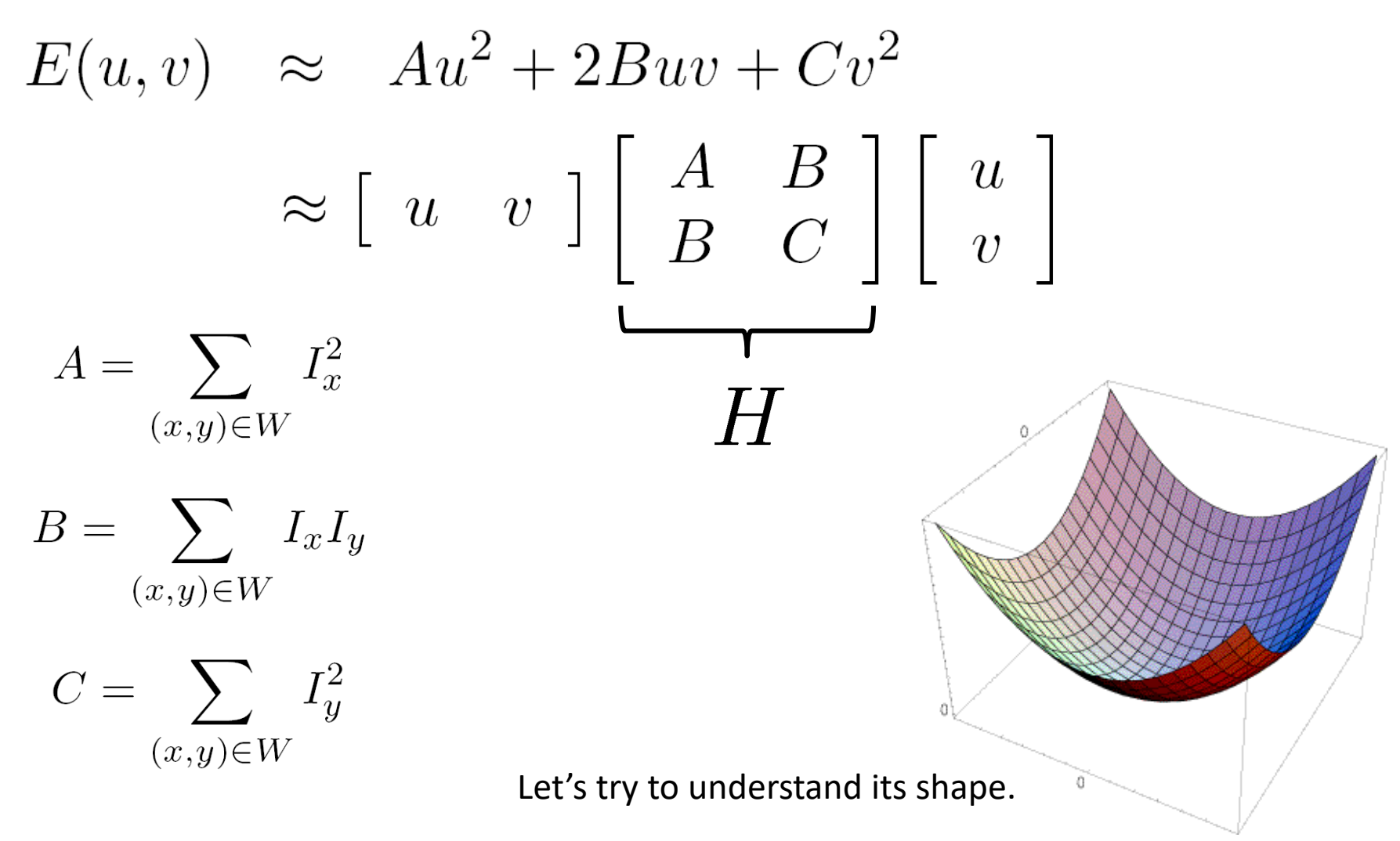

$$
E(u, v) \approx \begin{bmatrix} u & v \end{bmatrix} \begin{bmatrix} A & B \\ B & C \end{bmatrix} \begin{bmatrix} u \\ v \end{bmatrix}
$$
  

$$
H
$$

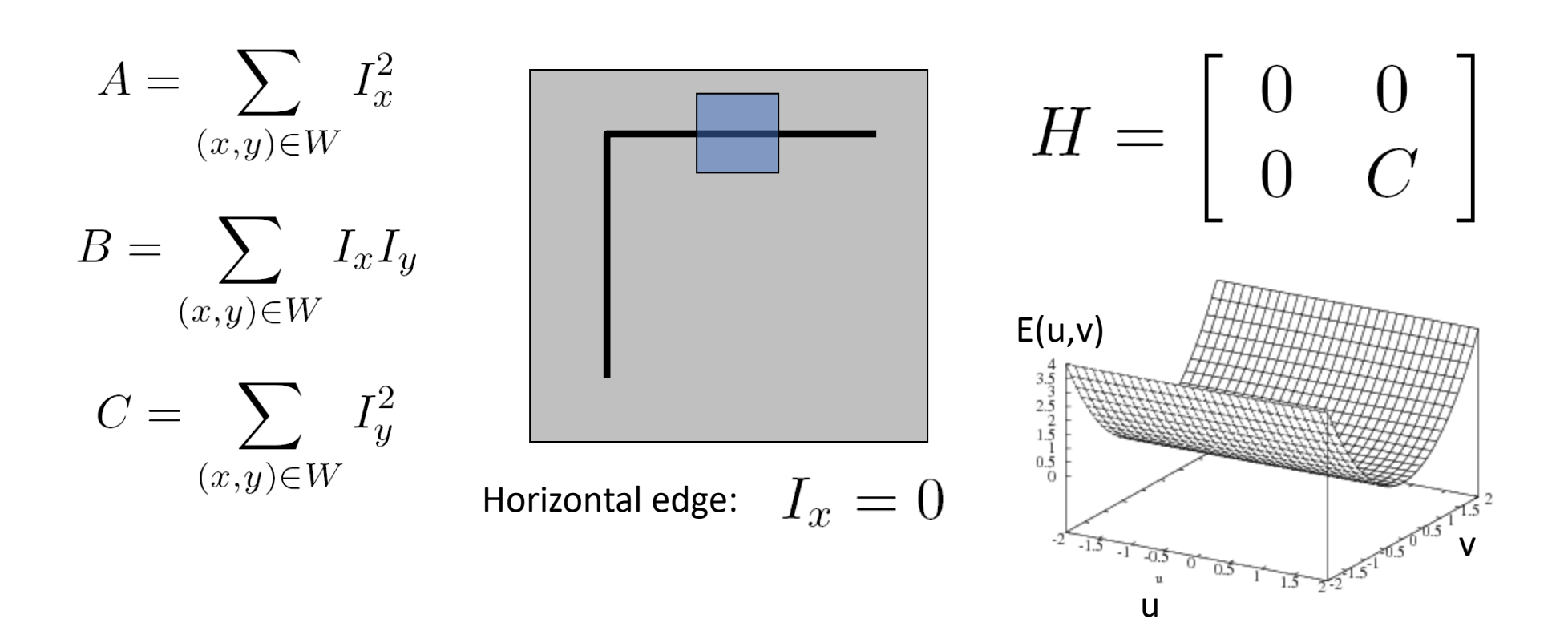

$$
E(u, v) \approx \begin{bmatrix} u & v \end{bmatrix} \begin{bmatrix} A & B \\ B & C \end{bmatrix} \begin{bmatrix} u \\ v \end{bmatrix}
$$
  
*H*

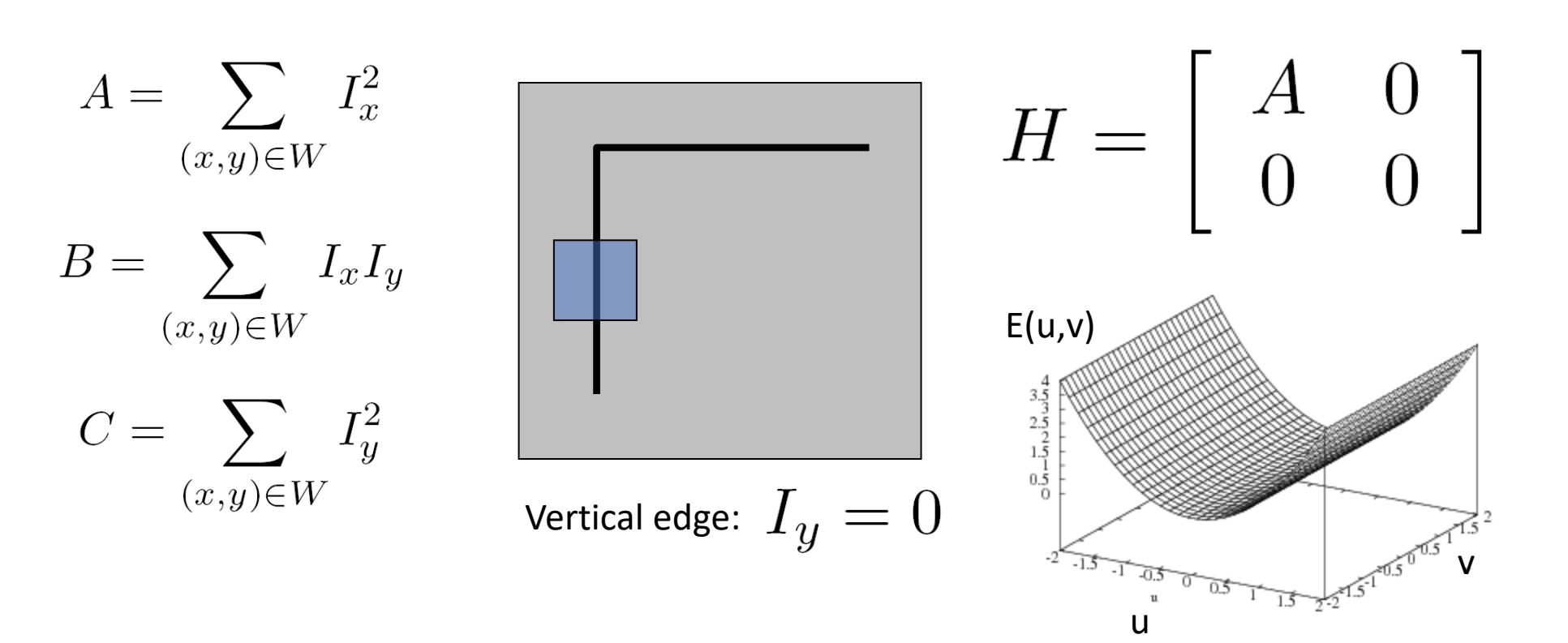

## Interpreting the second moment matrix

• Consider the axis-aligned case (gradients are either horizontal or vertical):

•
$$
(u \quad v)
$$
 $\begin{bmatrix} a & 0 \\ 0 & b \end{bmatrix} \begin{bmatrix} u \\ v \end{bmatrix} = 1$   
\n• $au^2 + bv^2 = 1$   
\n• $\frac{u^2}{(a^{-1/2})^2} + \frac{v^2}{(b^{-1/2})^2} = 1$ 

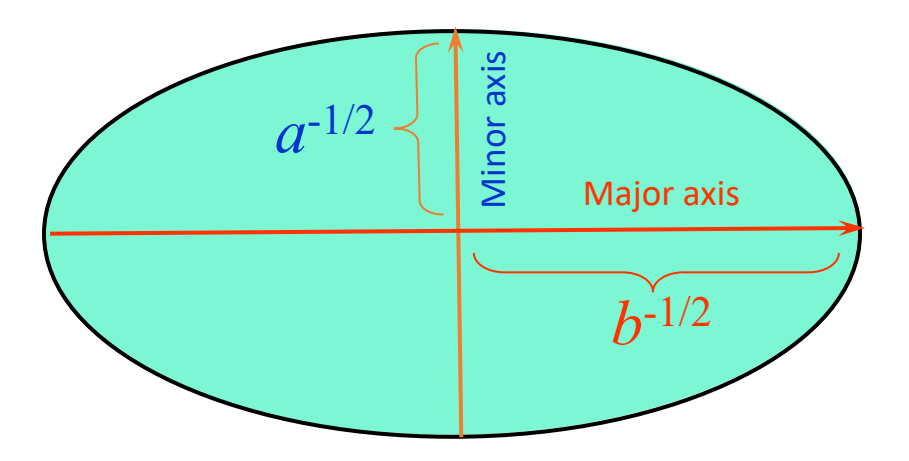

#### General case

We can visualize *H* as an ellipse with axis lengths determined by the *eigenvalues* of *H* and orientation determined by the *eigenvectors* of *H*

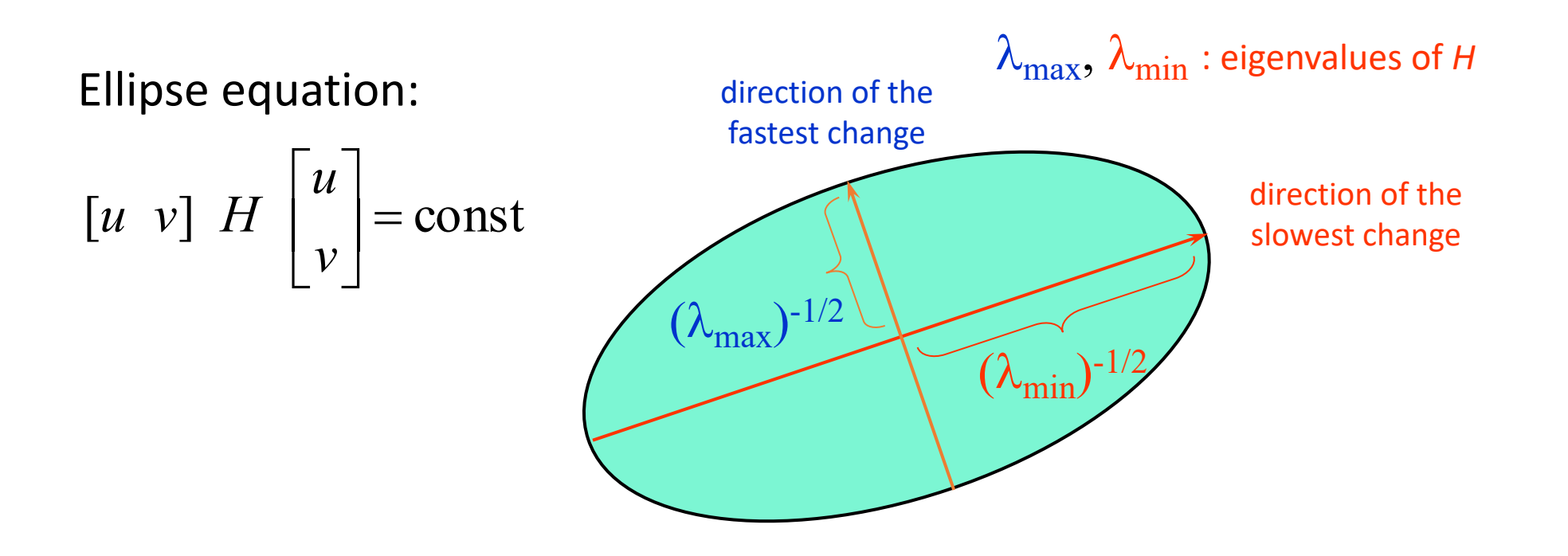

#### Quick eigenvalue/eigenvector review

The **eigenvectors** of a matrix **A** are the vectors **x** that satisfy:

 $Ax = \lambda x$ 

The scalar  $\lambda$  is the **eigenvalue** corresponding to **x** 

• The eigenvalues are found by solving:

$$
det(A - \lambda I) = 0
$$

• In our case,  $A = H$  is a 2x2 matrix, so we have

$$
det \begin{bmatrix} h_{11} - \lambda & h_{12} \\ h_{21} & h_{22} - \lambda \end{bmatrix} = 0
$$
  
\n• The solution:  
\n
$$
\lambda_{\pm} = \frac{1}{2} \left[ (h_{11} + h_{22}) \pm \sqrt{4h_{12}h_{21} + (h_{11} - h_{22})^2} \right]
$$

Once you know l, you find **x** by solving

$$
\begin{bmatrix} h_{11} - \lambda & h_{12} \\ h_{21} & h_{22} - \lambda \end{bmatrix} \begin{bmatrix} x \\ y \end{bmatrix} = 0
$$

$$
E(u, v) \approx \begin{bmatrix} u & v \end{bmatrix} \begin{bmatrix} A & B \\ B & C \end{bmatrix} \begin{bmatrix} u \\ v \end{bmatrix}
$$
  
  
  

$$
K_{\text{min}}
$$
  
  

$$
H_{x_{\text{max}}} = \lambda_{\text{max}} x_{\text{max}}
$$
  

$$
H_{x_{\text{min}}} = \lambda_{\text{min}} x_{\text{min}}
$$

Eigenvalues and eigenvectors of H

- Define shift directions with the smallest and largest change in error
- $x_{\text{max}}$  = direction of largest increase in  $E$
- $\lambda_{\text{max}}$  = amount of increase in direction  $x_{\text{max}}$
- $x_{min}$  = direction of smallest increase in  $E$
- $\lambda_{\text{min}}$  = amount of increase in direction  $x_{\text{min}}$

How are  $\lambda_{\text{max}}$ ,  $x_{\text{max}}$ ,  $\lambda_{\text{min}}$ , and  $x_{\text{min}}$  relevant for feature detection?

• What's our feature scoring function?

How are  $\lambda_{\text{max}}$ ,  $x_{\text{max}}$ ,  $\lambda_{\text{min}}$ , and  $x_{\text{min}}$  relevant for feature detection?

• What's our feature scoring function?

Want *E*(*u*,*v*) to be large for small shifts in all directions

- the minimum of *E*(*u*,*v*) should be large, over all unit vectors [*u v*]
- this minimum is given by the smaller eigenvalue ( $\lambda_{\text{min}}$ ) of *H*

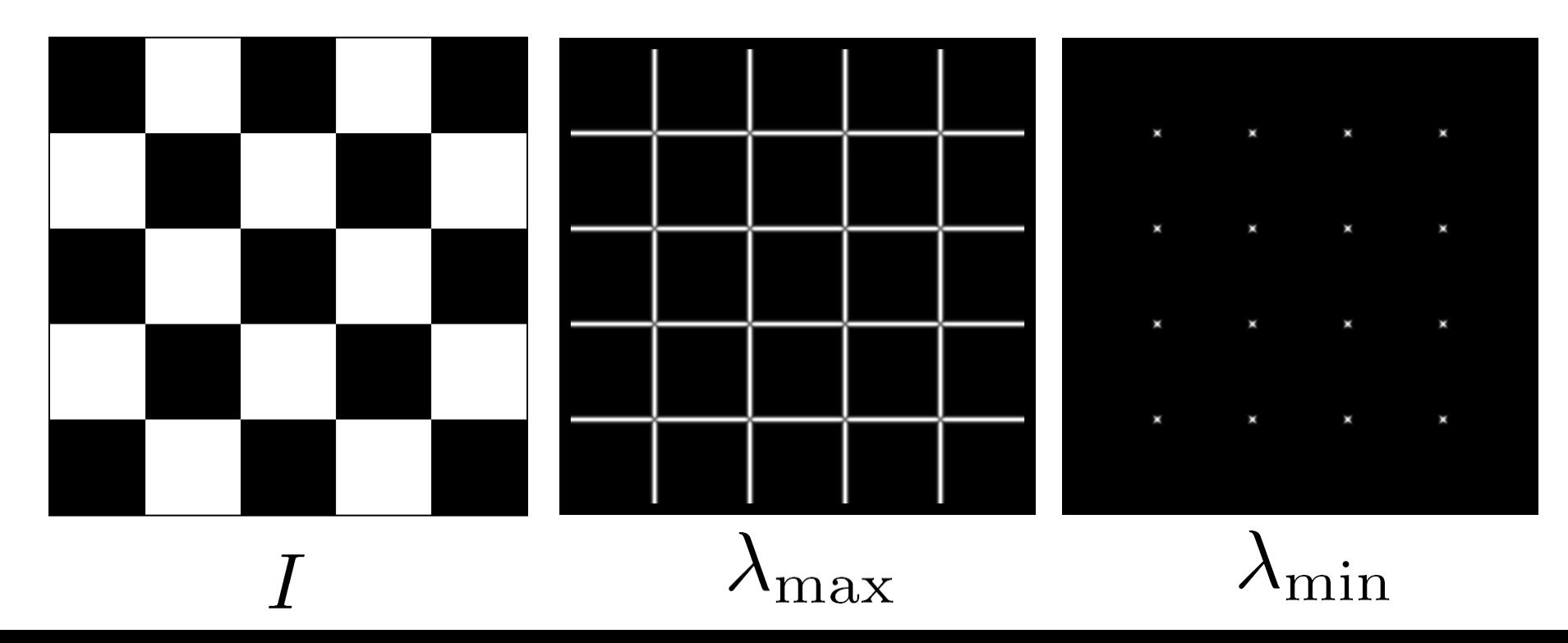

#### Interpreting the eigenvalues

Classification of image points using eigenvalues of *M*:

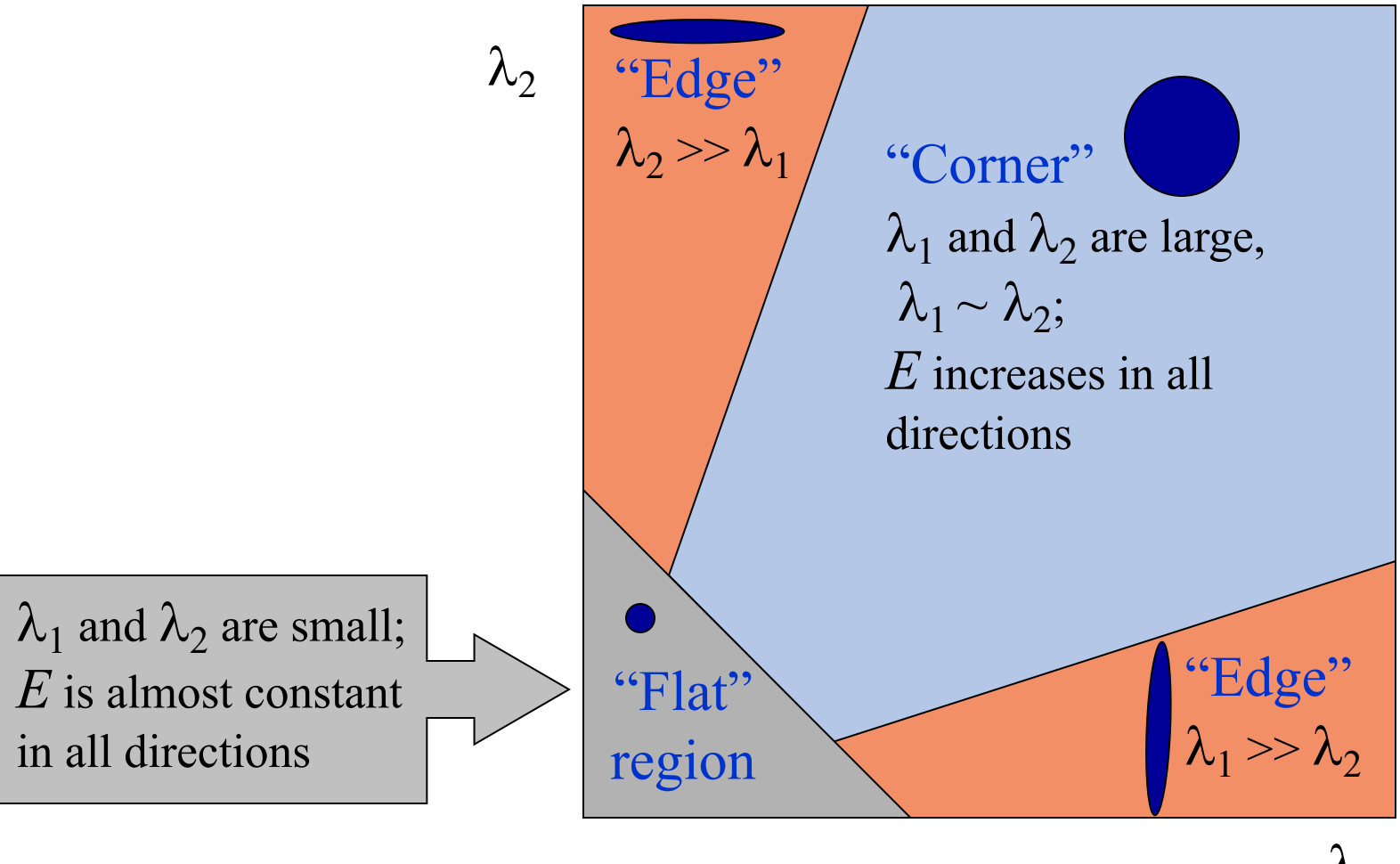

 $\lambda_1$ 

Visualization of second moment matrices

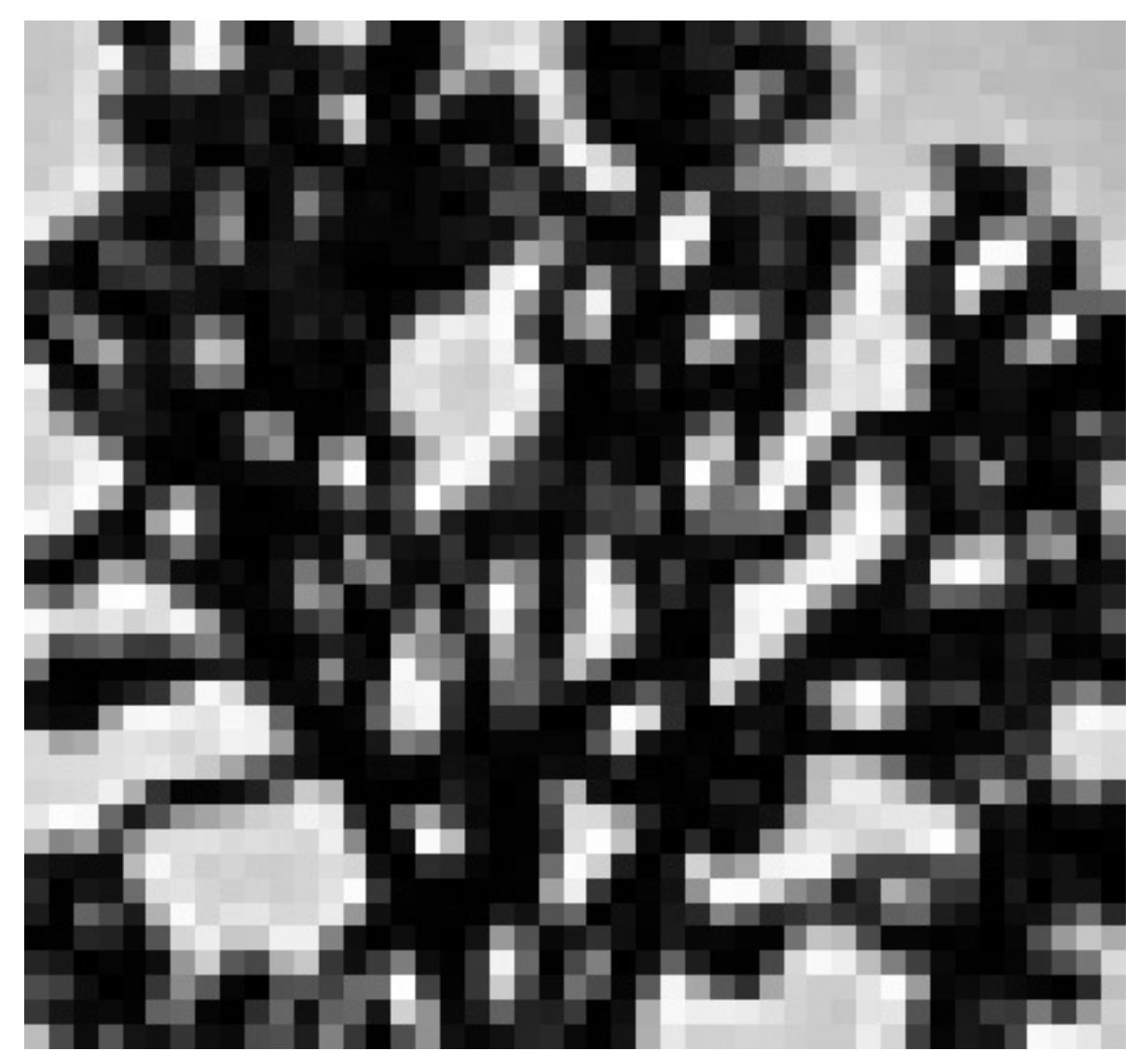

Visualization of second moment matrices

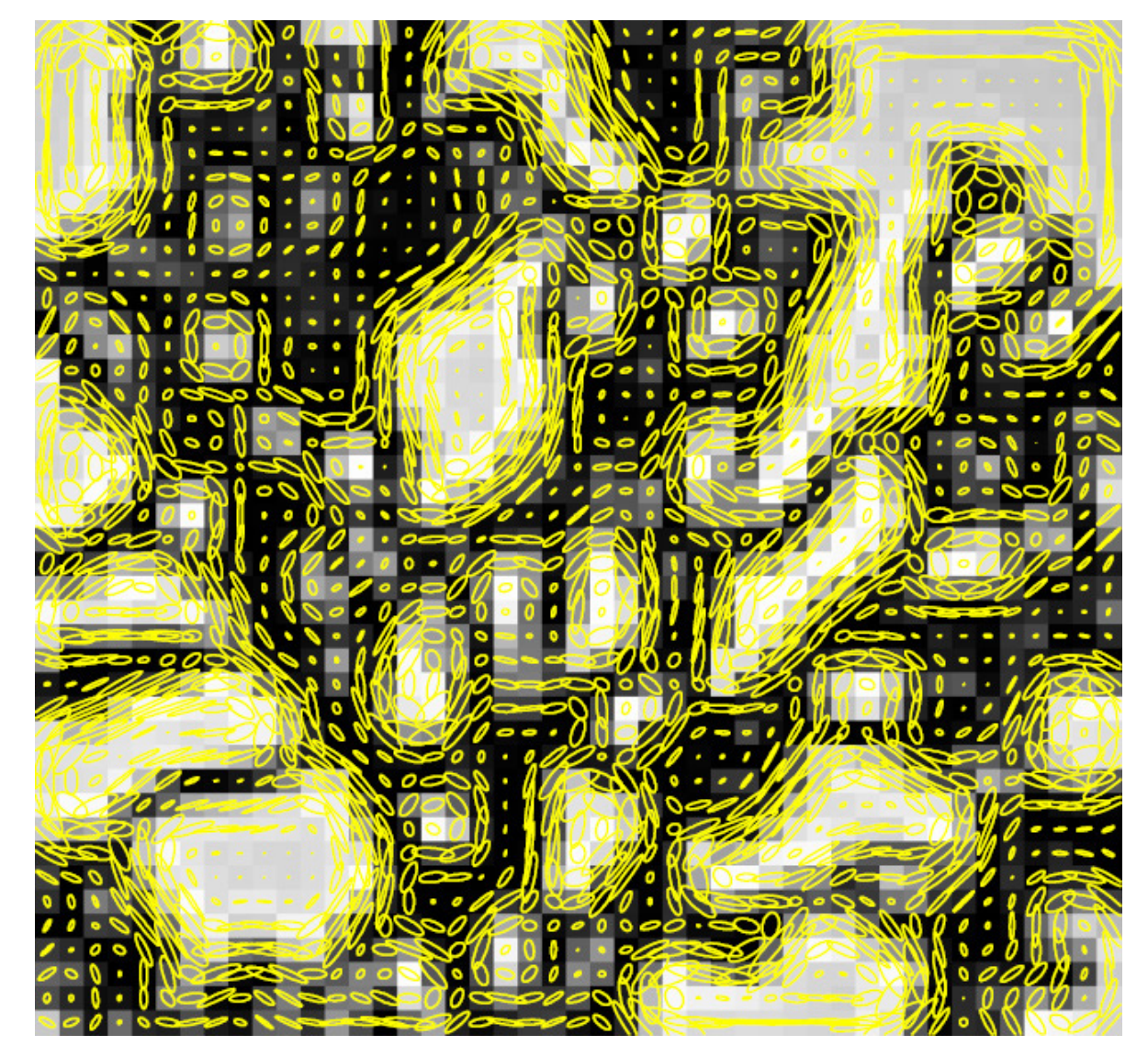

Note: axes are rescaled so ellipse areas are proportional to edge energy (i.e., bigger ellipses correspond to stronger edges)

# Corner detection summary

**Here's what you do:**

- Compute the gradient at each point in the image
- For each pixel:
	- Create the *H* matrix from nearby gradient values
	- Compute the eigenvalues.
	- Find points with large response ( $\lambda_{\text{min}}$  > threshold)
- Choose those points where  $\lambda_{\text{min}}$  is a local maximum as features

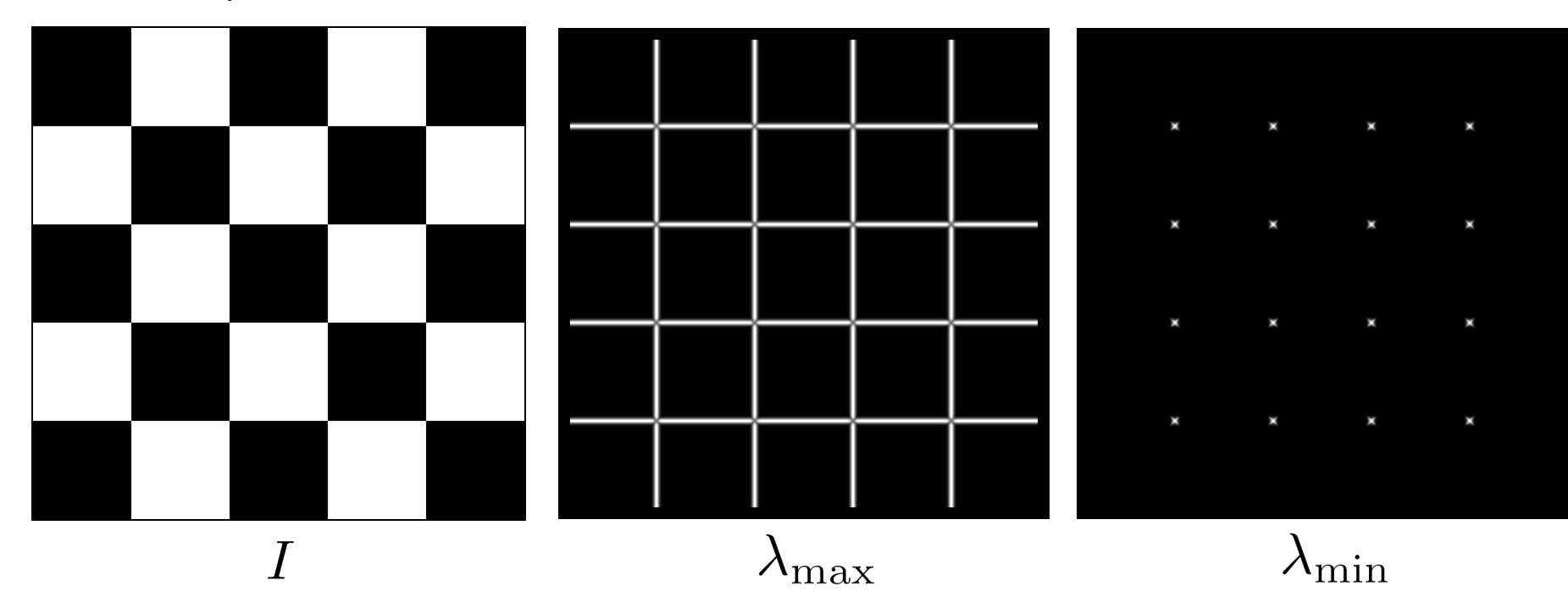

 $H = \sum_{(x,y)\in W} \left[ \begin{array}{cc} I_x^2 & I_xI_y \ I_xI_y & I_y^2 \end{array} \right].$ 

# Corner detection summary

**Here's what you do:**

- Compute the gradient at each point in the image
- For each pixel:
	- Create the *H* matrix from nearby gradient values
	- Compute the eigenvalues.
	- Find points with large response ( $\lambda_{\text{min}}$  > threshold)
- Choose those points where  $\lambda_{\text{min}}$  is a local maximum as features

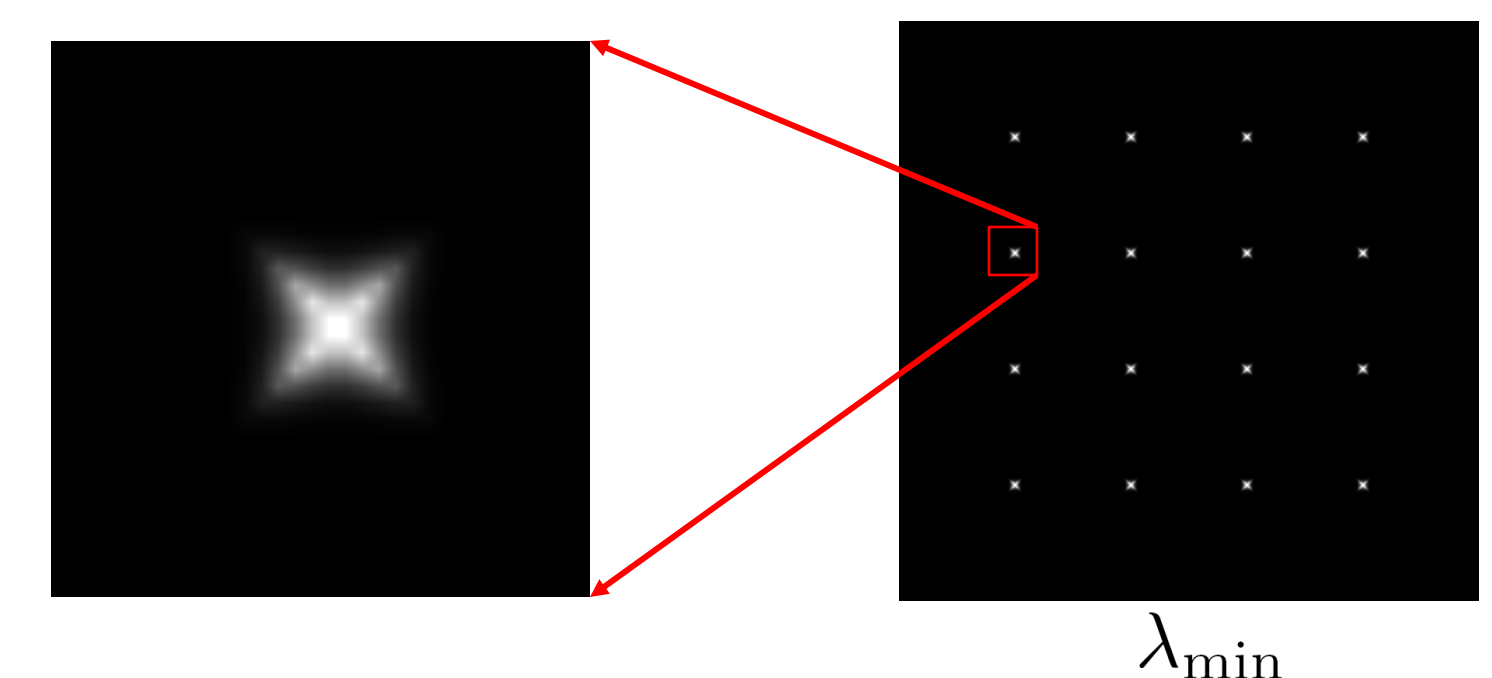

### The Harris operator

 $\lambda_{\text{min}}$  is a variant of the "Harris operator" for feature detection

$$
f = \frac{\lambda_1 \lambda_2}{\lambda_1 + \lambda_2}
$$

$$
= \frac{determinant(H)}{trace(H)}
$$

- The *trace* is the sum of the diagonals, i.e., *trace*(*H*) =  $h_{11}$  +  $h_{22}$
- Very similar to  $\lambda_{\text{min}}$  but less expensive (no square root)
- Called the *Harris Corner Detector* or *Harris Operator*
- Lots of other detectors, this is one of the most popular

Alternate Version of Harris Detector  $R=\lambda_1\lambda_2-k\cdot(\lambda_1+\lambda_2)^2=\det(M)-k\cdot\textrm{tr}(M)^2$   $M$  = H

#### Harris detector: Steps

- 1. Compute Gaussian derivatives at each
- 2. Compute second moment matrix *H* i window around each pixel
- 3. Compute corn[er response function](http://www.bmva.org/bmvc/1988/avc-88-023.pdf) f
- 4. Threshold *f* or *R*
- 5. Find local maxima of response function (nonmaximum suppression)

C.Harris and M.Stephens. "A Combined Corner and Edg Proceedings of the 4th Alvey Vision Conference: pages 14

## The Harris operator

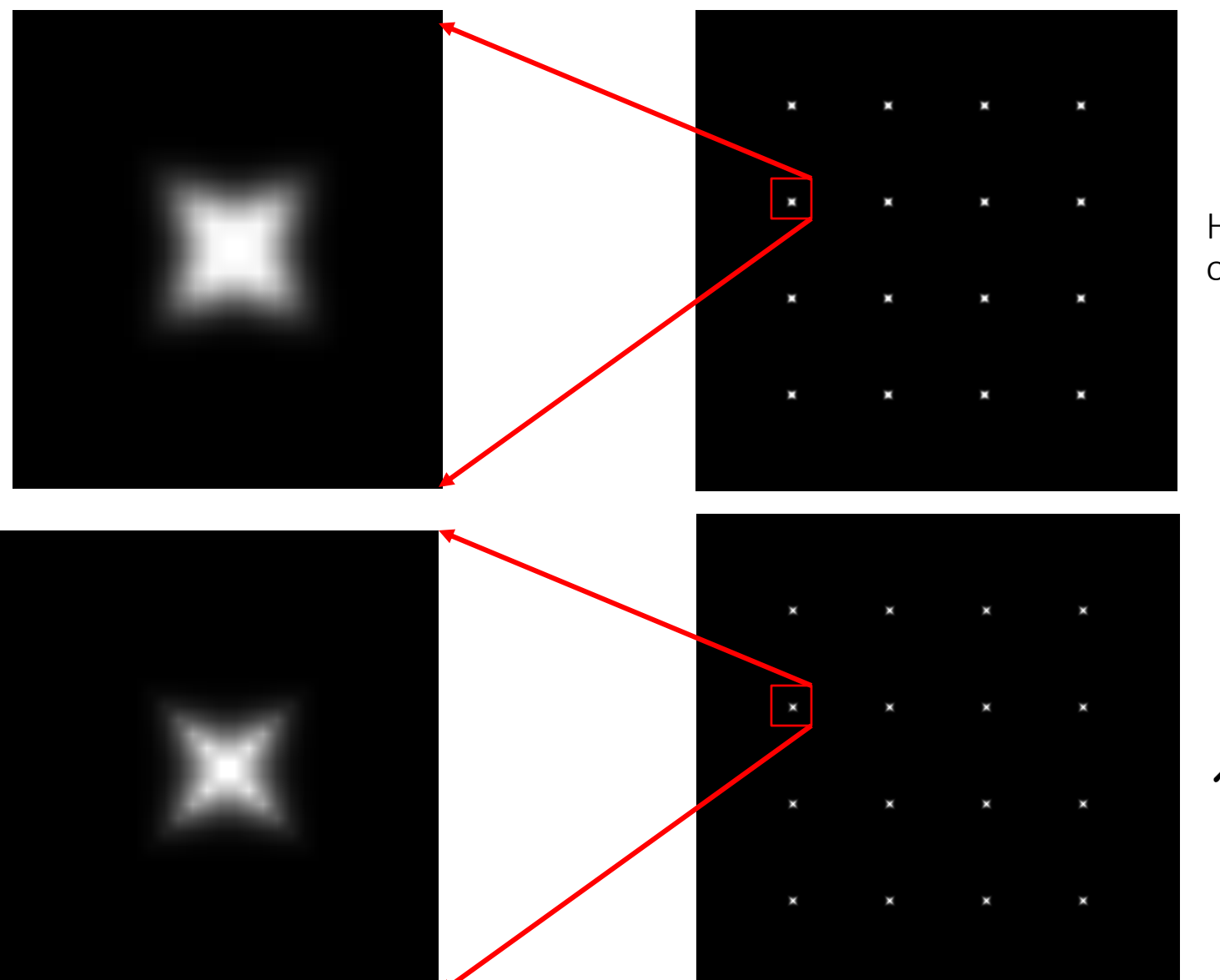

Harris operator

 $\lambda_{\rm min}$ 

#### Harris detector example

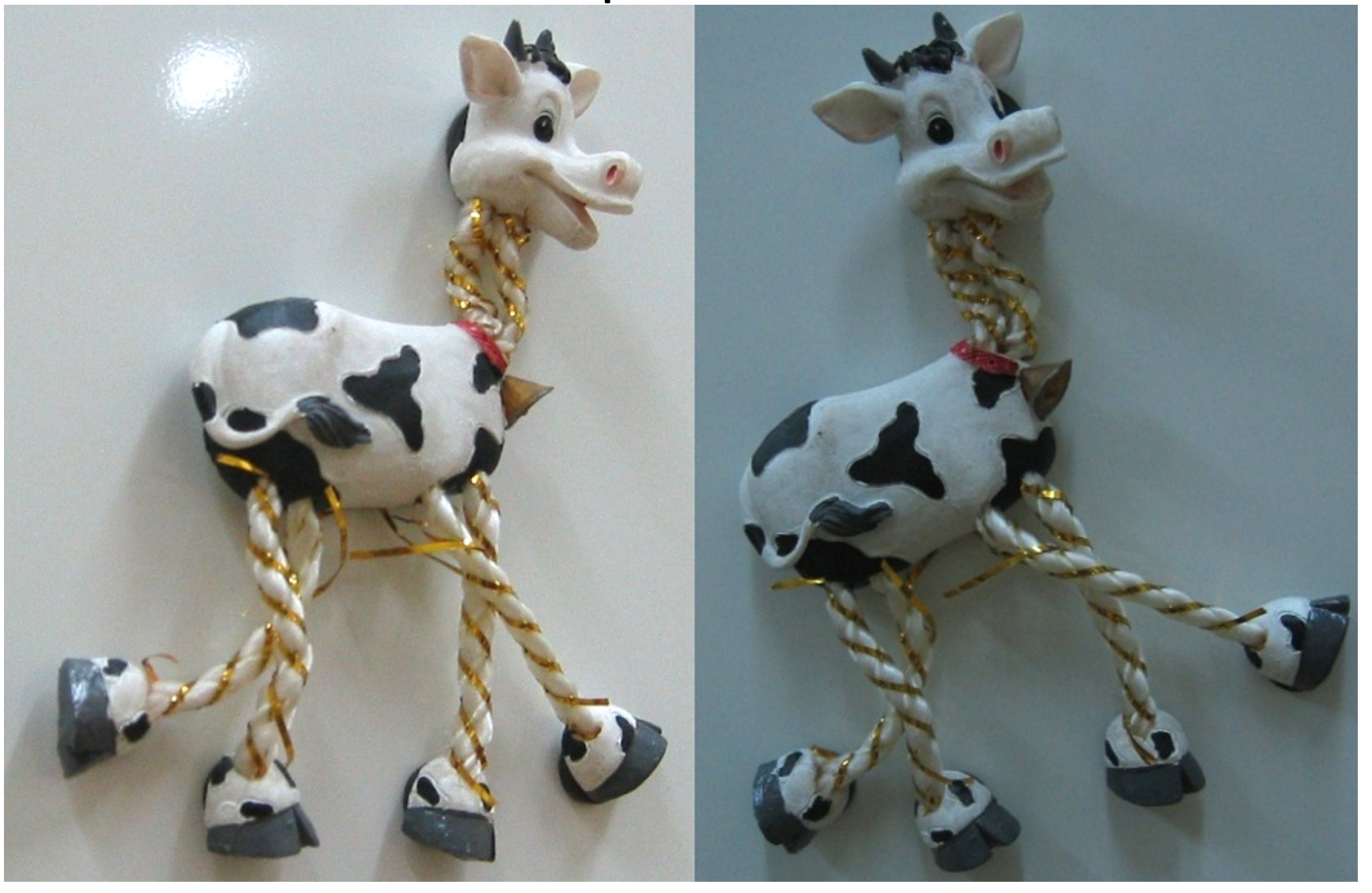

# f value (red high, blue low)

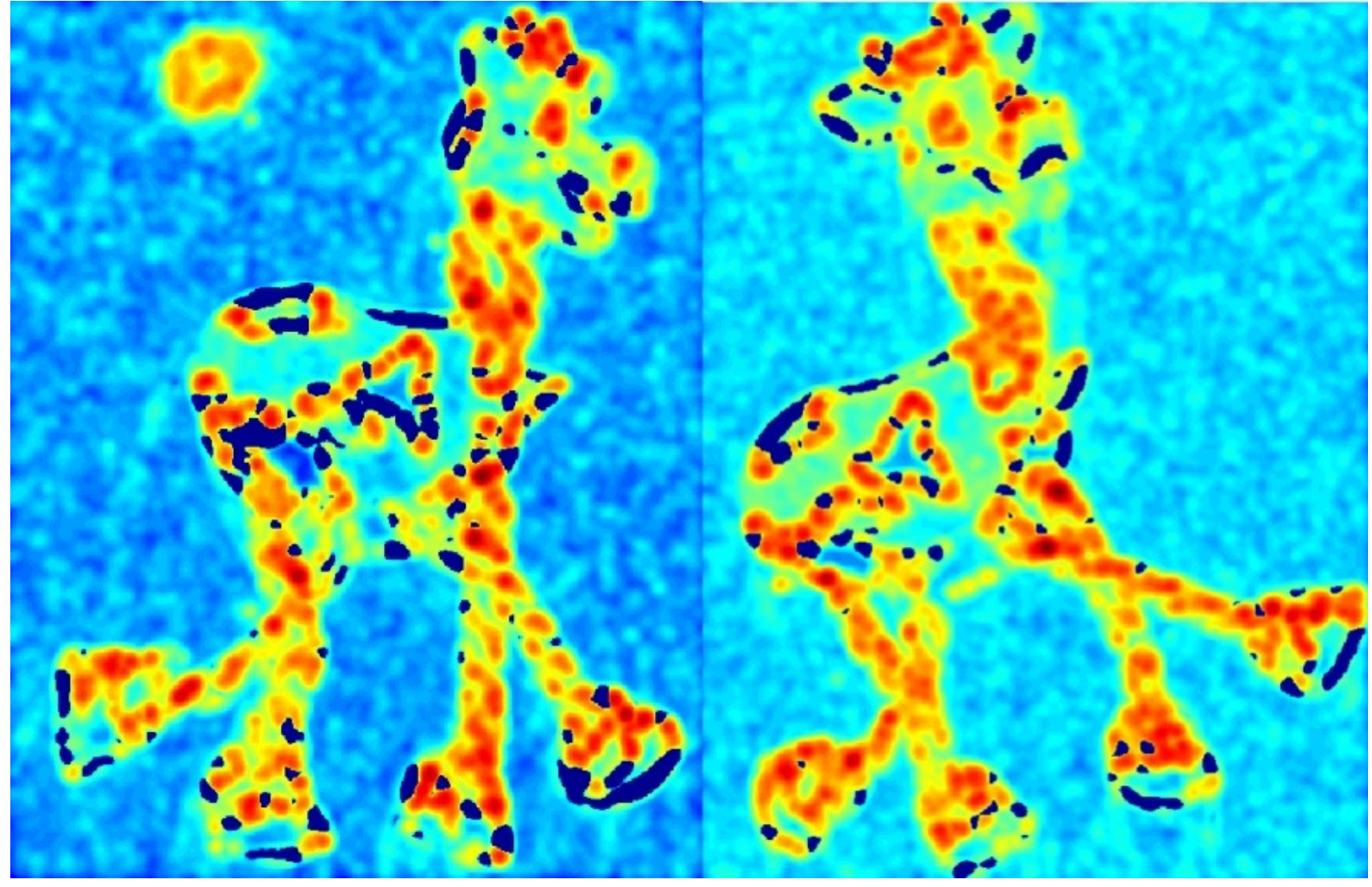
# Threshold (f > value)

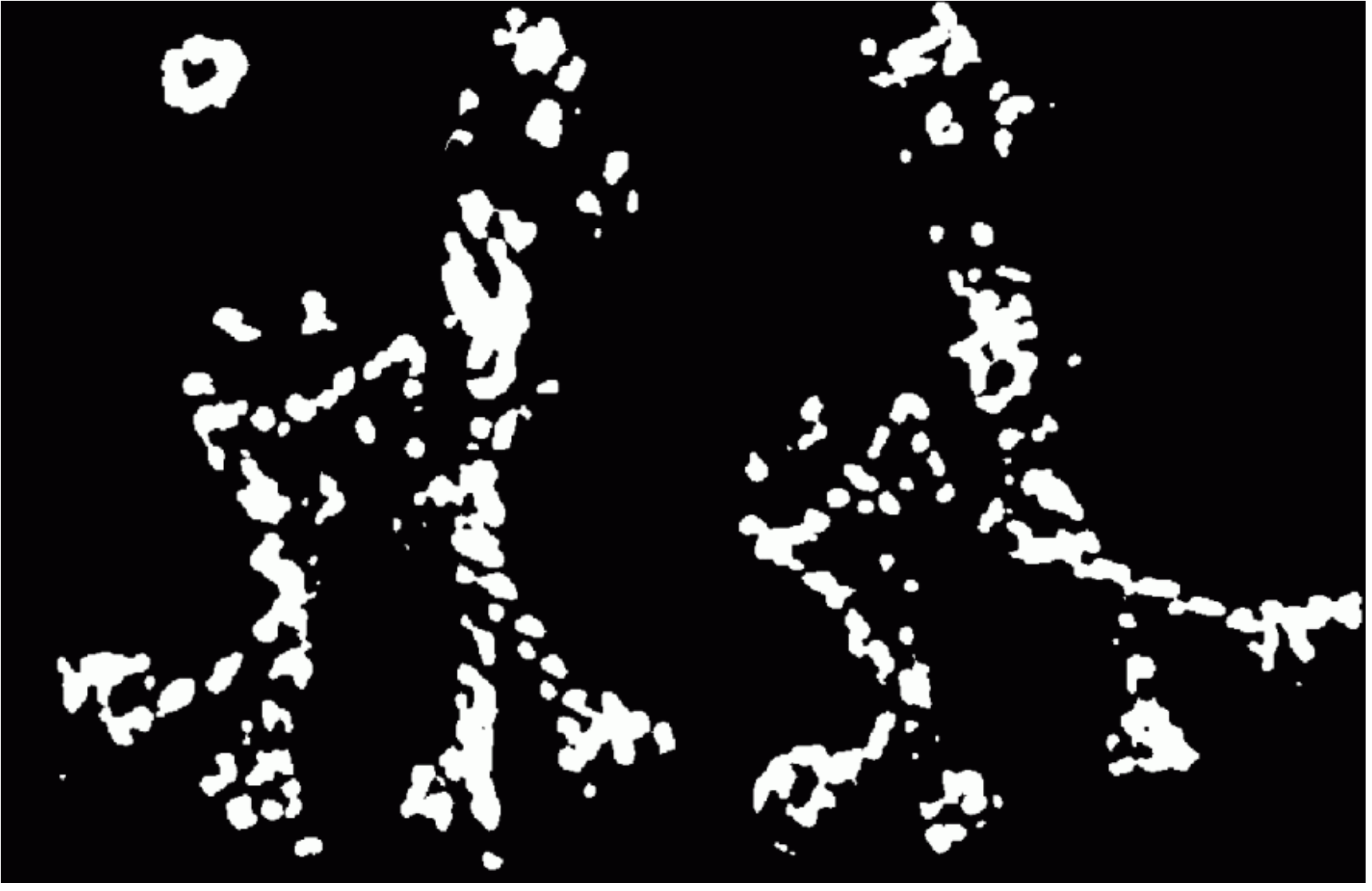

# Find local maxima of f (non-max suppression)

# Harris features (in red)

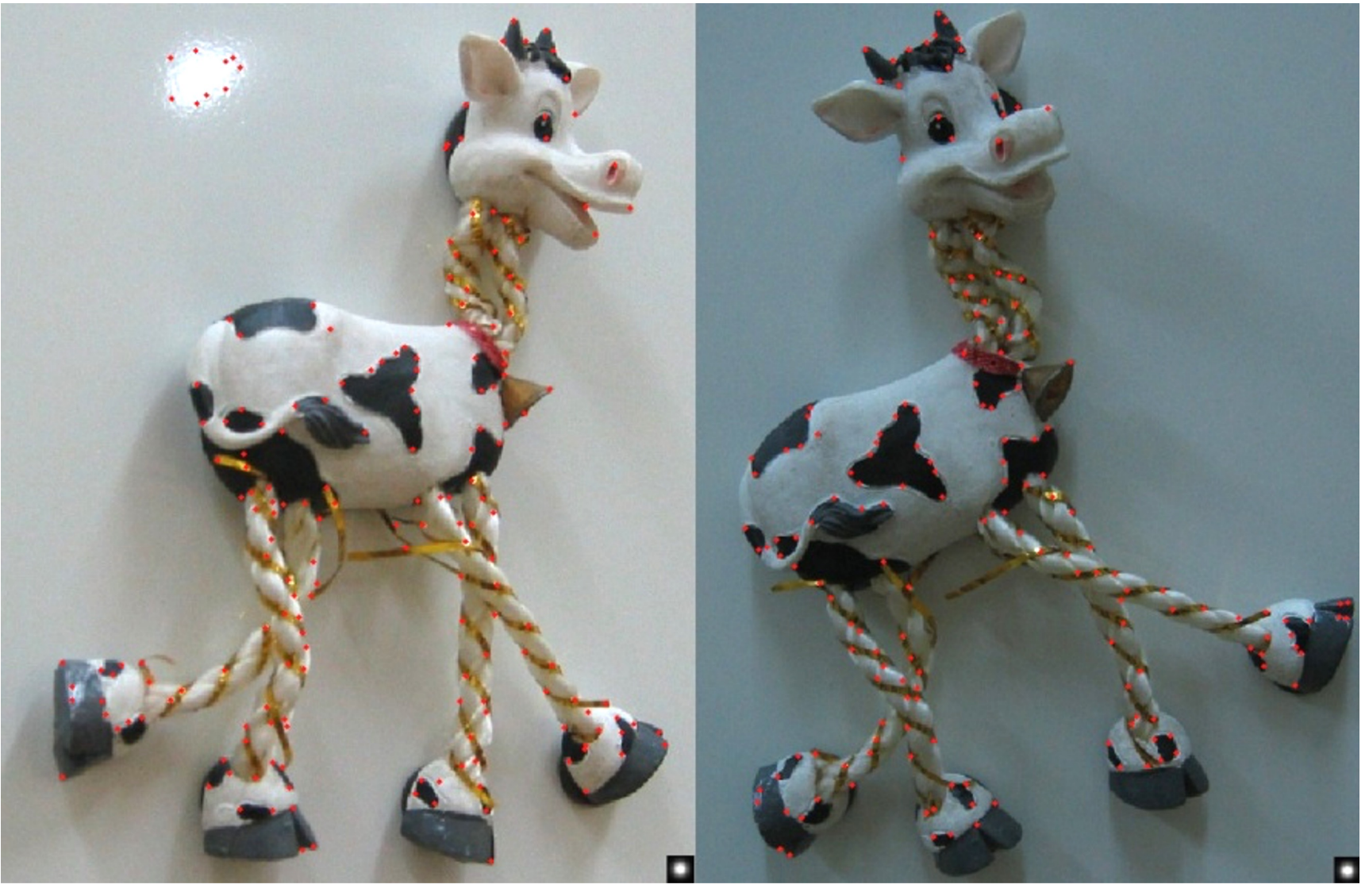

#### Feature selection

• Distribute points evenly over the image

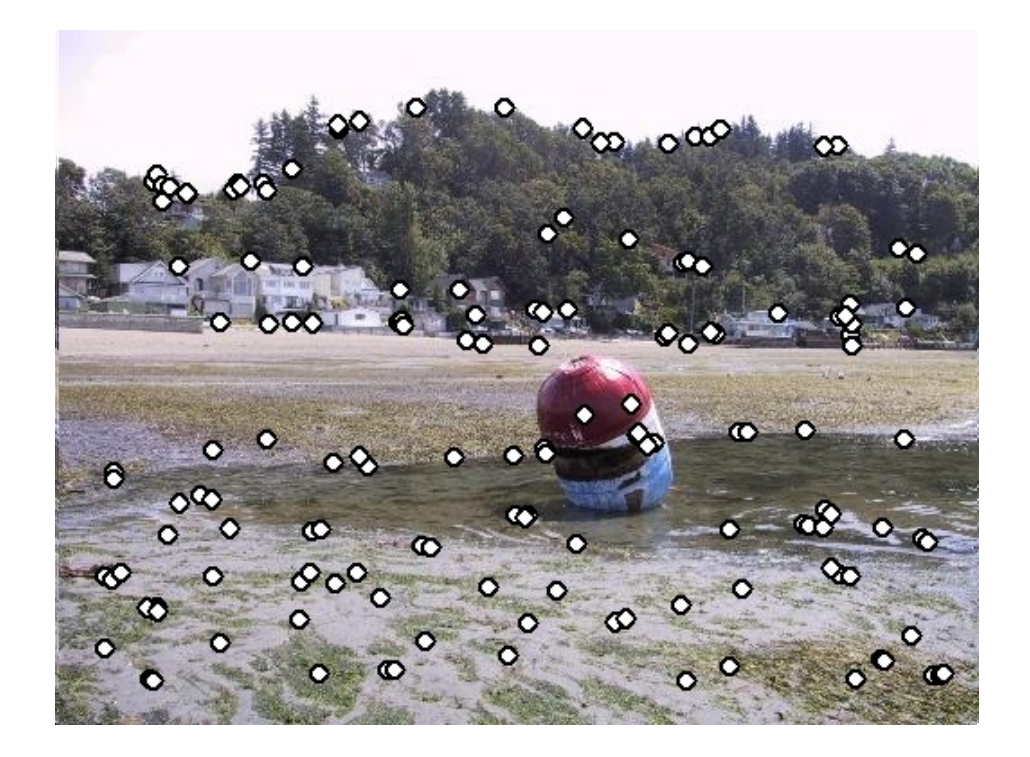

#### Adaptive Non-maximal Suppression

- Desired: Fixed # of features per image
	- Want evenly distributed spatially…
	- Sort points by non-maximal suppression radius [Brown, Szeliski, Winder, CVPR'05]

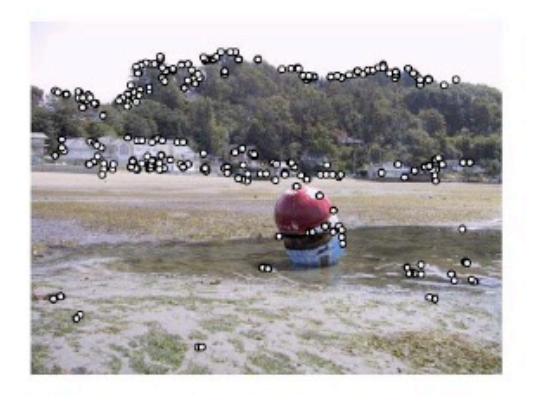

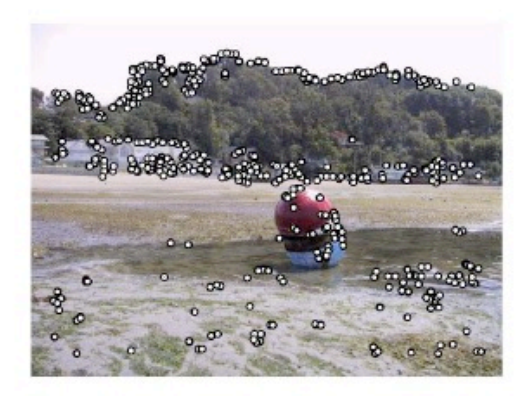

(a) Strongest 250

(b) Strongest 500

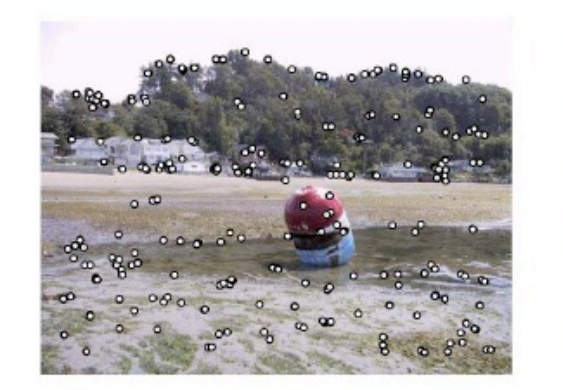

(c) ANMS 250,  $r = 24$ 

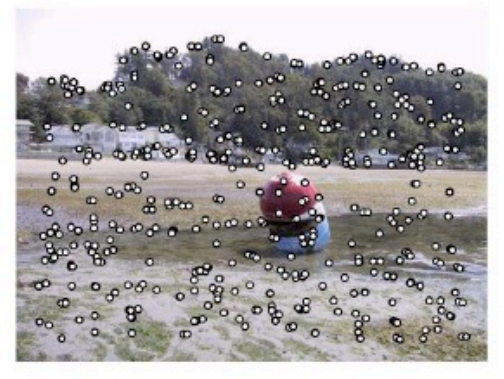

(d) ANMS 500,  $r = 16$ 

#### Weighting the derivatives

• In practice, using a simple window *W* doesn't work too well

$$
H = \sum_{(x,y)\in W} \left[ \begin{array}{cc} I_x^2 & I_x I_y \\ I_x I_y & I_y^2 \end{array} \right]
$$

• Instead, we'll *weight* each derivative value based on its distance from the center pixel

$$
H = \sum_{(x,y)\in W} w_{x,y} \begin{bmatrix} I_x^2 & I_x I_y \\ I_x I_y & I_y^2 \end{bmatrix}
$$

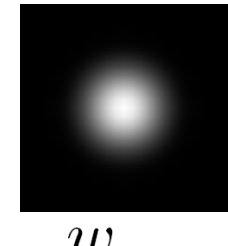

 $w_{x,y}$ 

# Harris Corners – Why so complicated?

- Can't we just check for regions with lots of gradients in the x and y directions?
	- No! A diagonal line would satisfy that criteria

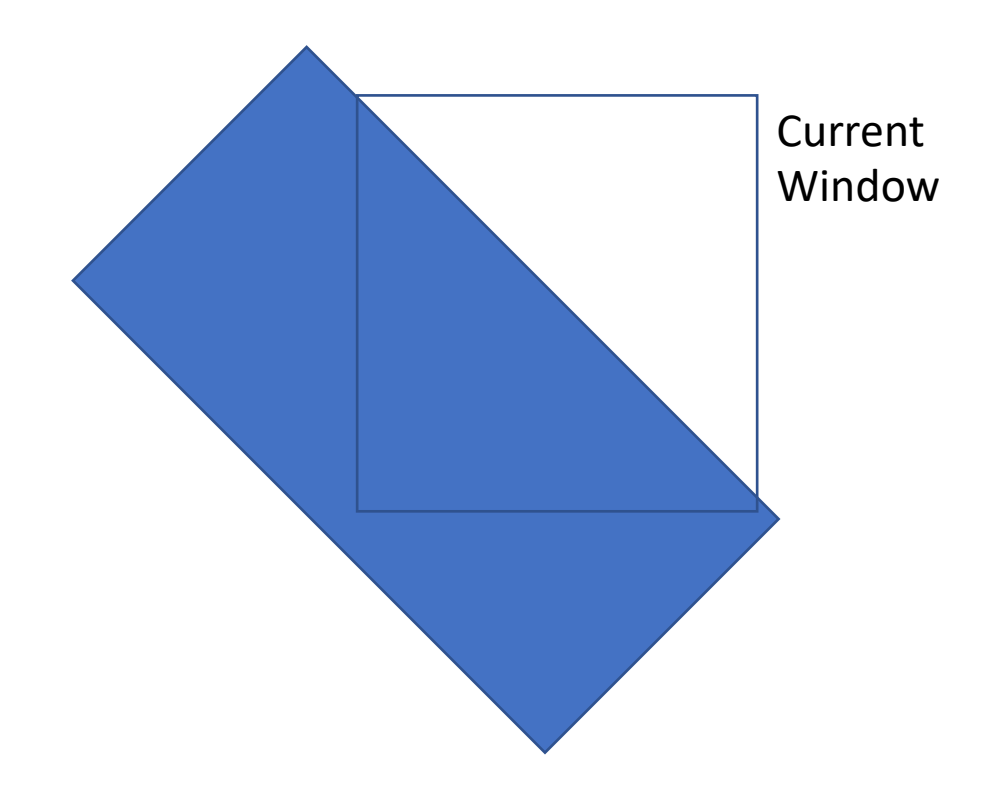

# Content: Today's class

- Why detect features?
- What is a good feature?
- Harris Corner Detector
- Properties of Harris Corner Detector
- Blob Detector

#### Image transformations

• Geometric

**Rotation**

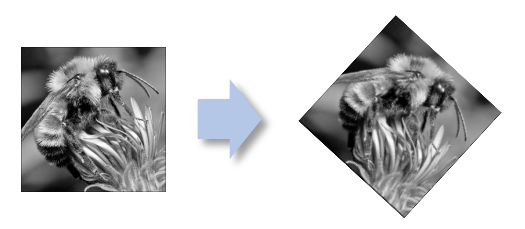

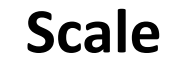

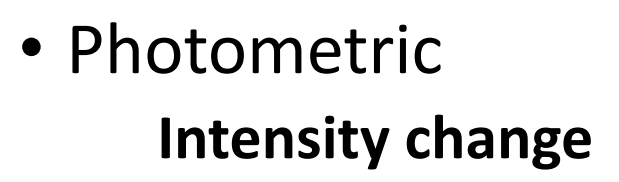

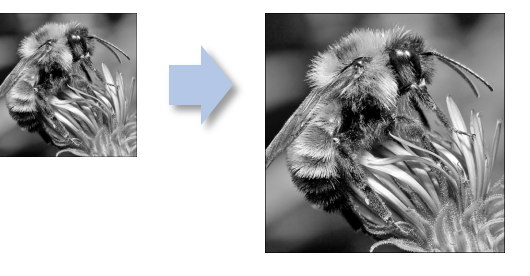

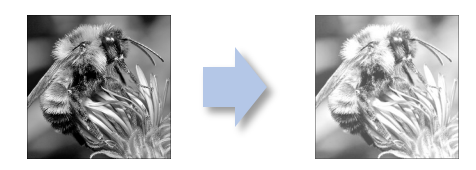

### Invariance and equivariance

- We want corner locations to be *invariant* to photometric transformations and *equivariant* to geometric transformations
	- Invariance: image is transformed and corner locations do not change
	- Equivariance: if we have two transformed versions of the same image, features should be detected in corresponding locations
	- (Sometimes "invariant" and "equivariant" are both referred to as "invariant")
	- (Sometimes "equivariant" is called "covariant")

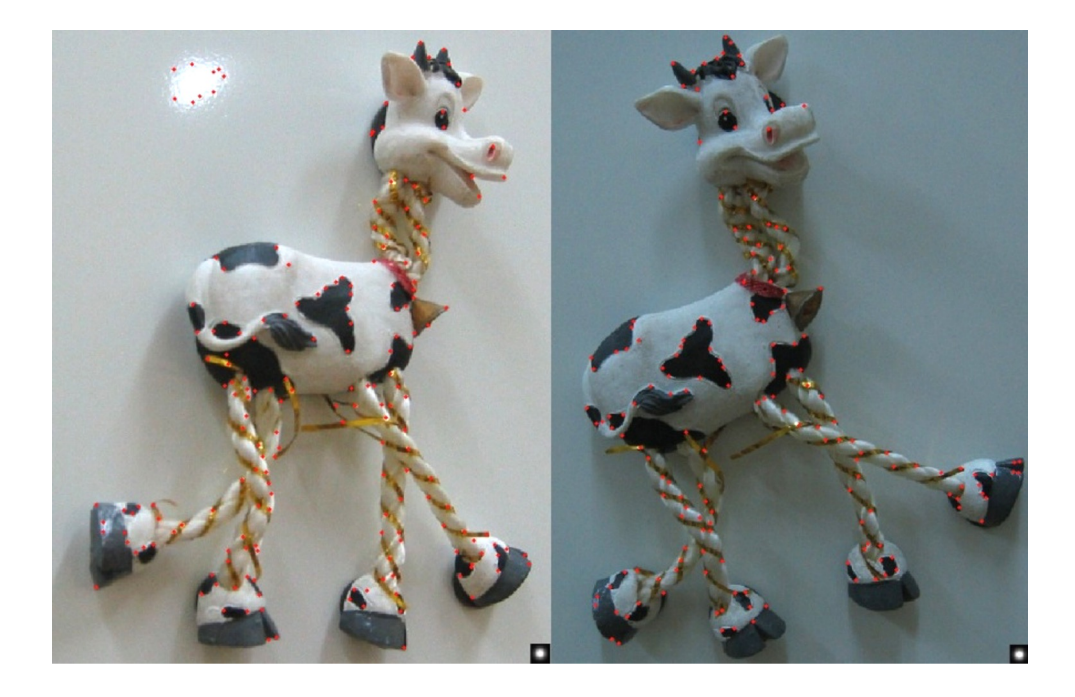

# Harris detector invariance properties: image translation

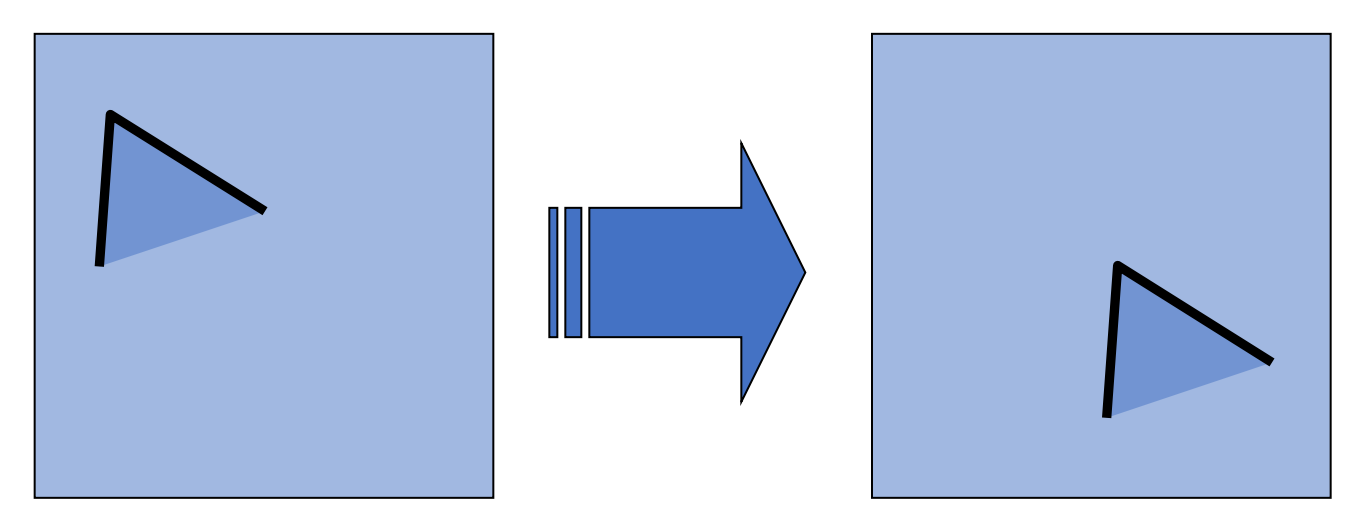

• Derivatives and window function are equivariant

Corner location is equivariant w.r.t. translation

# Harris detector invariance properties: image rotation

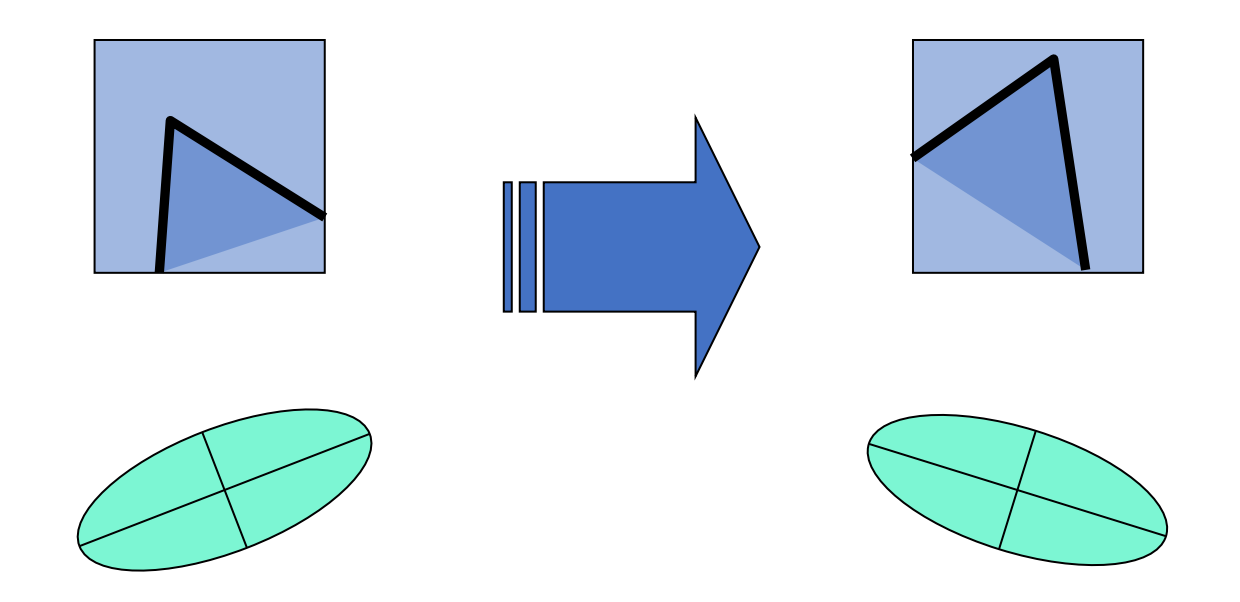

Second moment ellipse rotates but its shape (i.e. eigenvalues) remains the same

Corner location is equivariant w.r.t. image rotation

Harris detector invariance properties: Affine intensity change

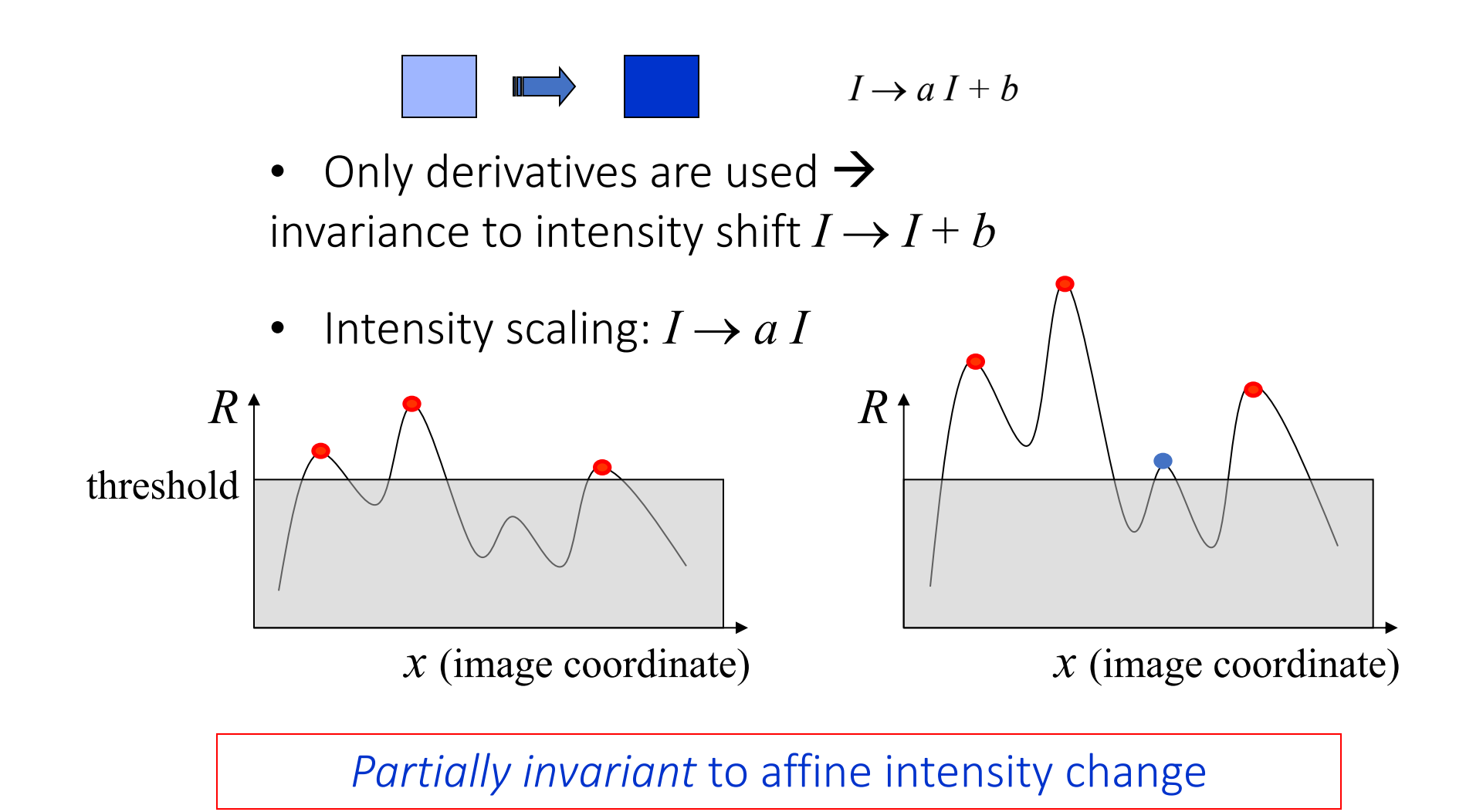

#### Harris detector invariance properties: scaling

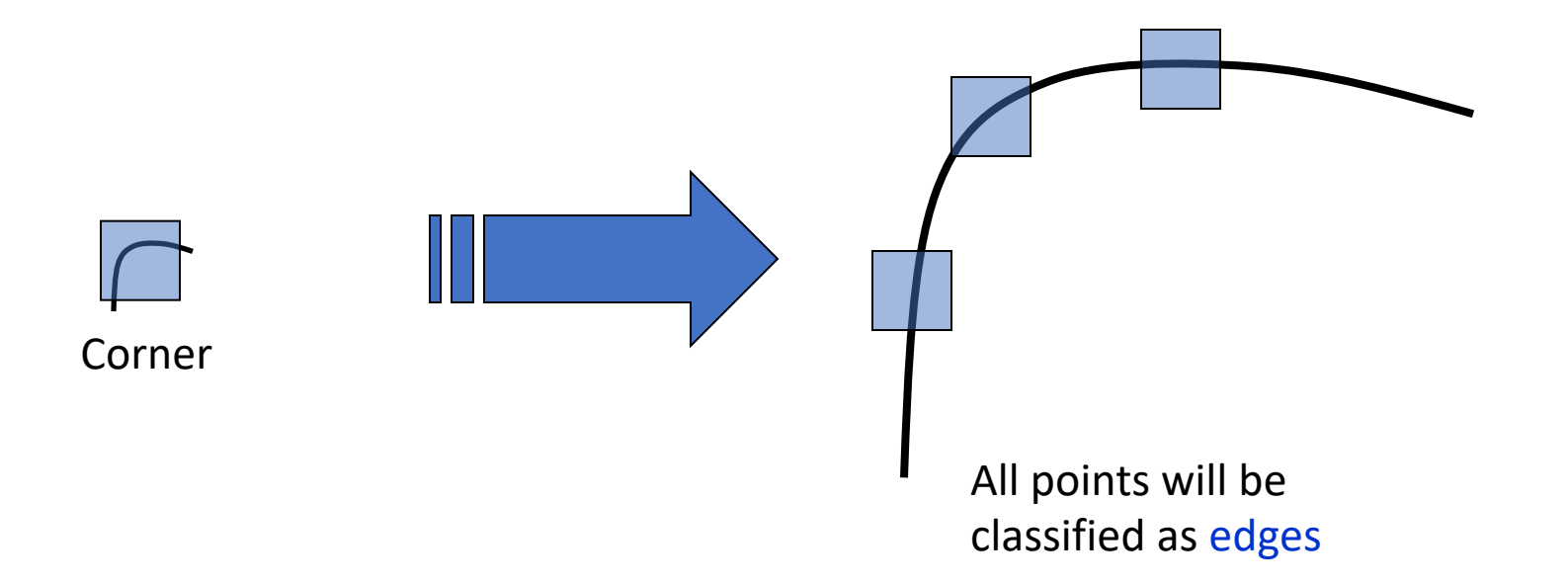

*Neither invariant nor equivariant* to scaling

# Scale invariant detection

Suppose you're looking for corners

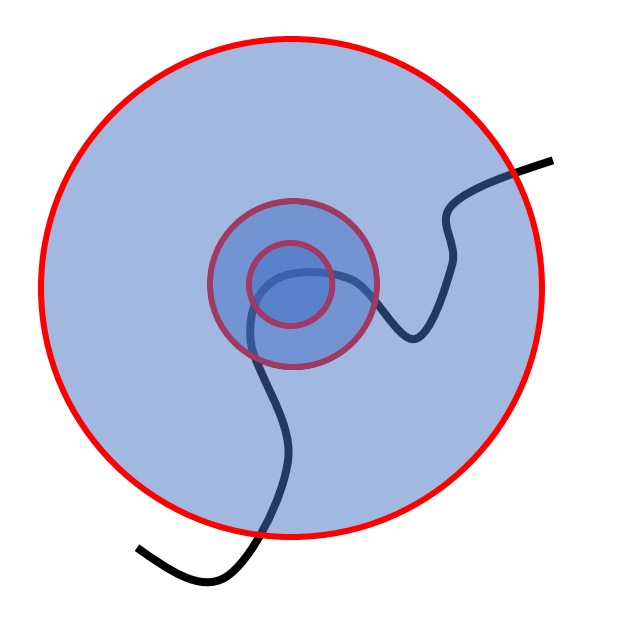

Key idea: find scale that gives local maximum of *f*

- in both position and scale
- One definition of *f*: the Harris operator

## Scale Invariant Detection

- Consider regions (e.g. circles) of different sizes around a point
- Regions of corresponding sizes will look the same in both images

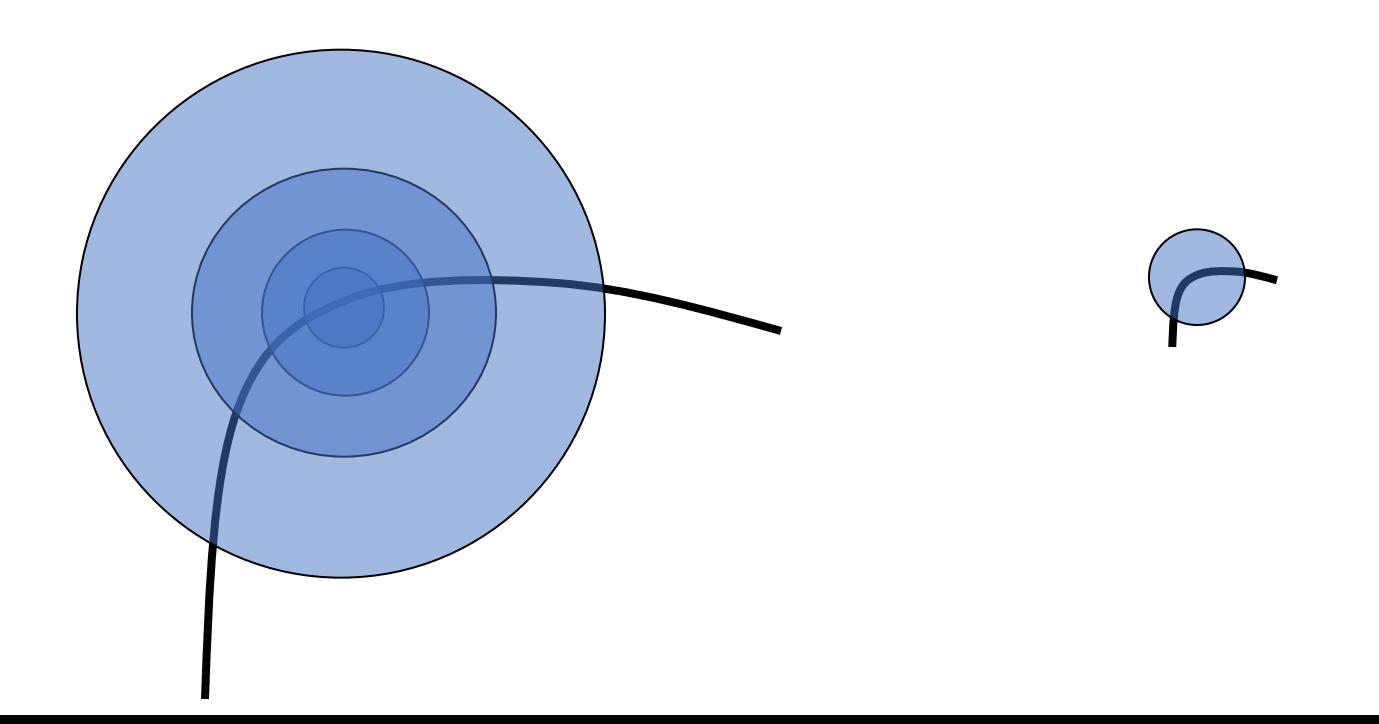

## Scale Invariant Detection

- The problem: how do we choose corresponding circles *independently* in each image?
- Choose the scale of the "best" corner

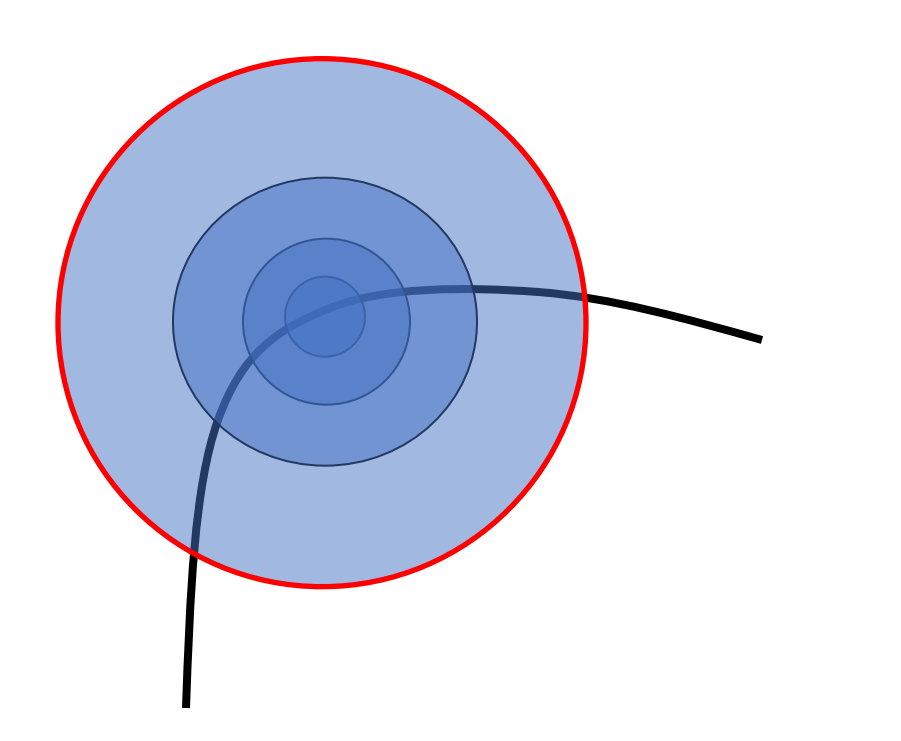

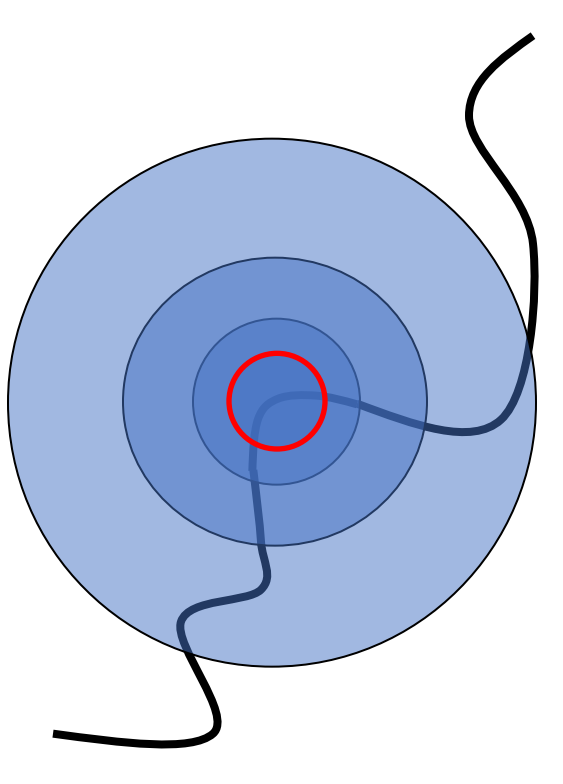

# Keypoint detection with scale s

We want to extract keypoints with *charactel equivariant* (or *covariant*) w.r.t. to scaling of

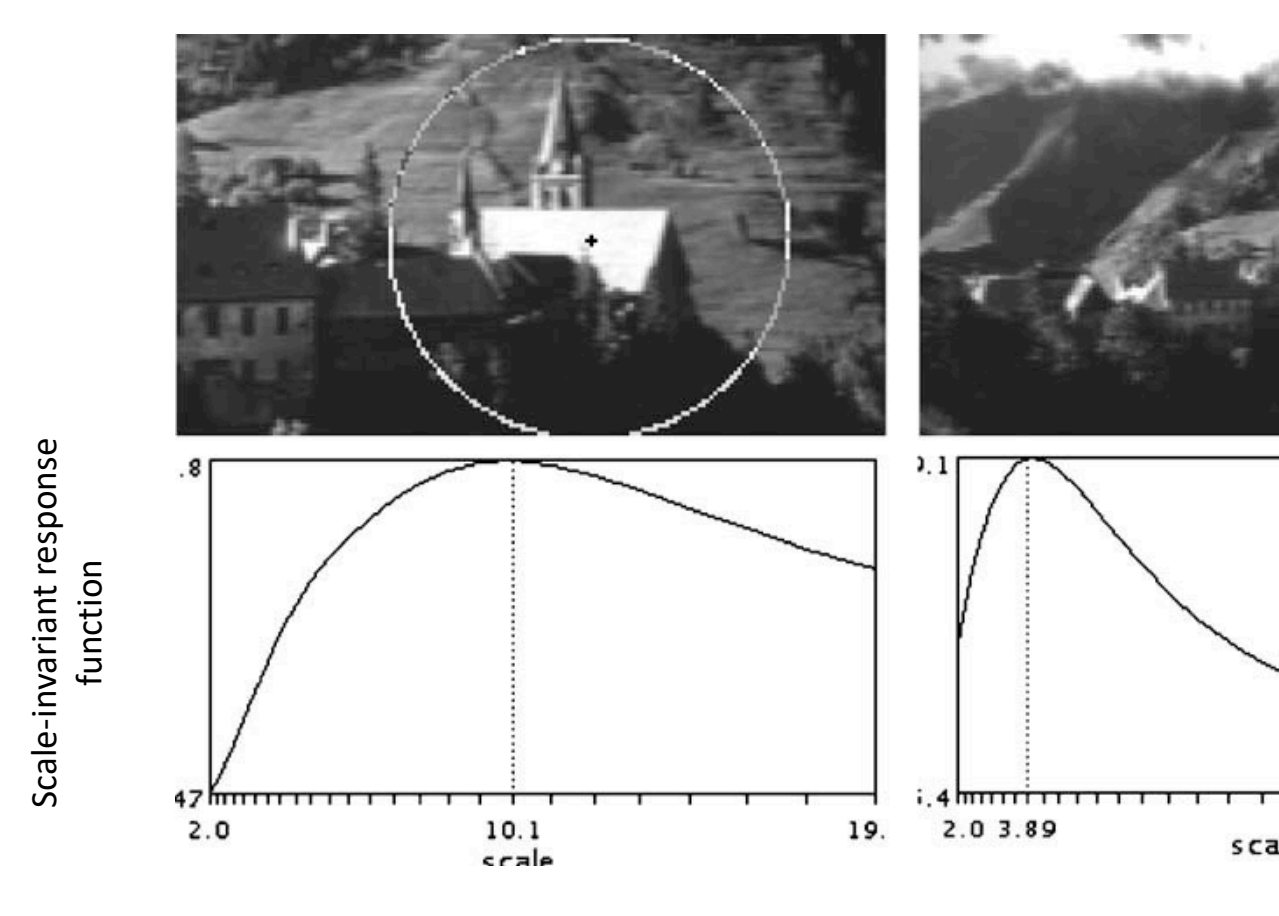

K. Mikolajczyk and C. Schmid. Indexing based on scale invariant in T. Lindeberg, Feature detection with automatic scale selection, IJC

# Keypoint detection with scale selection

- We want to extract keypoints with *characteristic scales* that are *equivariant* (or *covariant*) w.r.t. to scaling of the image
- Approach: compute a *scale-invariant* response function over neighborhoods centered at each location  $(x, y)$  and a range of scales  $(\sigma)$ , find *scale-space locations*  $(x, y, \sigma)$  where this function reaches a local maximum
- A particularly convenient response function is given by the *scalenormalized Laplacian of Gaussian (LoG) filter*:

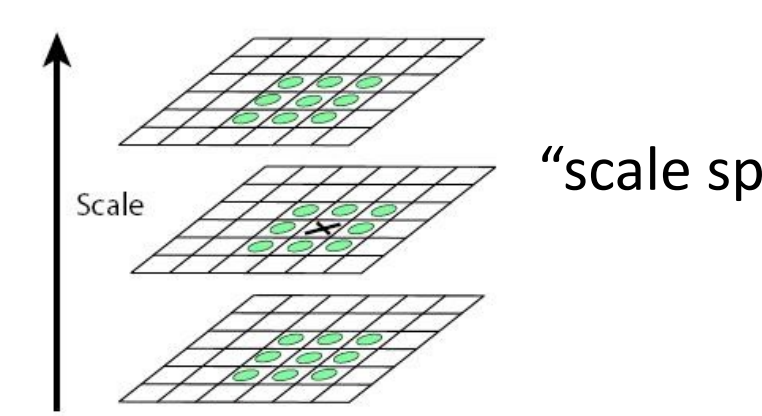

"scale space" 
$$
\nabla_{\text{norm}}^2 = \sigma^2 \left( \frac{\partial^2}{\partial x^2} g + \frac{\partial^2}{\partial^2 y} g \right)
$$

# Content: Today's class

- Why detect features?
- What is a good feature?
- Harris Corner Detector
- Properties of Harris Corner Detector
- Blob Detector

# Laplacian of Gaussian

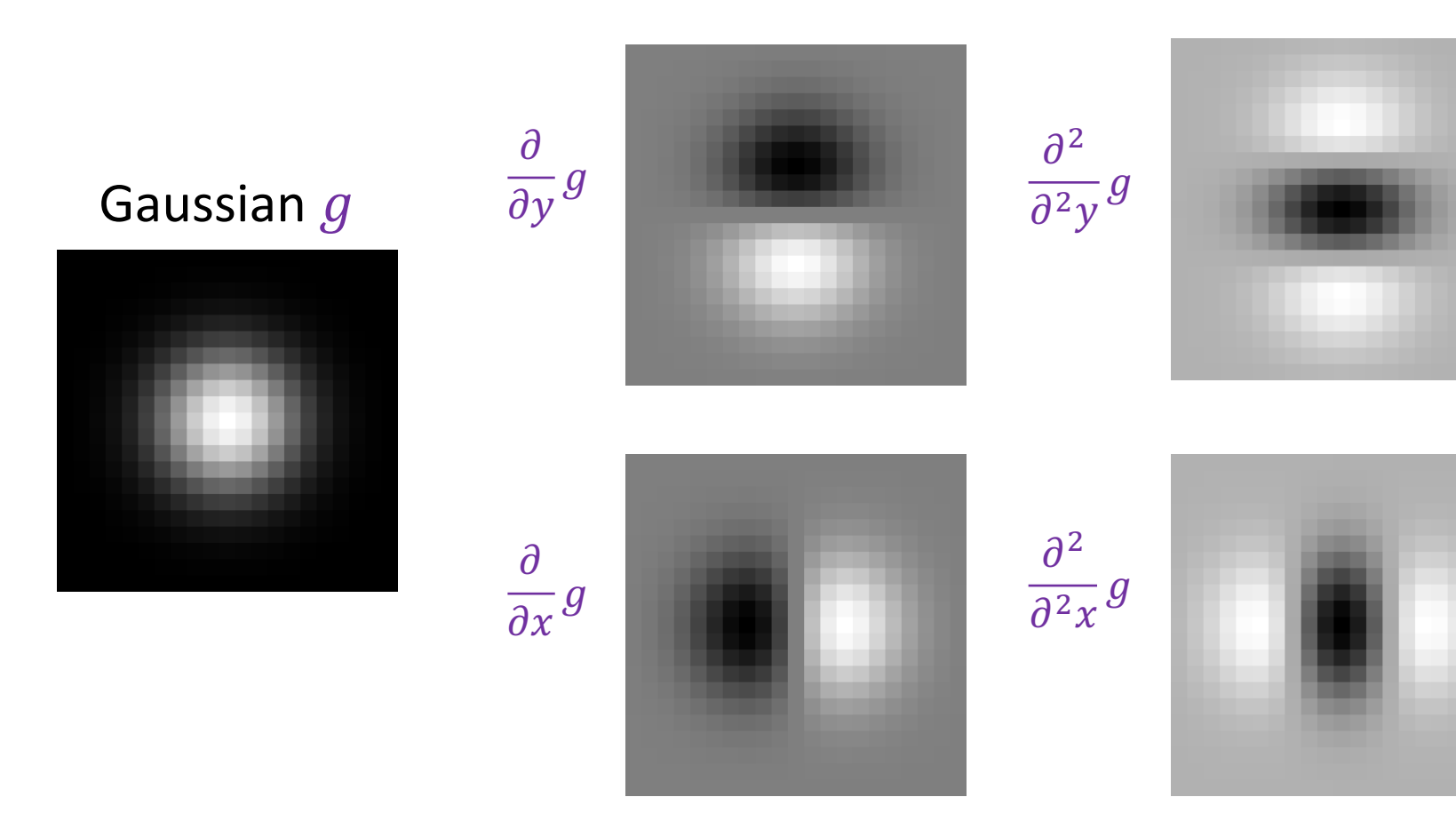

# Scale-normalized Laplacian

• You need to multiply the LoG by  $\sigma^2$  to make responses comparable across scales

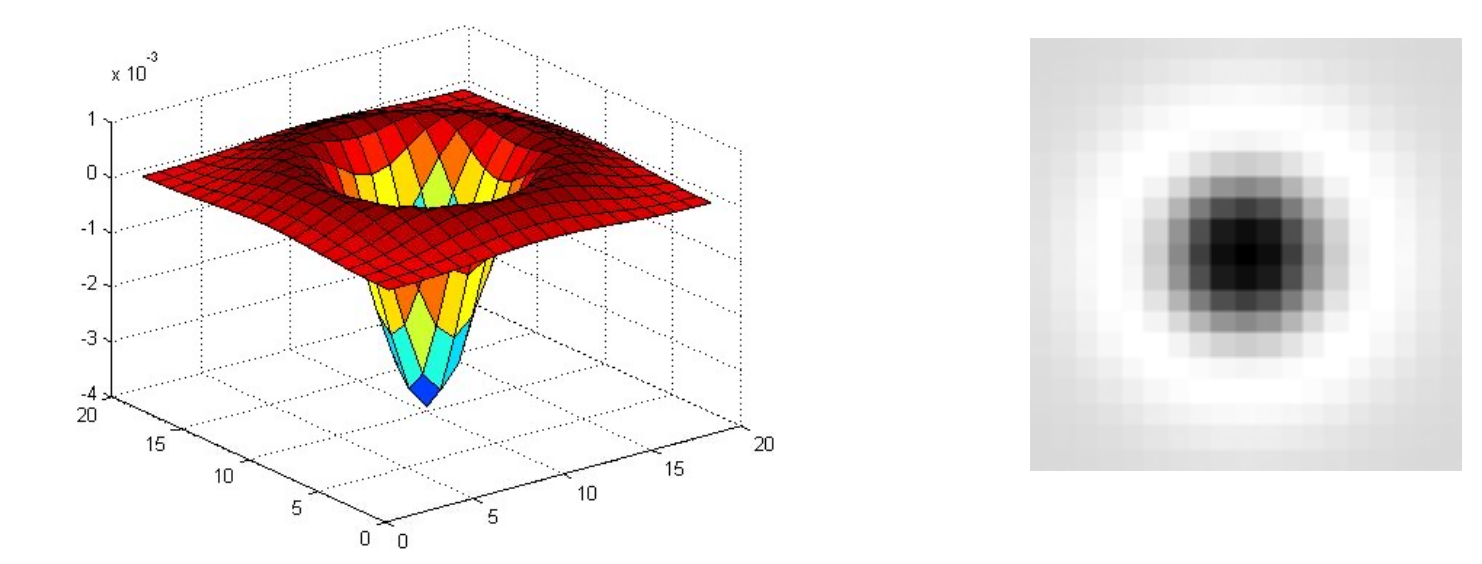

$$
\nabla_{\text{norm}}^2 = \sigma^2 \left( \frac{\partial^2}{\partial x^2} g + \frac{\partial^2}{\partial^2 y} g \right)
$$

# Laplacian of Gaussian

• "Blob" detector

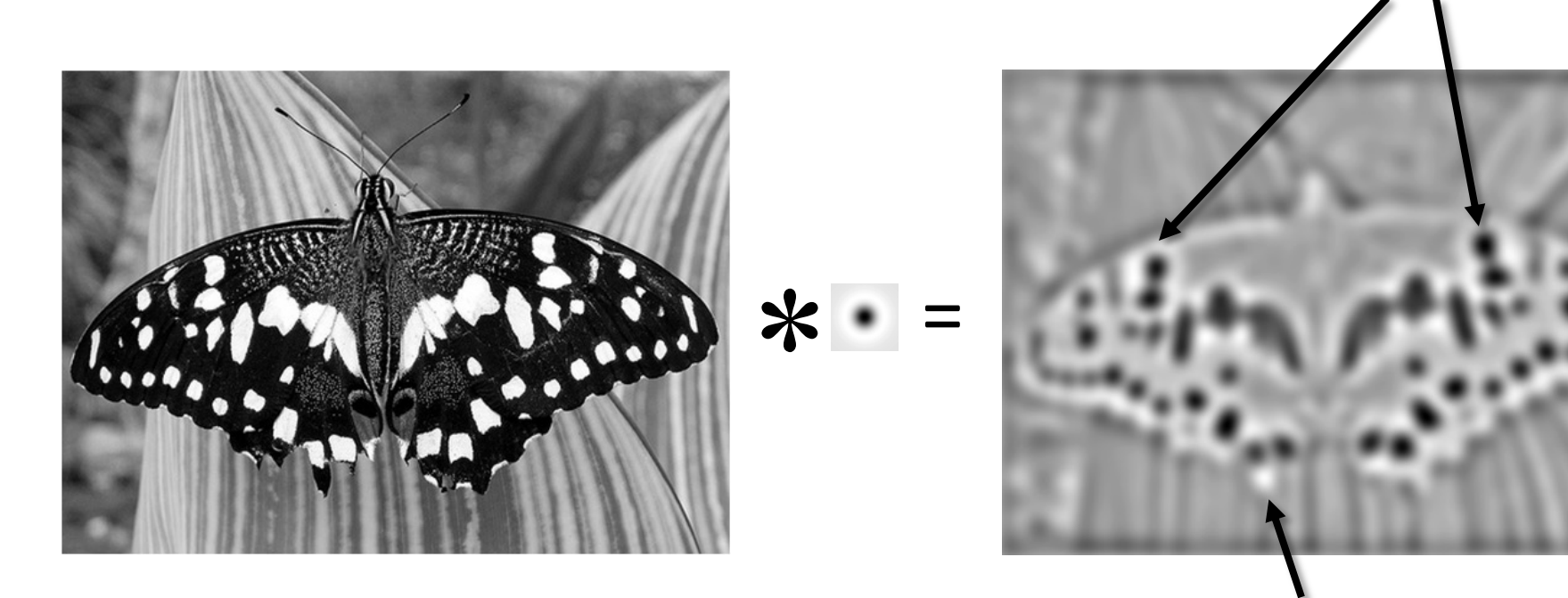

maximum

minima

• Find maxima *and minima* of LoG operator in space and scale

## Scale selection: Characteristic Scale

• We can find the *characteristic scale* of the blob by convolving it with *scale-normalized* Laplacians at several scales ( $\sigma$ ) and looking for the maximum response

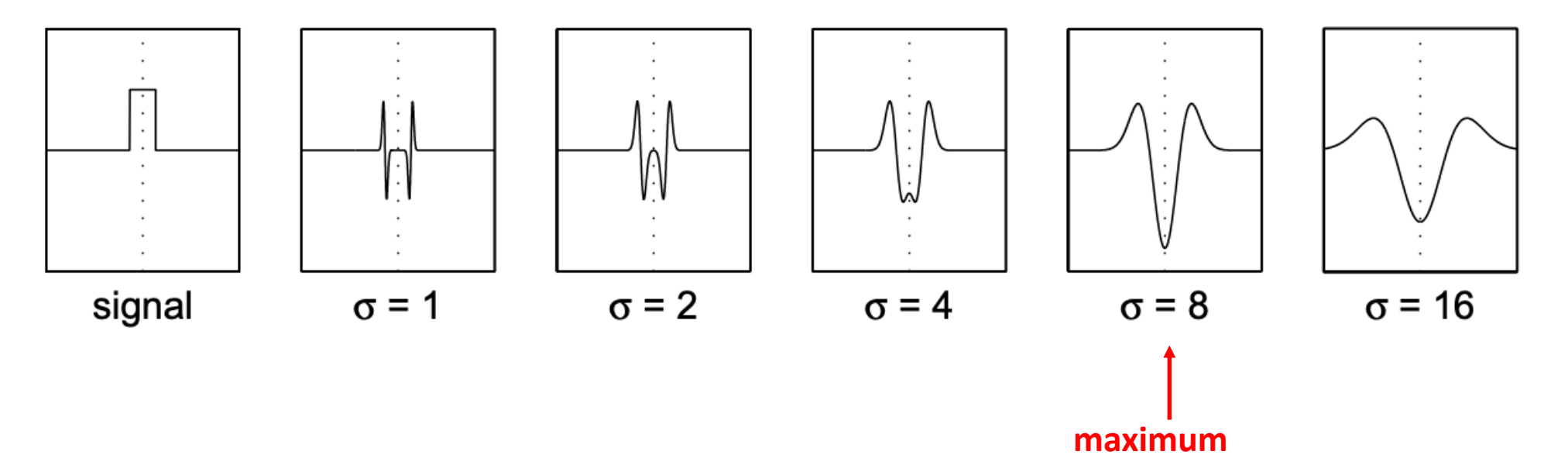

#### Scale-space blob detector: Example

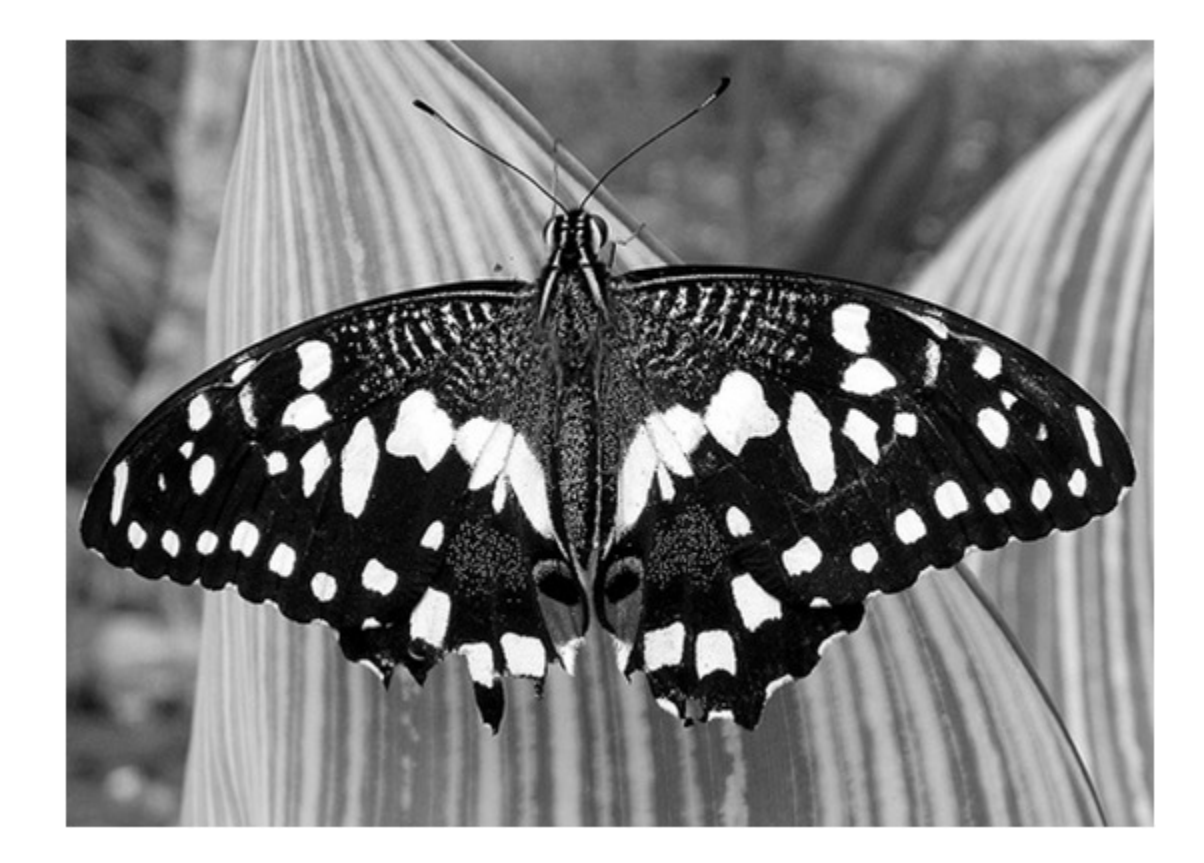

#### Scale-space blob detector: Example

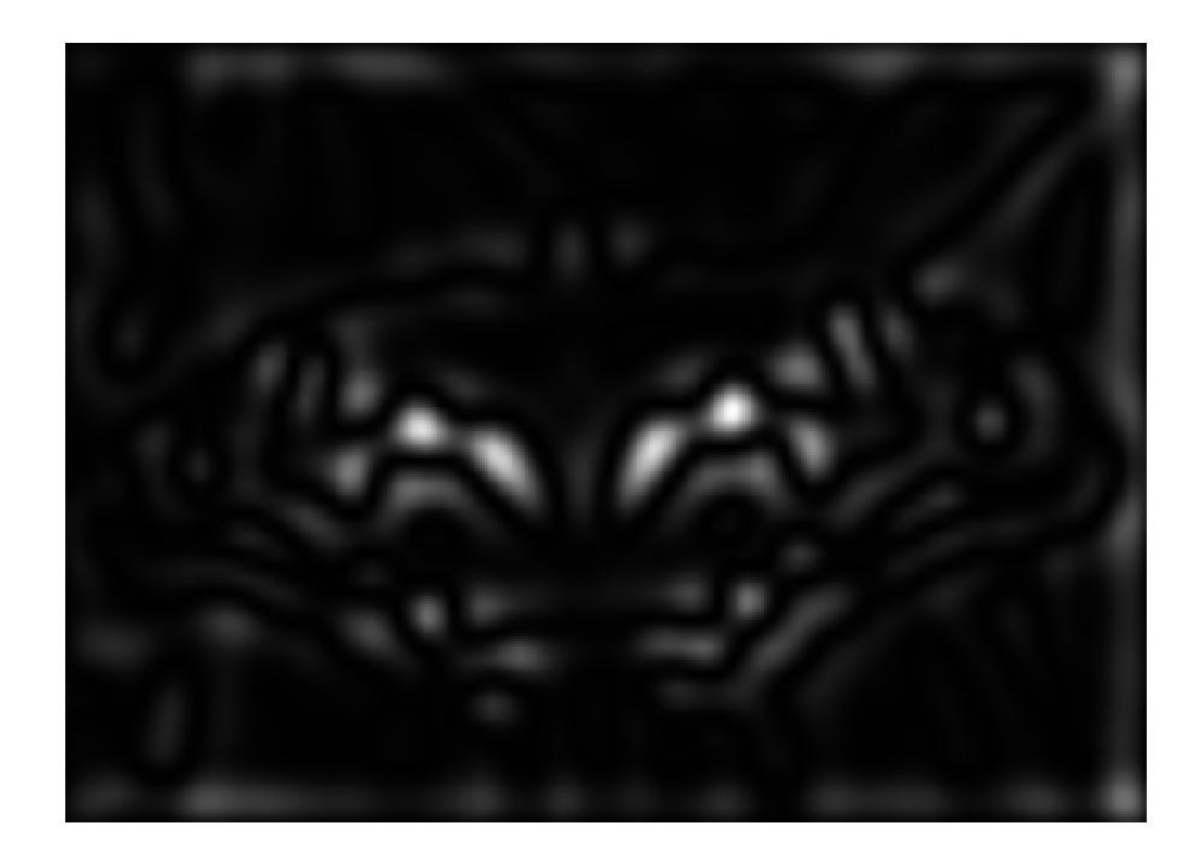

sigma =  $11.9912$ 

#### Scale-space blob detector: Example

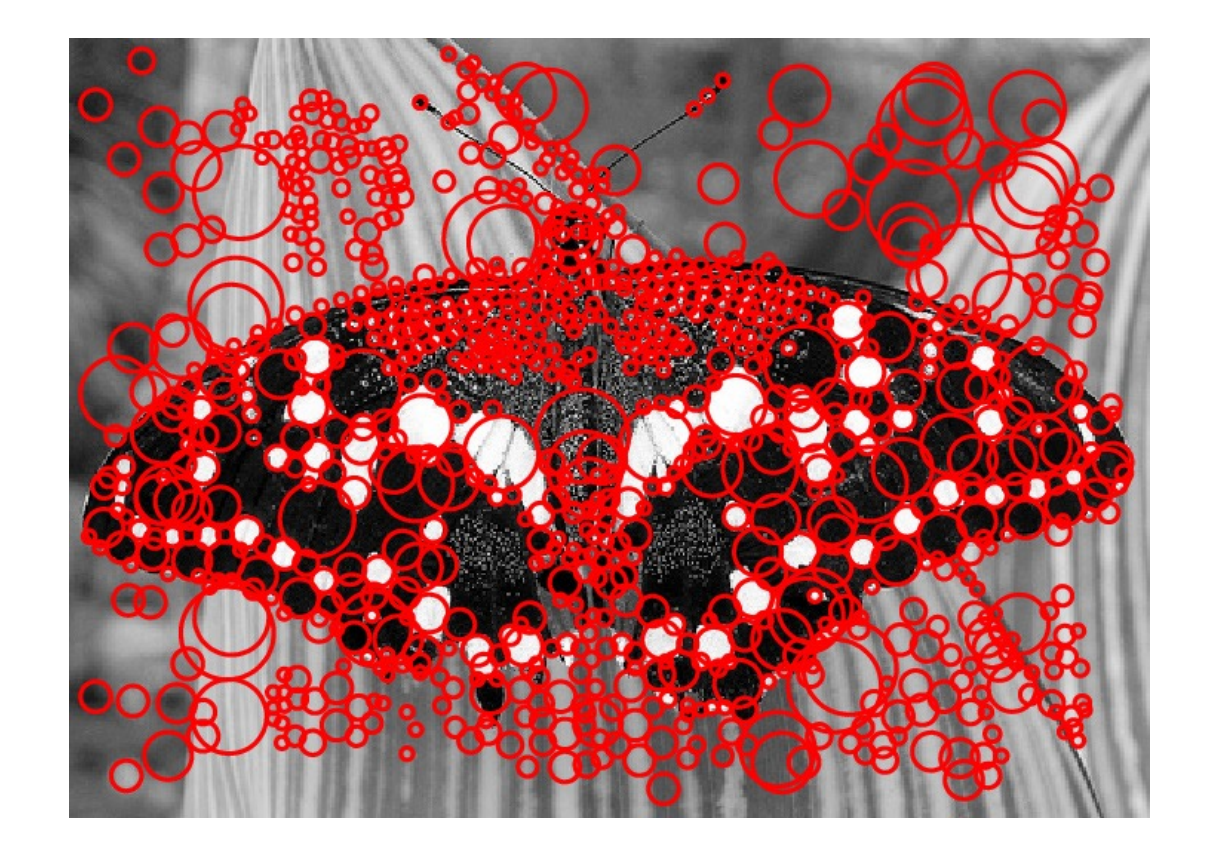

#### Find local maxima in 3D position-scale space

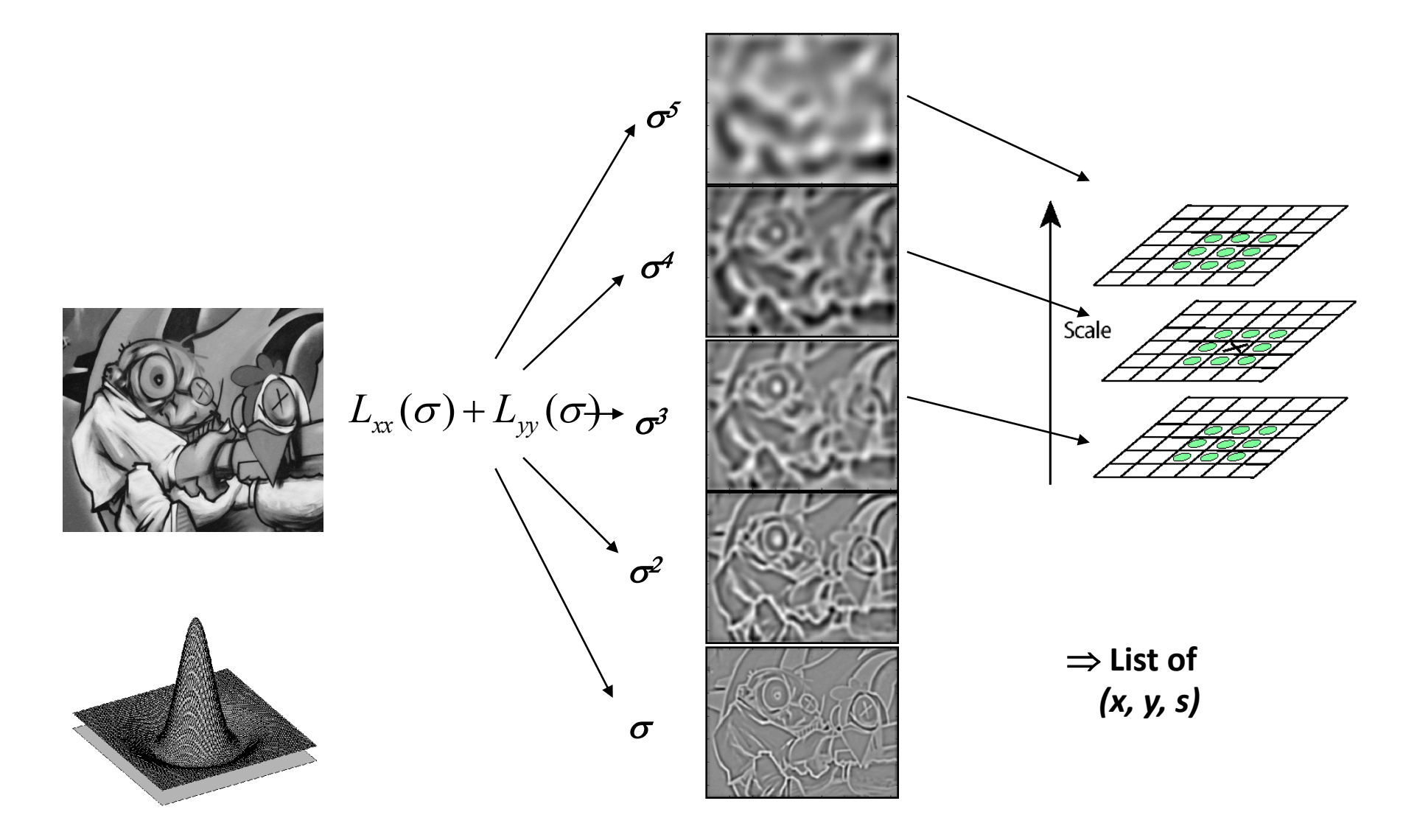

# Local features: main components

1) Detection: Identify the interest points This Class

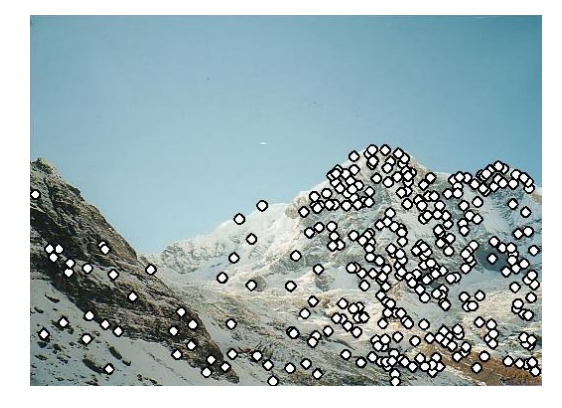

Next Class: We will learn about what is SIFT feature! The most famous feature in Computer Vision!!

2) Description: Extract vector  $\mathbf{x}_1 = [x_{1_A}^{(1)}, \ldots, x_d^{(1)}]$ feature descriptor surrounding each interest point.

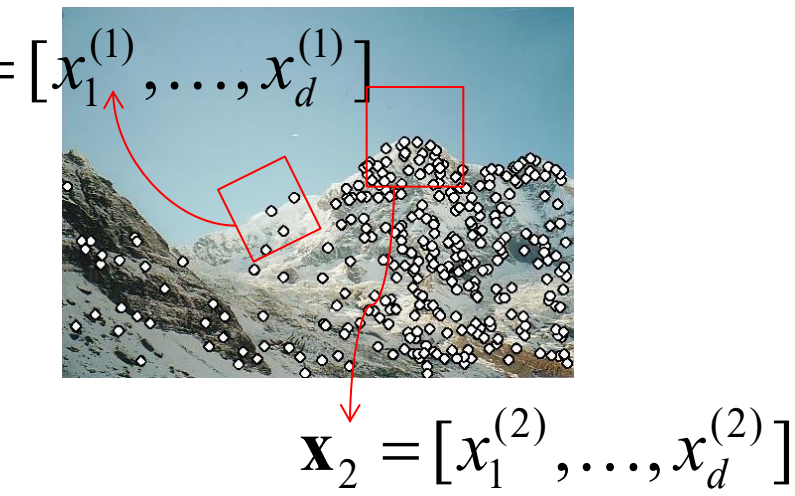

3) Matching: Determine correspondence between descriptors in two views

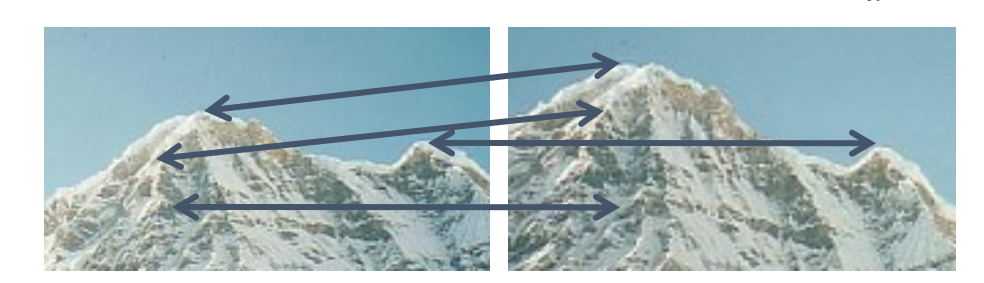

# [Slide Credits](https://slazebni.cs.illinois.edu/fall22/)

- CS5670, Introduction to Computer Vision, Cor **Snavely.**
- CS 194-26/294-26: Intro to Computer Vision a Photography**, UC Berkeley, by Alyosha Efros.**
- Fall 2022 CS 543/ECE 549: Computer Vision, **Lazebnik.**